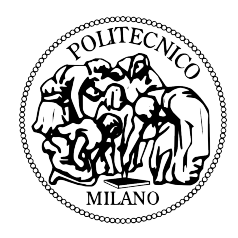

# POLITECNICO DI MILANO

## FACOLTÀ DI INGEGNERIA INDUSTRIALE CORSO DI LAUREA MAGISTRALE IN INGEGNERIA AERONAUTICA

# **Stenosi carotidea in geometria patient-specific: potenzialità di modelli RANS transizionali**

RELATORE: Prof. Maurizio QUADRIO

CO-RELATORI: Dott. Mario SALERNO Ing. Samuele ZAMPINI TESI DI LAUREA DI: Mattia LUI Matricola 750974

ANNO ACCADEMICO 2011-2012

# **Indice**

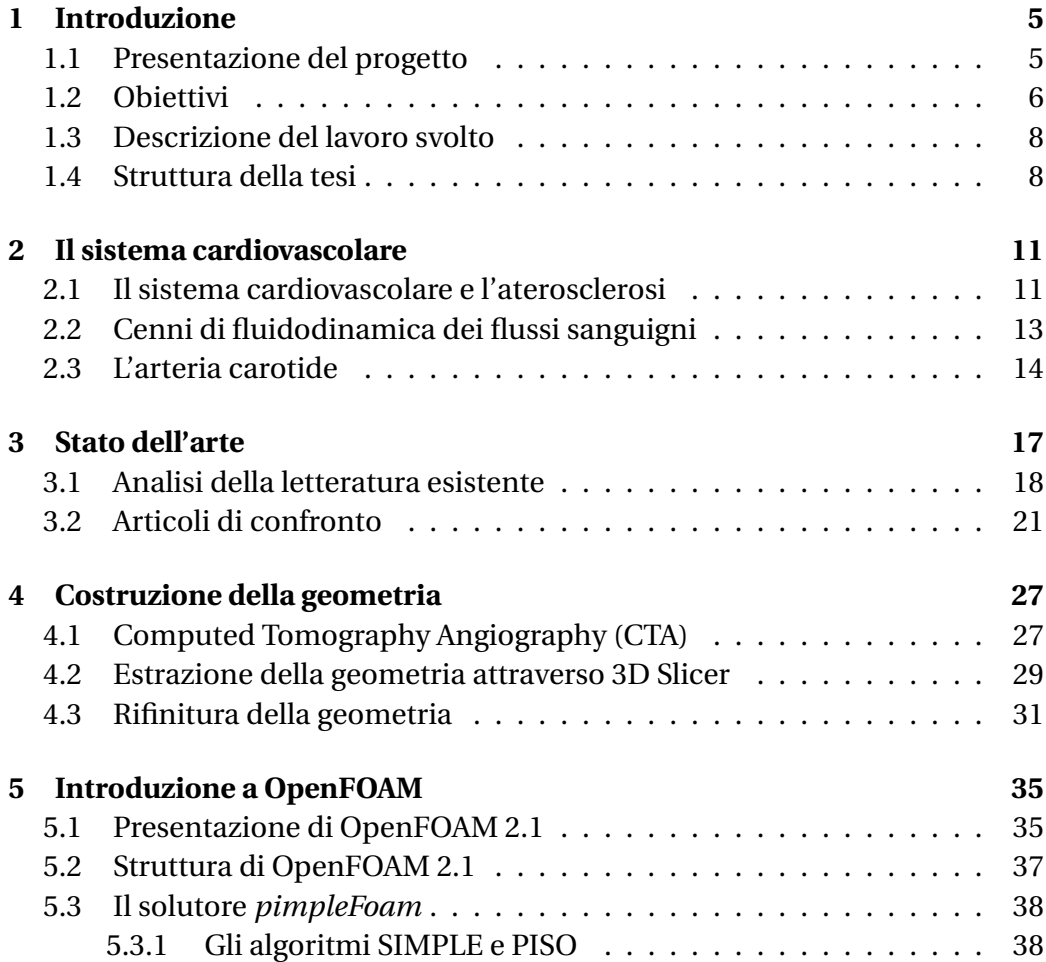

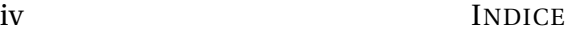

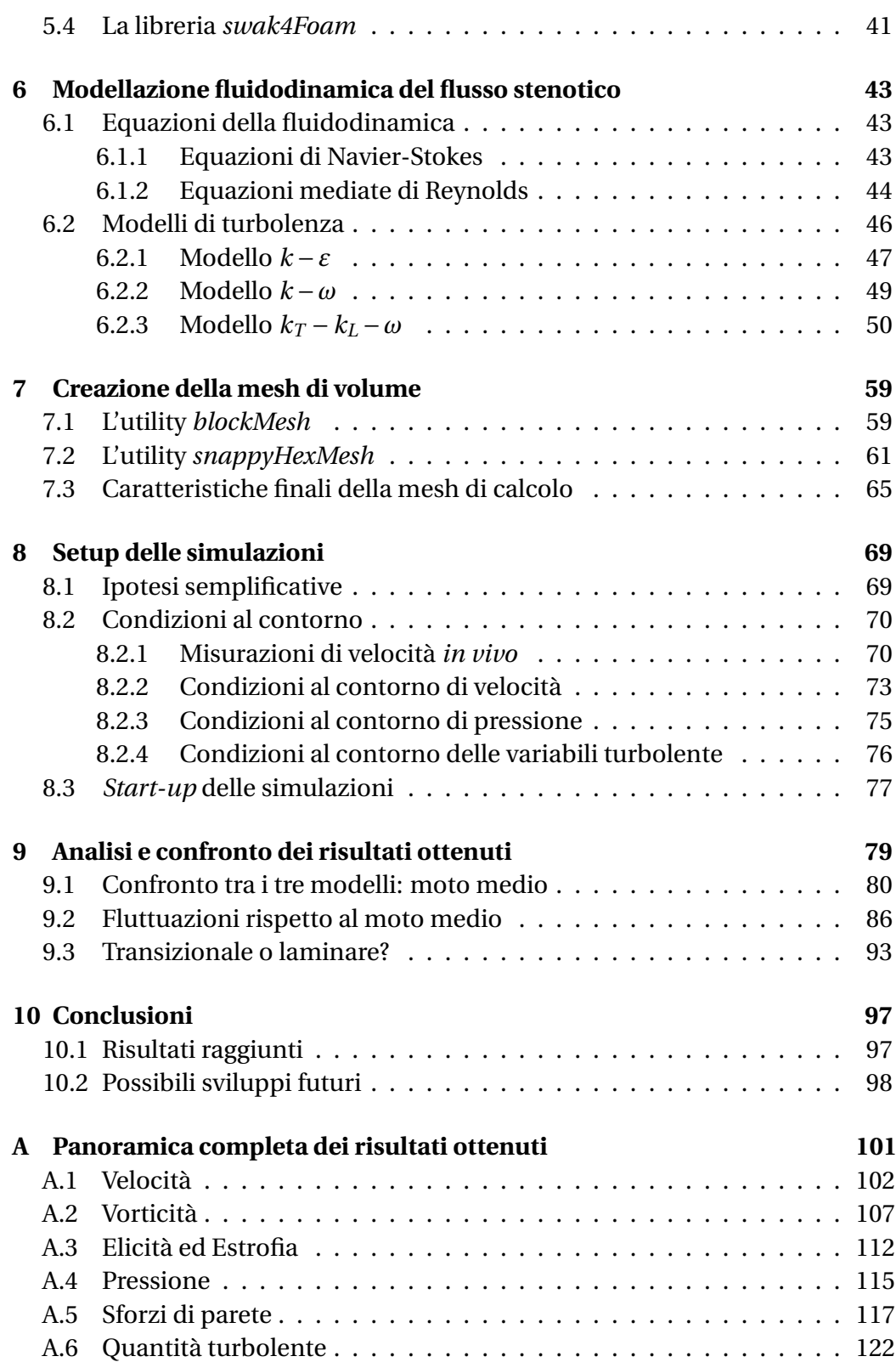

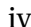

**Bibliografia** 

125

 $\frac{\mathbf{v}}{2}$ 

# **Elenco delle figure**

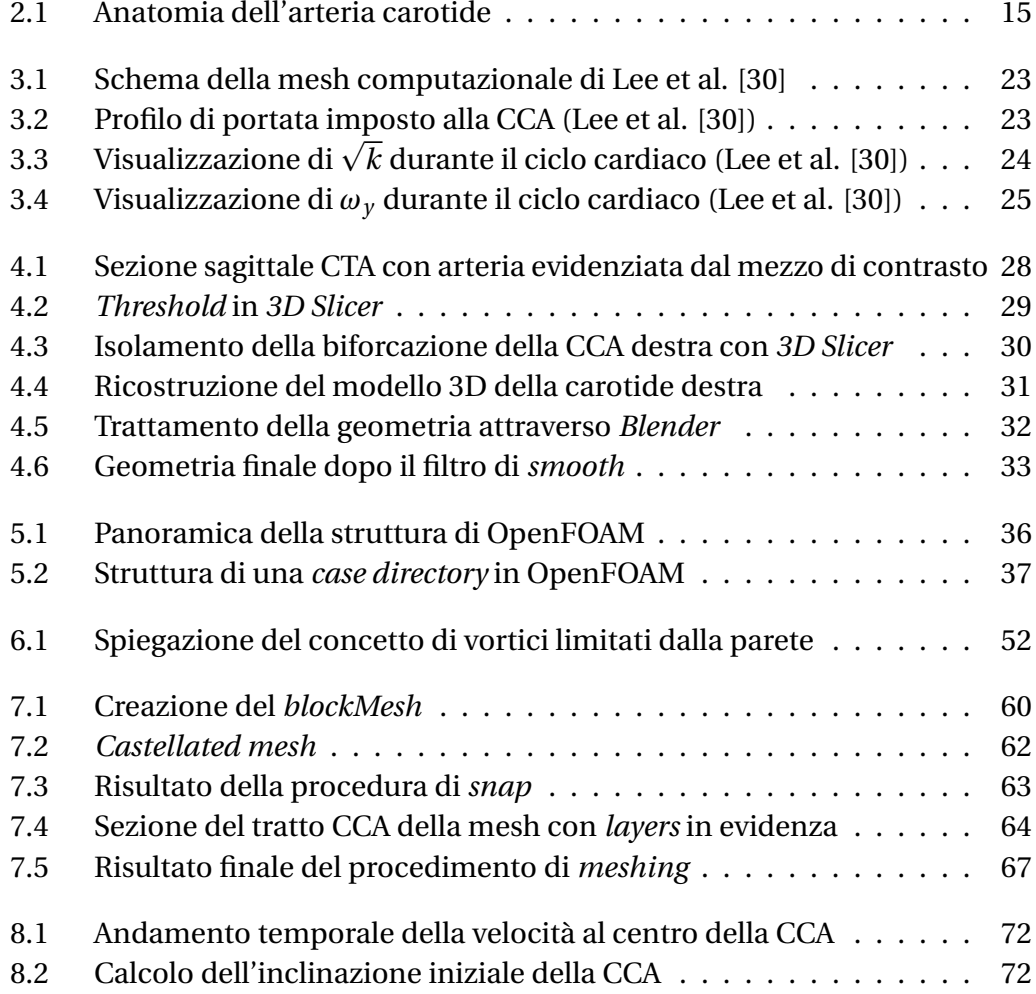

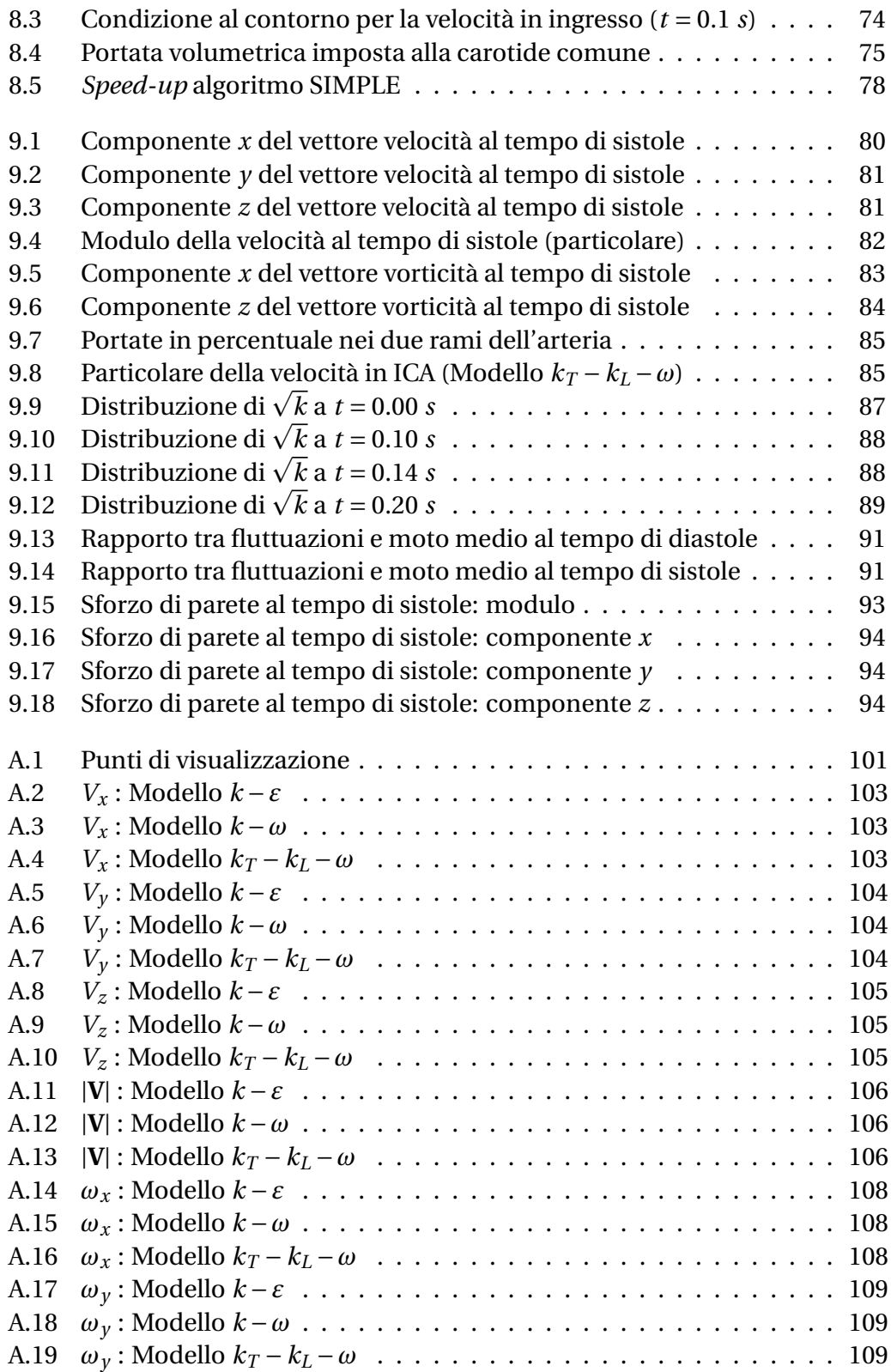

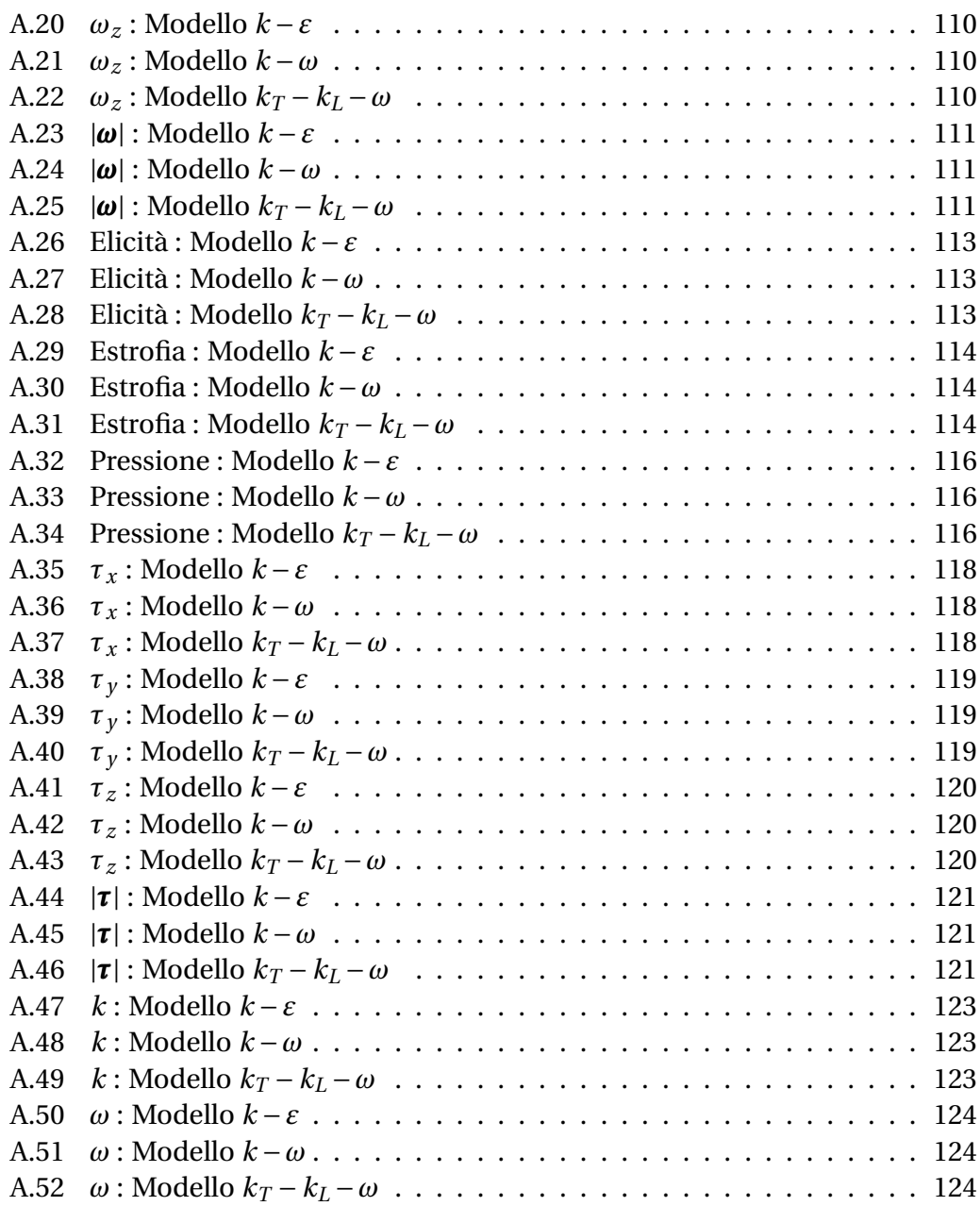

# **Elenco delle tabelle**

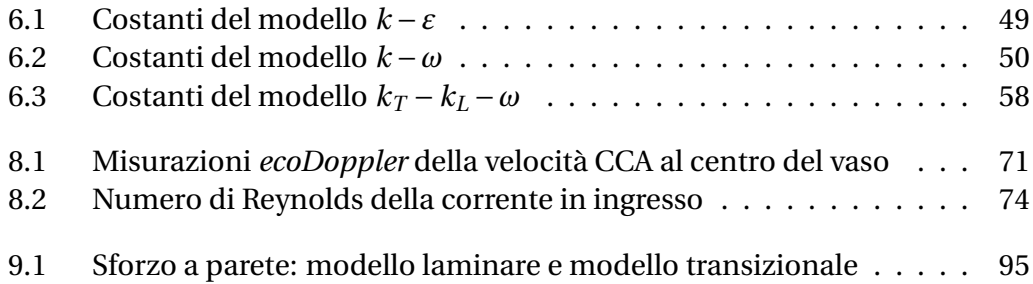

#### **Sommario**

Questo lavoro di tesi riguarda lo studio fluidodinamico del flusso sanguigno in un'arteria affetta da patologie che provocano il restringimento della sezione del vaso. In particolare si pone l'attenzione sull'analisi in prossimità della biforcazione dell'arteria carotide con restringimento del ramo interno, in quanto zona particolarmente affetta da disturbi aterosclerotici.

Lo studio ha lo scopo di migliorare la comprensione dell'emodinamica in pazienti affetti da malattie cardiovascolari attraverso metodi di simulazione numerica adeguati. A questo proposito si concentra la trattazione sulla modellazione fluidodinamica e sull'efficacia nella descrizione del flusso di metodi RANS transizionali (*k<sup>T</sup>* −*k<sup>L</sup>* −*ω*) rispetto a modelli più classici utilizzati in letteratura  $(k - \varepsilon, k - \omega)$ .

Nella prima parte della tesi si affronta il problema del passaggio dai dati della tomografia computerizzata (CT) alla superficie di interesse, di seguito si procede con la costruzione della mesh di volume e infine si descrive nel dettaglio il procedimento seguito per la simulazione fluidodinamica dei cicli cardiaci. Infine si presentano i risultati ottenuti dalla CFD, confrontando il comportamento dei modelli di turbolenza utilizzati.

Il lavoro mostra buone potenzialità per quanto riguarda l'utilizzo del modello di turbolenza transizionale *k<sup>T</sup>* −*k<sup>L</sup>* −*ω* nella descrizione fludodinamica di flussi sanguigni in geometrie affette da stenosi, suggerendone l'applicazione in ambito CFD sulla base del confronto con la letteratura di riferimento. Si rimanda ad ulteriori studi la validazione quantitativa del metodo attraverso simulazioni DNS, che potranno mettere in campo un confronto più particolareggiato e definitivo.

**Parole chiave:** fluidodinamica, flusso sanguigno, emodinamica, CFD, 3D Slicer, OpenFOAM, equazioni RANS, modelli di turbolenza transizionali, *k* − *ε*, *k* −*ω*, *k<sup>T</sup>* −*k<sup>L</sup>* −*ω*, visualizzazione dati.

#### **Abstract**

This thesis deals with a fluid dynamic study of the blood flow into an artery affected by pathologies that tend to narrow the vessel lumen. In particular we pay attention on the analysis of the carotid bifurcation with severe stenosis of the internal branch, as a region particularly prone to atherosclerotic diseases.

The purpose of this study is to improve the knowledge of the hemodynamics in patients affected by cardiovascular diseases. The work focuses in particular on the fluid dynamic modeling and on the effectiveness of transitional RANS models  $(k_T - k_L - \omega)$  compared to more classical turbulence models (such as  $k - \varepsilon$  and  $k - \omega$ ).

The first part of the thesis faces the issue of the passage from computed tomography (CT) scans to the definition of the arterial geometry, which is then used to create the volume mesh for CFD simulations. The second part explains in detail how the pulsatile flow simulations are made and eventually the main results are presented in the form of a comparison between the three turbulence models that have been used.

The results, compared with the references, indicate a good behavior for the transitional model  $k_T - k_L - \omega$  in the description of the hemodynamics, and suggest its application in the CFD of stenosed blood vessels. Further studies are needed in order to completely validate this model by comparison with direct numerical simulations (DNS).

**Keywords:** fluid dynamics, blood flow, hemodynamics, CFD, 3D Slicer, Open-FOAM, RANS equations, transitional turbulence models,  $k - \varepsilon$ ,  $k - \omega$ ,  $k_T - k_L - \omega$ , flow visualization.

#### <span id="page-16-0"></span>CAPITOLO

**1**

## **Introduzione**

#### <span id="page-16-1"></span>**1.1 Presentazione del progetto**

Da quando i ricercatori hanno formulato l'ipotesi di un collegamento tra l'aterogenesi<sup>1</sup> e l'emodinamica dei larghi vasi sanguigni, le tecniche di visualizzazione del flusso e di simulazione numerica relative a questo tipo di fenomeni hanno occupato un ruolo fondamentale nel far progredire la conoscenza di come il sangue realmente si muove nelle arterie suscettibili di disturbi. A partire dalla seconda metà degli anni '80 la fluidodinamica computazionale (CFD) inizia ad essere considerata come uno strumento spendibile per investigare l'emodinamica locale ad un livello di dettaglio impossibile per le tecniche sperimentali. Infine l'avanzamento delle tecniche di *imaging* mediche ha permesso di considerare l'integrazione di immagini mediche con i metodi CFD. Si è iniziato quindi ultimamente a mettere in campo un modo per investigare l'emodinamica locale e le disfunzioni vascolari in un'ottica *patient-specific*, simulando i flussi sanguigni in geometrie reali di pazienti. Se usati appropriatamente i metodi CFD *patient-specific* potrebbero quindi fornire efficaci mezzi di investigazione nello studio delle malattie vascolari, e favorire la comprensione del legame di quest'ultime con la fluidodinamica del flusso sanguigno.

La sfida della ricerca scientifica in questo ambito al giorno d'oggi è infatti quella di legare la pericolosità e l'evoluzione di patologie di tipo vascolare ad alcuni "indicatori" di tipo emodinamico, che possono quindi essere estratti attraverso simulazioni CFD.

 $1$ L'aterogenesi è il processo fisiologico attraverso il quale si vengono a formare placche aterosclerotiche sulla parete dei vasi sanguigni. Per maggiori dettagli sull'aterosclerosi si veda il capitolo [2.](#page-22-0)

Tali indicatori non sono ad oggi ben definiti e le ipotesi in campo sono molteplici. La più accreditata è quella di un legame tra il comportamento degli sforzi a parete e l'evoluzione delle placche aterosclerotiche. E' infatti opinione comune tra gli studiosi che la formazione e l'evoluzione in senso peggiorativo di tali placche sia collegata alla presenza di sforzi di parete bassi e altamente oscillanti [\[1\]](#page-136-1). E' invece meno chiaro come tale parametro possa correlarsi con il fenomeno della rottura delle placche aterosclerotiche, e quindi con la pericolosità della patologia, anche se non mancano ipotesi e studi a riguardo (ad esempio [\[2\]](#page-136-2) che indica una correlazione tra alti sforzi di parete e rottura della placca aterosclerotica).

Un'altra ipotesi in campo come indicatore fluidodinamico della pericolosità della patologia potrebbe essere quella dell'insorgere all'interno di stenosi severe di fenomeni di cavitazione [\[3\]](#page-136-3). Tale ipotesi indica quindi un rischio di rottura della placca aterosclerotica a causa di fenomeni legati alla formazione di bolle all'interno del flusso sanguigno, che deteriorano la parete del vaso in maniera non dissimile dai classici flussi idraulici industriali.

Da questo piccolo elenco si possono intuire le potenzialità dell'applicazione della CFD a questo particolare ambito della ricerca medica. L'utilizzo di tali metodi deve però essere subordinato alla validità di ipotesi semplificative e dalla scelta di modelli di simulazione adeguati. Come sottolineato da Taylor e Steinman [\[4\]](#page-136-4), tali simulazioni al giorno d'oggi vengono spesso portate avanti senza alcun riguardo per la cura dei dettagli di applicazione di condizioni al contorno *in vivo*, modelli fluidodinamici utilizzati o assunzioni semplificative generiche. Allo stato dell'arte odierno pertanto è impossibile disporre di dati utilizzabili clinicamente, tali ad esempio da suggerire ai chirurghi indicazioni in merito all'opportunità di predisporre rischiosi interventi. Questo poiché essenzialmente la fedeltà delle simulazioni non è ancora tale da permettere di trarre conclusioni di tipo clinico.

In questo lavoro l'attenzione verrà posta in particolare sulla modellazione fluidodinamica di questo tipo di flussi trascurando altri aspetti più delicati dell'emodinamica delle arterie quali ad esempio la deformabilità delle pareti dei vasi. L'ambizione è quindi quella di fornire un modello di simulazione (*opensource*) che sia in grado di riprodurre fedelmente il flusso in geometrie *patient specific* con stenosi, preservandone le caratteristiche fluidodinamiche.

## <span id="page-17-0"></span>**1.2 Obiettivi**

L'obiettivo principale di questo progetto di ricerca è lo sviluppo e la verifica di una procedura basata sul calcolo numerico per la CFD di flussi in vasi sanguigni con geometrie stenotiche, cercando di migliorare la modellistica incontrata in letteratura. Tale procedura si restringe al solo campo fluidodinamico ed è pertanto condotta all'interno dell'ipotesi di pareti rigide delle arterie. Si applicano inoltre ulteriori ipotesi semplificative del flusso relative alla reologia e alle condizioni al contorno imposte, i cui dettagli sono disponibili nel capitolo [8.](#page-80-0) Un secondo obiettivo, di medio termine, è il confronto di tale modellistica con schemi numerici più avanzati, in mancanza di dati *in vivo* attraverso i quali validare le simulazioni.

Infine un ulteriore obiettivo di sviluppo è quello di completare la modellistica CFD valutando l'effetto delle ipotesi semplificative adottate nelle simulazioni. Questo implica l'aggiunta di uno studio di modelli reologici alternativi a quello newtoniano e degli effetti prodotti dall'applicazione delle condizioni al contorno di flusso completamente sviluppato (parabolico). L'obiettivo di lungo termine è quindi, come già accennato, la messa a punto di una procedura solida per la simluazione emodinamica all'interno di una stenosi, e che permetta in ultima istanza di rilevare indicatori fluidodinamici capaci di discernere condizioni potenzialmente pericolose per il paziente da altre clinicamente accettabili.

Questo lavoro di tesi prende in considerazione e sviluppa quindi il primo obiettivo di questo progetto. Ci si è concentrati sulla parte CFD del problema, ovvero sul tipo di modellazione numerica del flusso, dimenticandosi delle altre semplificazioni per le quali si rimanda ad ulteriori sviluppi. Il metodo scelto per la risoluzione del flusso è quello delle simulazioni RANS. A questo proposito in letteratura si sono applicati, spesso acriticamente, diversi modelli di turbolenza classici senza preoccuparsi dell'effettiva idoneità di questi modelli al tipo di flusso da descrivere, e in particolare senza curarsi del fenomeno della transizione del flusso. In ambito RANS la transizione può essere infatti ignorata poiché giudicata inessenziale, come spesso accade in letteratura per questo tipo di flussi. Altro approccio è invece quello di imporre artificialmente la transizione del flusso: approccio che però richiederebbe una conoscenza della dinamica del flusso che non è possibile a priori in un caso *patient-specific*. Un ultimo tipo di scelta è l'utilizzo di un modello di turbolenza capace di prevedere, a seconda della dinamica del flusso, l'insorgere del fenomeno di transizione. Quest'ultimo tipo di approccio è quello che si vuole investigare in questa tesi.

Il lavoro che si propone è quindi quello dell'analisi delle potenzialità di un modello di turbolenza di tipo transizionale, ovvero di un modello di turbolenza RANS che possa cogliere la particolare natura del flusso che in diverse fasi del ciclo cardiaco passa da laminare a "quasi turbolento", evitando di ricorrere a strumenti di calcolo più raffinati (come la DNS).

Tale tipo di modello di turbolenza verrà quindi messo a confronto con altri due modelli più comuni in campo RANS e ne verranno valutate le prestazioni, cercando infine di trarre conclusioni sul tipo di procedura che è necessario seguire quando ci si appresta a simulazioni CFD di flussi sanguigni.

### <span id="page-19-0"></span>**1.3 Descrizione del lavoro svolto**

Analizzando un po' più nel dettaglio, il presente lavoro è articolato in questo modo: una prima parte è dedicata al passaggio dalla CT (tomografia computerizzata) del paziente alla geometria della biforcazione carotidea in esame, nella quale è presente una stenosi di grado severo (82% di riduzione di area) sul ramo interno. Questo primo obiettivo è raggiunto grazie al *software open-source* 3D Slicer. Questa prima parte del lavoro è particolarmente delicata e richiede un minimo livello di esperienza e conoscenza medica per poter ricostruire correttamente la zona di interesse. In questo frangente ci si è valsi dell'assistenza di un angiologo, in modo da verificare l'esito della ricostruzione e distinguere, attraverso l'esperienza in ambito medico, gli elementi di geometria necessari e quelli superflui ai fini della simulazione numerica.

Una volta ottenuta la superficie CAD della geometria si procede attraverso il software OpenFOAM, anch'esso *open-source*, alla preparazione delle simulazioni CFD. Questo comprende la generazione della mesh di volume, attraverso le utility *blockmesh* e *snappyHexMesh* presenti all'interno programma e infine la simulazione vera e propria del flusso pulsato tipico del sistema cardiocircolatorio. Sono quindi state effettuate delle simulazioni RANS, risolte attraverso un solutore non stazionario, attraverso tre diversi modelli di turbolenza: due modelli più classici (*k* −*ε* e *k* −*ω*) e un modello più recente e potenzialmente in grado di cogliere la transizione di flussi non pienamente turbolenti ( $k_T - k_L - \omega$ ). Si è infine impostato un confronto dei risultati ottenuti e una validazione attraverso ciò che offre la letteratura esistente. Data la natura *patient-specific* del caso in esame il confronto non potrà che essere qualitativo e, per ottenere una validazione completa e quantitativa dei modelli numerici in esame, sono suggeriti ulteriori passaggi di approfondimento che verranno descritti nel capitolo [10.](#page-108-0)

#### <span id="page-19-1"></span>**1.4 Struttura della tesi**

Si delinea di seguito in questa sezione un breve riassunto sulla struttura del lavoro presentato.

- Capitolo 1: Introduzione. Contiene una descrizione iniziale del lavoro svolto e del *background* di partenza, presentando quali sono gli obiettivi da raggiungere e i possibili sviluppi che si prevedono per questo tipo di ricerca.
- Capitolo 2: Il sistema cardiovascolare. In questa sezione si descrive a grande linee il funzionamento del sistema cardiovascolare e la patologia dell'aterosclerosi, facendo brevi cenni alla fluidodinamica del flusso

sanguigno. Si presenta da ultimo la descrizione dell'anatomia dell'arteria carotide, in modo da conoscere la zona nella quale verranno effettuate le simulazioni.

- Capitolo 3: Stato dell'arte. In questo articolo sono descritti i principali studi di emodinamica di flussi in geometrie stenotiche, ponendo particolare attenzione alla modellazione fluidodinamica effettuata nel caso di lavori di CFD.
- Capitolo 4: Costruzione della geometria. In questo capitolo si descrive il procedimento che permette di ottenere, a partire dai dati medici del paziente, la superficie CAD dell'arteria carotide che verrà poi utilizzata nelle simulazioni fluidodinamiche.
- Capitolo 5: Introduzione a OpenFOAM. In questo capitolo si presenta brevemente il *software open-source* OpenFOAM che è il programma utilizzato in questo lavoro di tesi per la CFD del flusso sanguigno. Si forniscono quindi i dettagli sulla struttura del programma e sui tipi di solutore utilizzato.
- Capitolo 6. Modellazione fluidodinamica del flusso stenotico. Questo lavoro di tesi si focalizza sull'impatto della modellazione fluidodinamica all'interno di una simulazione CFD di un flusso sanguigno *patientspecific*. Vengono quindi presentate le basi teoriche della fluidodinamica e dei vari modelli di turbolenza adottati, con particolare riferimento al modello di tipo transizionale.
- Capitolo 7. Creazione della mesh di volume. In questo capitolo si descrive la procedura, eseguita attraverso le *utility* di OpenFOAM, che permette di ottenere la *mesh* di calcolo a partire dalla geometria CAD dell'arteria.
- Capitolo 8. Setup delle simulazioni. In questo capitolo si descrivono i dettagli sull'impostazione delle simulazioni, quali ad esempio l'applicazione delle condizioni al contorno, le ipotesi semplificative effettuate e la procedura di calcolo utilizzata.
- Capitolo 9. Analisi e confronto dei risultati ottenuti. Si presentano in questa sezione i risultati ottenuti nei tre tipi di simulazione effettuate. Si procede poi ad un confronto qualitativo di tali risultati con la letteratura esistente in modo da trarre indicazioni sul comportamento dei tre modelli di turbolenza.
- Capitolo 10. Conclusioni. In questo capitolo si riassumono i risultati più significativi del presente lavoro di tesi e si accenna ai possibili sviluppi futuri.

#### <span id="page-22-0"></span>CAPITOLO

**2**

# **Il sistema cardiovascolare**

## <span id="page-22-1"></span>**2.1 Il sistema cardiovascolare e l'aterosclerosi**

Il sistema cardiovascolare, o cardiocircolatorio, è formato da un insieme di organi che hanno il compito principale di far giungere a tutti i tessuti dell'organismo il sangue contenente le sostanze nutritive indispensabili per il mantenimento del loro metabolismo. Il sangue, spinto dal cuore, scorre costantemente all'interno di una complessa serie di condotti, i vasi arteriosi, fino a raggiungere tutti gli organi. Qui, all'interno dei vasi capillari, il sangue consente lo scambio dei gas e l'apporto di sostanze nutritive ai tessuti e, successivamente, raggiunge i vasi venosi per tornare al cuore e poi riprendere il ciclo.

Considerando la funzione dell'apparato cardiovascolare si può comprendere come una sua alterazione possa ostacolare un apporto sanguigno adeguato ai tessuti dell'organismo. Ne segue che il tessuto interessato non può svolgere le proprie funzioni specifiche o, ancora peggio, può andare incontro a processi di degenerazione e di necrosi. Proprio per questo, le malattie cardiovascolari sono tra le prime cause di morte (e morbilità) e lo studio di tali patologie è di notevole interesse visto l'impatto sia dal punto di vista sociale che economico del fenomeno (si pensi ai costi della sanità). Tra le maggiori cause di malattie cardiovascolari, risulta essere di particolare importanza l'*aterosclerosi*.

L'aterosclerosi è una comune patologia infiammatoria caratterizzata dallo sviluppo di lesioni, o placche, nella tonaca interna delle arterie. Le placche aterosclerotiche si sviluppano e modificano per decenni ed è possibile che il risultato di questa crescita porti al restringimento della sezione trasversale dell'arteria, detto *stenosi*, rendendo difficoltoso il passaggio del sangue.

Questo tipo di patologia è molto pericolosa in quanto è la maggiore causa di

attacchi cardiaci e di ictus, che si verificano quando una delle placche si rompe e libera materiale nel flusso sanguigno sotto forma di trombi o emboli. Tali formazioni possono occludere un vaso afferente al cuore o al cervello provocando l'ischemia dell'organo, ovvero il danneggiamento dei tessuti che lo compongono per mancanza di ossigeno. $<sup>1</sup>$ </sup>

Questa eventualità è tutt'altro che remota infatti, secondo dati statistici, ad oggi l'ictus è la seconda causa di morte a livello mondiale ed è la prima causa di disabilità a lungo termine o permanenti nei pazienti [\[5\]](#page-136-5). Questo porta ovviamente pesanti conseguenze, anche economiche, per i sistemi sanitari nazionali .

Ad oggi risultano però poco chiare le relazioni che la fluidodinamica ha nello sviluppo delle placche aterosclerotiche e, soprattutto, nella loro rottura. Eventi di tipo ischemico spesso si verificano per un improvviso cambiamento nelle condizioni di una placca che arriva ad occludere l'arteria al di sotto di un certo livello critico. Questo tipo di situazioni repentine sono molto più difficili da prevedere o da diagnosticare di un graduale occludimento dei vasi sanguigni. Le decisioni rispetto ad eventuali interventi di tipo chirurgico vengono quindi prese in base a ciò che viene comunemente definita in ambito medico *stenosi percentuale*: una quantità ottenuta attraverso numerose assunzioni ed approssimazioni, che esprime la percentuale di riduzione del diametro interno di una arteria rispetto alla corrispondente arteria sana. Nella terminologia medica si definisce una stenosi di grado lieve una riduzione dal 20% al 49% del diametro interno del vaso, di grado medio una riduzione dal 50% al 69% e di grado severo dal 70% al 99%.

Sfortunatamente la stenosi percentuale non può considerarsi un adeguato indicatore di rischio: una stenosi severa non è di per direttamente associabile a rischi immediati per la salute del paziente, viceversa una stenosi di media entità può presentare conformazioni tali da rendere necessari interventi importanti per evitare conseguenze dannose.

Diventa quindi importante legare la stenosi ad alcuni parametri che ne indichino la pericolosità. Per esempio, oltre la semplice ostruzione percentuale, è possibile prendere in considerazione la composizione della placca stenotica o la sua geometria. Quest'ultima, in particolar modo, risulta essere importante nel determinare la distribuzione degli sforzi nella regione stenotica, i quali possono generare il rischio di rottura della placca con conseguente formazione di emboli o trombi.

Gli strumenti diagnostici *in vivo* come l'*EcoDoppler* (DUS) e la *Risonanza magnetica* (MRI) non forniscono informazioni sufficientemente dettagliate sull'emodinamica dei vasi colpiti da disturbi, nè tantomeno dettagli riguardo alla

<sup>&</sup>lt;sup>1</sup>Altre possibili complicazioni possono riguardare la formazione di aneurismi (dilatazioni pulsanti dell'arteria) che si sviluppano quando le pareti del vaso cercano di sovracompensare gli effetti della stenosi.

possibilità di rottura della placca aterosclerotica. Informazioni sull'emodinamica in vasi affetti da questo tipo di patologie si possono quindi ottenere da simulazioni numeriche che hanno lo scopo di favorire l'interpretazione dei dati *in vivo*, migliorando la comprensione del fenomeno.

### <span id="page-24-0"></span>**2.2 Cenni di fluidodinamica dei flussi sanguigni**

Il sangue è una complessa miscela di sostanze attraverso la quale vengono trasportate sostanze nutrienti e di scarto, composta per il 40% circa da globuli rossi.

La presenza di queste particelle semisolide accresce la viscosità del mezzo e ne condiziona il comportamento; il sangue ha infatti una viscosità circa 4 volte superiore all'acqua. Inoltre il sangue non ha una viscosità costante in ogni settore dell'apparato ed ha un comportamento tipicamente non-newtoniano nel sistema microcircolatorio. Ciò nonostante, nella maggioranza dei vasi arteriosi, il sangue ha un comportamento newtoniano e la viscosità dinamica può essere ritenuta costante e pari a circa 4 · 10−<sup>3</sup> *Pa* ·*s*.

Le grandezze di pressione e portata all'interno dell'apparato cardiocircolatorio sono strettamente non stazionarie. La natura ciclica del pompaggio cardiaco crea in tutte le arterie condizioni di flusso pulsato: il cuore si contrae e pompa sangue nelle arterie seguendo un ciclo a fasi alterne che prendono il nome di *sistole* e *diastole*. Durante la sistole il cuore si contrae e immette sangue nell'apparato, mentre riposa nella fase di diastole, durante la quale non si ha espulsione di sangue e si ha il conseguente minimo di portata all'interno dei vasi sanguigni.

Pressione e portata assumono quindi caratteristici andamenti pulsanti che variano a seconda del distretto arterioso considerato.

Il numero di Reynolds caratteristico del flusso del sangue nel sistema cardiocircolatorio varia da 1 nelle piccole arteriole fino a circa 4000 nelle arterie maggiori, come l'aorta. Il flusso quindi all'interno del sistema spazia da una condizione in cui è dominato dalle forze di natura viscosa, ad un'altra in cui risulta più importante il contributo degli effetti di natura inerziale.

L'analisi dimensionale delle equazioni di Navier-Stokes porta alla comparsa di un parametro adimensionale noto comunemente come numero di Womerseley [\[6\]](#page-136-6), definito come:

$$
\alpha = R\sqrt{\frac{\omega}{\nu}}
$$

dove *R* è il raggio della sezione, *ω* la pulsazione e *ν* la viscosità cinematica. Il parametro di Womerseley *α* può essere interpretato come il rapporto tra le forze non stazionarie e le forze viscose. Quando il numero di Womerseley è basso le forze viscose sono dominanti, il profilo di velocità è parabolico in spazio e la velocità massima oscilla in fase con il gradiente di pressione del flusso. Quando invece il numero di Womerseley è maggiore di 10 si ha il dominio delle forze non stazionarie inerziali e il flusso è del tipo "a pistone", con un profilo di velocità piatto. In questo caso l'ampiezza del moto descresce alle alte frequenze e vi è uno sfasamento di 90° tra velocità e gradiente di pressione.

Al contrario della non stazionarietà, molte caratteristiche dei flussi biologici possono essere trascurate in molte situazioni, in quanto di secondaria importanza. Queste proprietà includono: l'elasticità dei vasi sanguigni, comportamento non-Newtoniano, particelle disperse nel fluido, forze di volume e temperatura. Infatti, nonostante ognuna di questa sia fisiologicamente rilevante, l'analisi di questo tipo di flussi risulta altamente semplificata quando questi possano essere realisticamente trascurati, il che è vero per la grande maggioranza dei flussi arteriosi.

Per una più esaustiva trattazione della fluidodinamica dei flussi sangugni si rimanda agli articoli di Ku [\[7\]](#page-136-7) e di Berger & Jou [\[8\]](#page-136-8) per quanto riguarda specificamente il flusso in vasi stenotici.

#### <span id="page-25-0"></span>**2.3 L'arteria carotide**

L'arteria carotide è uno dei più grandi tronchi arteriosi del corpo umano e provvede all'irroramento del sistema nervoso centrale e delle strutture facciali. La carotide è anatomicamente distinguibile in tre porzioni che sono denominate:

- Carotide comune (CCA);
- Carotide interna (ICA);
- Carotide esterna (ECA).

La carotide comune è il primo tratto dell'arteria carotide che prende origine dall'arco aortico e arriva fino al margine superiore della cartilagine tiroidea, dove si divide nei suoi due rami terminali ovvero l'arteria carotide interna e l'arteria carotide esterna (vedi fig. [2.1\)](#page-26-0). Prima dell'origine dei due rami terminali il lume della carotide comune presenta una dilatazione fusiforme, detta seno carotideo. A valle di quest'ultimo si trovano l'arteria carotide interna in posizione laterale e l'arteria carotide esterna in posizione mediale.<sup>2</sup> Proseguendo lungo

 $^{2}$ In anatomia si usa il termine mediale, contrapposto al termine laterale, per indicare la posizione relativa di parti dell'organismo rispetto ad un ideale piano *sagittale* mediano, ovvero un piano verticale che divide il corpo in due metà simmetriche. Sono mediali le strutture più vicine al piano sagittale, laterali quelle più lontane.

il flusso la carotide interna curva medialmente e all'indietro per puntare verso la base cranica ed entrare all'interno del cranio stesso, mentre quella esterna rimane all'esterno del cranio e provvede all'irrorazione della faccia.

La biforcazione della carotide comune è una zona frequentemente colpita da disturbi aterosclerotici, a causa dell'emodinamica disturbata del seno

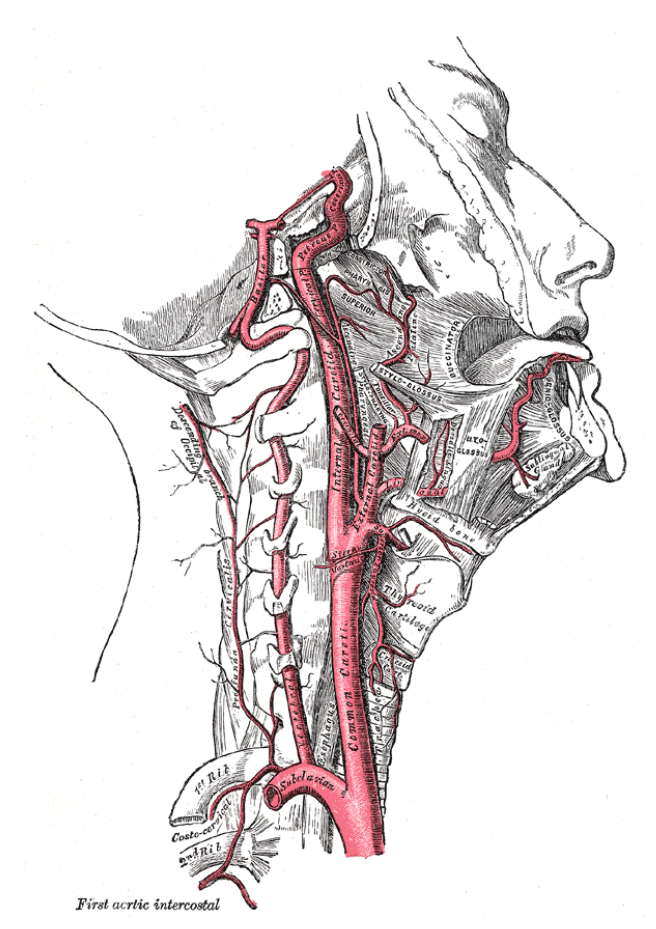

Figura 2.1: Anatomia dell'arteria carotide

carotideo. Le stime indicano come l'aterosclerosi della carotide sia la causa di circa il 30% dei casi di ictus negli Stati Uniti (700,000 casi ogni anno)[\[9\]](#page-137-0). Con circa 5.8 milioni di sopravvissuti negli U.S.A., l'ictus è la prima causa di disabilità a lungo termine e, nel 2009, ha portato costi, diretti e indiretti, per il sistema sanitario statunitense di 38.6 miliardi di dollari [\[10\]](#page-137-1). Come causa più comune di ictus, l'aterosclerosi della carotide contribuisce quindi in maniera sostanziale al peso, economico e non, del sistema sanitario degli Stati Uniti e dell'intero mondo occidentale.

Questi sono i motivi per cui la gran parte degli autori che si occupa di analisi fluidodinamica di flussi stenotici prende questo particolare tratto del sistema cardiovascolare come modello di riferimento.

Nel corso di questo lavoro ci si

<span id="page-26-0"></span>concentrerà quindi sulla ricostruzione *patient-specific* di una carotide (cfr. cap. [4](#page-38-0) pag. [27\)](#page-38-0), nella quale è presente una stenosi di grado severo sul ramo interno (82% di riduzione in area dell'arteria).

#### <span id="page-28-0"></span>CAPITOLO

**3**

## **Stato dell'arte**

L'analisi fluidodinamica di flussi all'interno di geometrie stenotiche è un argomento che suscita molto interesse nella comunità scientifica. L'argomento è di per sè molto generico e quindi la letteratura a disposizione è molto vasta. Si passa infatti da studi sperimentali o numerici su geometrie semplificate o idealizzate, a studi più recenti di natura principalmente numerica di flussi in geometrie reali ottenute tramite tecniche di *imaging* mediche come CT o MRI. Nei primi non si ha, da parte degli studiosi, alcuna pretesa di descrizione di fenomeni realistici e ci si limita allo studio delle stenosi da un punto di vista più teorico, nei secondi invece si tenta, con le dovute semplificazioni, di catturare le caratteristiche di un flusso sanguigno reale. Tra questi ultimi studi risulta preponderante quello dell'emodinamica dell'arteria carotide in quanto, come già si è avuto modo di accennare in precedenza, questa zona è particolarmente colpita da fenomeni aterosclerotici. L'analisi di questo tratto è diventata quindi negli ultimi anni una sorta di paradigma, esprimendo appieno quelle che sono le condizioni tipiche dei flussi stenotici nell'apparato cardiovascolare.

In questa sezione si cercherà quindi di dare una panoramica il più possibile completa dello stato attuale dell'arte, ponendo particolare attenzione sulle simulazioni numeriche di flusso all'interno di geometrie *patient-specific* (carotidee): argomento di natura più recente, e con ampie potenzialità ancora da sviluppare.

L'obiettivo di questo lavoro è infatti quello di esplorare le possibilità dell'analisi fluidodinamica *patient specific* attraverso modelli RANS transizionali, che permettano, attraverso costi computazionali contenuti, di ottenere informazioni sul flusso sanguigno nelle condizioni patologiche di vaso con placche aterosclerotiche.

Nel paragrafo seguente si presentano quindi gli articoli senza un particolare ordine cronologico, cercando di distinguere le varie metodologie attraverso le quali viene affrontata l'emodinamica di questo tipo di flussi. Verranno quindi solo accennati quegli articoli che si occupano del fenomeno attraverso tecniche che non sono approfondite da questo lavoro di tesi.

#### <span id="page-29-0"></span>**3.1 Analisi della letteratura esistente**

Un primo tipo di approccio seguito da alcuni autori si basa su tecniche sperimentali di misura di velocità e pressione del flusso sanguigno applicate direttamente sul paziente (*in vivo*), o su modelli che ricostruiscono l'anatomia della zona interessata (*in vitro*).

Le procedure di analisi del flusso *in vivo*, nel caso di stenosi carotidee, sono piuttosto invasive e quindi si riducono sostanzialmente a misurazioni dell'andamento puntuale della velocità all'interno dell'arteria, tramite tecniche *EcoDoppler*. Questo tipo di procedure pertanto sono spesso insufficienti per l'analisi del flusso nel suo complesso e devono essere coadiuvati da altri tipi di analisi *in vitro* o numeriche per avere una descrizione dell'intero campo di moto.

Per quanto riguarda le tecniche *in vitro* gli autori realizzano fisicamente modelli da testare e un apparato di prova, procedendo poi nell'analisi del flusso simulato attraverso le tecniche tipiche della fluidodinamica sperimentale (PIV, LDV, ...). Tali modelli variano da geometrie molto semplificate, come nel caso di Beratlis et al. [\[11\]](#page-137-2) che prendono in esame un semplice *channel flow* con restringimento semicircolare, fino alla realizzazione di modelli che replicano fedelmente l'anatomia della carotide come nel caso di Bale-Glickman et al. [\[12\]](#page-137-3). Non si scenderà ulteriormente nel dettaglio nell'analisi di questo tipo di letteratura in quanto esula dal focus di questo lavoro, che si basa sulla simulazione CFD dei flussi.

L'altro approccio per l'analisi di flussi in geometrie stenotiche consiste nell'utilizzo di tecniche di tipo numerico per la risoluzione del campo di moto. I modelli fludidodinamici e le semplificazioni adottate per descrivere il fenomeno sono le più svariate: per semplicità in questa trattazione si effettuerà una prima grossolana divisione in base alla geometria dei modelli computazionali. Un primo gruppo di lavori si occupa dello studio di flussi in stenosi ideali, ovvero realizzate secondo precisi e controllati parametri geometrici che sono a disposizione degli autori e sui quali questi ultimi possono intervenire valutandone gli effetti.

A questo scopo diversi autori realizzano geometrie "classiche" della fluidodinamica, nelle quali sia facile identificare l'effetto dei disturbi introdotti facendo riferimento alla letteratura esistente. Questo è il caso, ad esempio, degli articoli di Mittal et al. [\[13\]](#page-137-4), Paul et al. [\[14\]](#page-137-5) e Molla et al. [\[15\]](#page-137-6). Tutti e tre gli articoli trattano di flusso pulsato all'interno di un tipico *channel flow* all'interno del quale è presente una stenosi semicircolare [\[13\]](#page-137-4), o "tipo-coseno" [\[14,](#page-137-5) [15\]](#page-137-6) su una delle due pareti. Lo scopo dei tre gruppi di lavoro in questo caso è l'esplorazione delle possibilità di una simulazione di tipo *Large Eddy Simulation* (LES) nella predizione di flussi pulsanti in geometrie con restringimenti asimmetrici. Leggermente diverso il caso di Beratlis et al. [\[16\]](#page-137-7), che, pur concentrandosi sempre su un canale piano, considera una stenosi simmetrica semicircolare su entrambe le pareti, e analizza il flusso attraverso una simulazione di tipo DNS (*direct numerical simulation*).

Nel campo delle stenosi modello è ampia anche la letteratura che tratta di restringimenti assialsimmetrici in flussi cilindrici (*pipe flow*), simulati attraverso varie tecniche numeriche. A questa categoria appartengono i lavori di Varghese e Frankel [\[17\]](#page-137-8) e di Ryval et al. [\[18\]](#page-137-9) che studiano, attraverso modelli di turbolenza di tipo RANS, il flusso in condotti cilindrici con stenosi assialsimmetriche di diversa forma e dimensione per cercare di validare la capacità di questi modelli di predire il flusso in maniera soddisfacente. Nel caso di Varghese e Frankel [\[17\]](#page-137-8) vengono adoperati quattro modelli di turbolenza inseriti nel codice commerciale *Fluent* e vengono confrontate con precedenti misure sperimentali. Dei quattro modelli, ovvero *k* − *ε* standard, *k* − *ε RNG* (versione *H i g h* −*Re* e versione *Low* −*Re*), e *k* −*ω Low* −*Re*, quest'ultimo viene accreditato come più soddisfacente nella predizione delle strutture turbolente a valle della stenosi. Più interessante invece il lavoro di Ryval et al. [\[18\]](#page-137-9) che mette a confronto due versioni del modello *k* −*ω* ideato da Wilcox, di cui una in grado di cogliere la transizione del flusso. Gli autori suggeriscono un milgiore comportamento della versione transizionale del modello rispetto a quella standard in quanto quest'ultima tenderebbe a sovrastimare il livello di turbolenza a valle della stenosi.

Nella categoria di *pipe-flow* con restringimento è importante citare i due articoli di Varghese et al. [\[19,](#page-138-1) [20\]](#page-138-2), che trattano i due casi di flusso stazionario e pulsato in una stenosi assialsimmetrica (75% di riduzione in area) in condotto cilindrico attraverso un codice DNS. A questo particolare lavoro si rifanno poi una serie di altri articoli che hanno lo scopo primario di validare, con lo stesso tipo di geometrie, codici o modelli matematici differenti meno sofisticati della DNS, e quindi meno onerosi dal punto di vista computazionale. E' questo il caso degli articoli di Varghese et al. [\[21\]](#page-138-3) e Tan et al. [\[22\]](#page-138-4). Il primo articolo suggerisce, attraverso uno studio in *Fluent* della geometria presentata da Varghese in [\[19\]](#page-138-1), come i modelli classici a due equazioni RANS siano insoddisfacenti nella corretta predizione del flusso a fronte delle simulazioni DNS.<sup>1</sup> Gli auto-

<sup>&</sup>lt;sup>1</sup>Nell'articolo in questione si provano una grande varietà di modelli implementati nel co-

ri sperimentano anche modelli RANS-RSM (*Reynolds Stress Modelling*) e LES e pure questi vengono giudicati inadatti, alla stregua dei modelli a due equazioni, nel catturare correttamente la transizione alla turbolenza della regione post-stenotica. L'articolo di Tan et al. [\[22\]](#page-138-4) invece ottiene risultati che vengono giudicati soddisfacenti (pur limitandosi allo studio della geometria con solo flusso stazionario) attraverso l'utilizzo di un modello RANS transizionale (*SST-Transitional model*) e di simulazioni LES. Gli autori quindi suggeriscono l'utilizzo di questi metodi che mostrano potenzialità per l'analisi di flussi stenotici, a costi computazionali inferiori alla più costosa DNS.

L'ultima categoria analizzata da questa rassegna è quella della CFD su geometrie *patient-specific* ottenute attraverso tecniche di *imaging* mediche, come ad esempio tomografia computerizzata o risonanza magnetica. Questo ultimo filone di analisi è meno sviluppato degli altri a causa della difficoltà computazionale e di comprensione dei risultati che deriva dalla geometria specifica del paziente, ma rimane comunque l'unico strumento possibile per un'analisi fluidodinamica che possa dare effettivamente indicazioni di un qualche valore clinico. Ci si concentrerà quindi, brevemente, sulle metodologie utilizzate per effettuare un'analisi numerica di un flusso sanguigno all'interno di una carotide ricostruita a partire da immagini reali.

La quasi totalità dei lavori modella il sangue come fluido newtoniano a viscosità costante: il tratto di biforcazione della carotide fa infatti parte dei cosiddetti "grandi vasi" nei quali gli effetti non-newtoniani vengono considerati trascurabili. La gran parte degli articoli fa inoltre l'ipotesi di vaso rigido, trascurando in questo modo la contrazione e distensione dei vasi sanguigni che segue l'andamento del ciclo cardiaco. Questa ipotesi è inoltre in qualche modo giustificata dal fatto che la costituzione della della placca aterosclerotica irrigidisce i tessuti, di fatto limitando fortemente il movimento della zona di interesse.

Le principali differenze tra i vari articoli risiedono, come è logico, nei modelli fluidodinamici per la risoluzione del flusso. Gli articoli di Kaazempur-Mofrad et al. [\[23\]](#page-138-5), Cummins e Rossmann [\[24\]](#page-138-6) e Schirmer e Malek [\[25\]](#page-138-7) assumono un modello laminare nelle analisi, rinunciando in questo modo a modellare l'eventuale transizione alla turbolenza post-stenosi, e utilizzando per i calcoli software di tipo commerciale (*Fluent, ADINA*). Il modello reologico utilizzato è quello newtoniano a viscosità costante per i primi due articoli, mentre viene investigato un modello di viscosità non-newtoniano per quanto riguarda Schirmer e Malek [\[25\]](#page-138-7). Tutti e tre gli articoli impongono infine nelle geometrie ricostruite tramite MRI un flusso pulsato derivante da misurazioni di tipo clinico (*EcoDoppler*). Alcuni autori esplorano invece la praticabilità di modelli

dice di *Fluent*. Questi sono *k* − *ω* (*Low* − *Re*), *k* − *ε RNG* (*Low* − *Re*), *k* − *ω SST* , e sono tutti giudicati in diversa misura inadatti all'analisi del flusso. Per i dettagli si rimanda all'articolo [\[21\]](#page-138-3).

RANS in analisi emodinamiche su geometrie *patient specific*: questo è il caso degli articoli di Stroud et al. [\[26\]](#page-138-8), Birchall et al. [\[27\]](#page-138-9) e Tan et al. [\[28\]](#page-138-10). Il primo articolo [\[26\]](#page-138-8) prende in esame due diversi modelli *k* −*ε*, verificandone l'inadeguatezza nel rappresentare il comportamento transizionale del flusso e limitandosi ad auspicare l'utilizzo di diversi modelli di turbolenza. L'articolo di Birchall et al. [\[27\]](#page-138-9) utilizza anch'esso un modello *k* − *ε* ad alto numero di Reynolds, tipico dei flussi pienamente turbolenti, sostenendone la validità nel caso studiato, ma rinunciando di fatto a modellare correttamente la dinamica del flusso che sappiamo essere in gran parte laminare. L'articolo di Tan et al. [\[28\]](#page-138-10) esplora invece le possibilità di un modello RANS di tipo transizionale, evidenziando come, per il particolare tipo di flusso in esame, sia importante avere modelli di turbolenza che tengano in considerazione la transizione laminare-turbolento del flusso.

Per ultimo sono presenti anche in letteratura esempi di analisi LES (Rayz et al. [\[29\]](#page-138-11)) e DNS (Lee et al. [\[30\]](#page-138-0)) di geometrie carotidee con stenosi a valle della biforcazione. Nel caso dell'articolo di Rayz et al. [\[29\]](#page-138-11) viene mostrata la differenza tra un classico modello *k*−*ε* e una simulazione LES, nel caso di flusso stazionario. Gli autori evidenziano come un'analisi di tipo *large eddy* sia in grado di cogliere gli aspetti transizionali del flusso che invece sfuggono ad un modello a due equazioni classico, a prezzo però di un notevole incremento della dimensione della mesh di calcolo e quindi dei costi computazionali. L'ultimo articolo che portiamo all'attenzione è un caso di DNS in una geometria ricostruita attraverso immagini MRI (Lee et al. [\[30\]](#page-138-0)). Quest'ultimo lavoro è particolarmente interessante in quanto permetterà in seguito di poter effettuare confronti, sebbene ancora qualitativi, con i risultati prodotti in questo lavoro di tesi. Infatti, sebbene ogni geometria ricostruita è caso a parte in quanto espressione del singolo caso clinico in esame, l'utilizzo di una tecnica a "zero-modellazione" come la DNS, permette di dare un'interpretazione dei risultati ottenuti e fare delle considerazioni qualitative. Per questo quest'ultimo articolo verrà trattato con più dettaglio nei paragrafo successivo.

#### <span id="page-32-0"></span>**3.2 Articoli di confronto**

In questa sezione si vuole esaminare con maggiore attenzione l'articolo di Lee et al. [\[30\]](#page-138-0), che presenta un caso di DNS su di una biforcazione della carotide con stenosi che porta alla riduzione del 45% dell'area alla base della carotide interna. L'analisi di questo lavoro servirà poi come termine di paragone per i risultati ottenuti per questo lavoro di tesi. Si sottolinea fin d'ora che il paragone non potrà essere altro che qualitativo. Trattandosi di geometrie reali di pazienti diversi, ogni caso ha le sue specificità e non può essere assimilato totalmente ad un altro. Tuttavia risulta necessario per la comprensione dei risultati ottenuti avere un termine di paragone, anche se non quantitativo, con un lavoro su geometria confrontabile risolto attraverso metodologie come la DNS che non utilizzano alcun tipo di modello. A causa anche di una scarsa letteratura nell'ambito di simulazioni *patient-specific*, l'articolo di Lee et al. [\[30\]](#page-138-0) è stata praticamente una scelta obbligata come riferimento.<sup>2</sup>

Come già detto, l'articolo di Lee et al. [\[30\]](#page-138-0) effettua un'analisi emodinamica su geometria *patient-specific* di una biforcazione della carotide comune con stenosi sul ramo interno la cui geometria è visibile in figura [3.1.](#page-34-0) A questo scopo gli autori utilizzano un solutore DNS ad elementi spettrali, che come tale, non richiede l'utilizzo di alcun tipo di modellistica nella descrizione del flusso, a patto di avere una griglia di calcolo sufficientemente fitta.

Le immagini della carotide del paziente sono state in questo caso acquisite attraverso un dispositivo di tomografia computerizzata, sono state rielaborate al fine di rimuovere le piccole diramazioni collaterali (inessenziali nello studio dell'emodinamica complessiva) e sulla base di queste gli autori hanno proceduto alla creazione di un dominio di calcolo adeguato per la DNS, ottenendo una mesh di 1,854,000 celle.

Gli autori hanno simulato 10 cicli cardiaci della durata di 0.75 *s* ognuno, integrando le equazioni con un passo temporale di 10−<sup>5</sup> *s*. La risoluzione ha richiesto circa 20 ore di calcolo su un totale di 256 processori, per ogni ciclo cardiaco. I calcoli sono stati effettuati sul *TSC1 platform* del *Pittsburgh Supercomputing Center* e sono stati scelti 10 cicli per poter avere materiale sufficiente per produrre gli indicatori di media della velocità.

Alla carotide comune è stata imposta la portata volumetrica pulsante del flusso sanguigno del paziente ottenuta attraverso misurazioni *EcoDoppler in vivo*, e riportata in figura [3.2.](#page-34-1)

I risultati ottenuti mostrano come il flusso rimanga sostanzialmente laminare nella carotide comune (CCA) e nella carotide esterna (ECA), mentre ci sia una transizione a flusso turbolento nella carotide interna (ICA) nella fase di sistole. Questo è visibile anche dai valori dell'energia cinetica turbolenta che si riportano in figura [3.3](#page-35-0) per i quattro punti significativi del ciclo cardiaco, che fanno riferimento alla figura [3.2.](#page-34-1)

Altro importante risultato trovato da Lee et al. [\[30\]](#page-138-0), è che durante il ciclo cardiaco il flusso nell'ICA separa subito a valle della stenosi. Proseguendo lungo la corrente il flusso separa sia sulla parete interna che su quella esterna. La variazione temporale del flusso è visibile in figura [3.4](#page-36-0) nel quale sono evidenziate le linee di livello di vorticità trasversale  $\omega_{\nu}$ , per i quattro tempi caratteristici

<sup>2</sup>Non ha infatti senso, a nostro giudizio, fare paragoni con gli articoli che presentavano DNS in geometrie idealizzate (*pipe* o *channel*) in quanto il confronto sarebbe stato ancora più azzardato vista le geometrie del tutto dissimili dalla geometria reale.

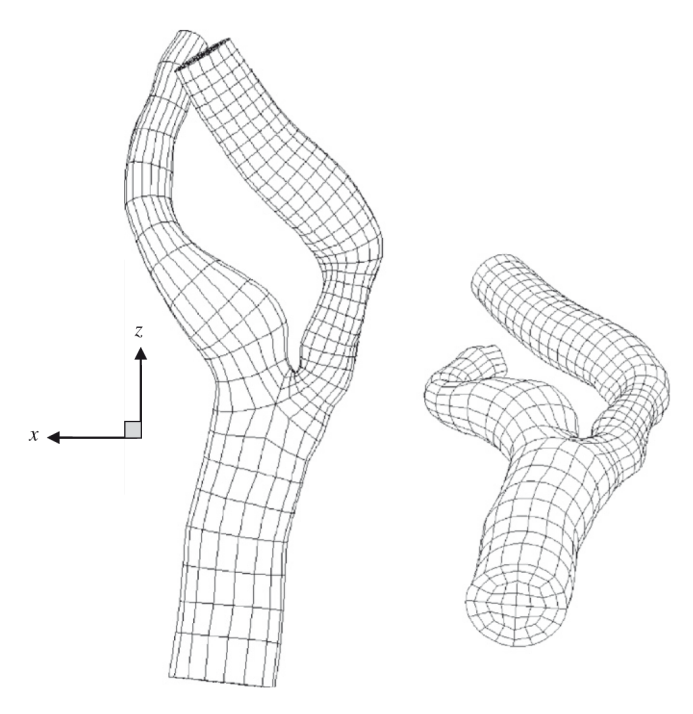

Figura 3.1: Schema della mesh computazionale di Lee et al. [\[30\]](#page-138-0)

<span id="page-34-0"></span>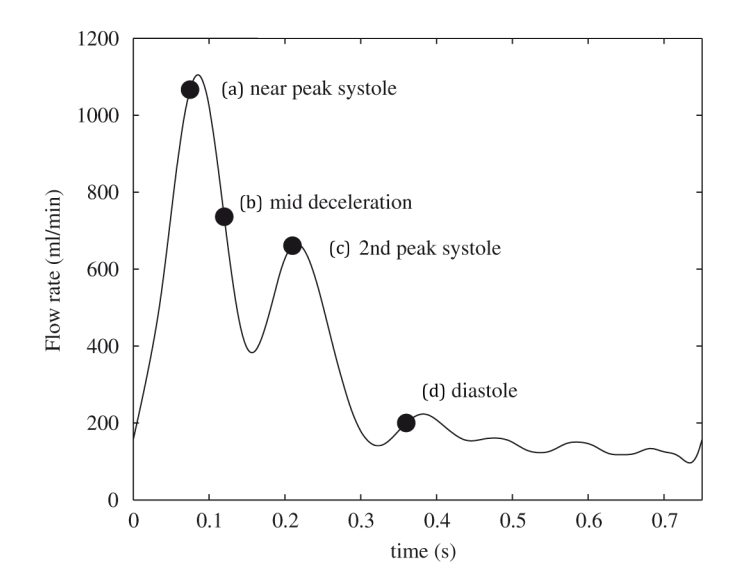

<span id="page-34-1"></span>Figura 3.2: Profilo di portata imposto alla CCA (Lee et al. [\[30\]](#page-138-0))

già indicati.<sup>3</sup> Analizzando la figura si nota che il flusso separa dalla base della carotide interna, formando un lungo *shear layer* che non si riattacca sulla parete interna. Questo *shear layer* definisce grosso modo una sorta di confine che separa una regione di flusso lento (a sinistra dello *shear layer*) da un getto di corrente ad alta veloctà (a destra dello *shear layer*). Nel punto di sistole e nella successiva decelerazione può accadere che il getto diventi instabile, si arrotoli su se stesso e in ultima istanza si rompa. Si vede infine come la ICA ritorni circa laminare nel punto di diastole.

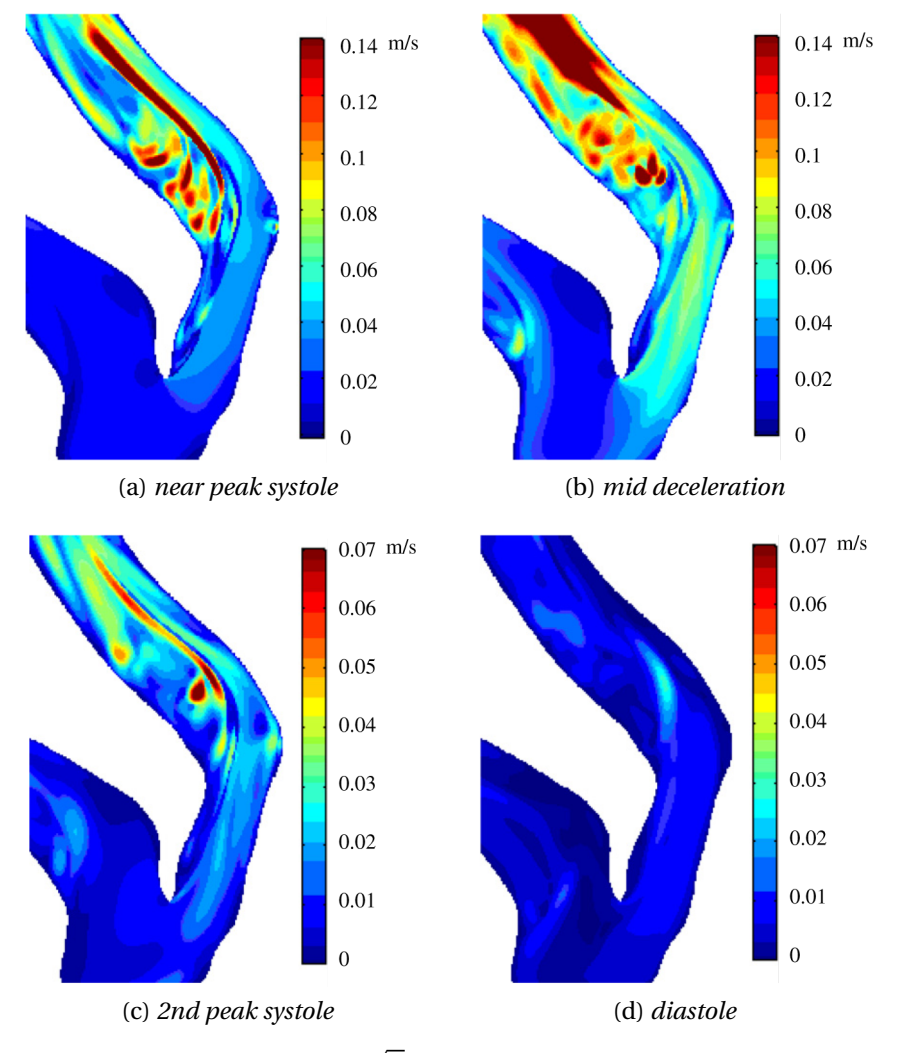

<span id="page-35-0"></span>Figura 3.3: Visualizzazione di  $\sqrt{k}$  durante il ciclo cardiaco (Lee et al. [\[30\]](#page-138-0))

<sup>&</sup>lt;sup>3</sup>I valori delle linee di livello mostrate in figura sono per i valori di  $\omega_y$  = [-2000, -1000, -500, 0, 250, 500, 1000, 2000]  $s^{-1}$ .
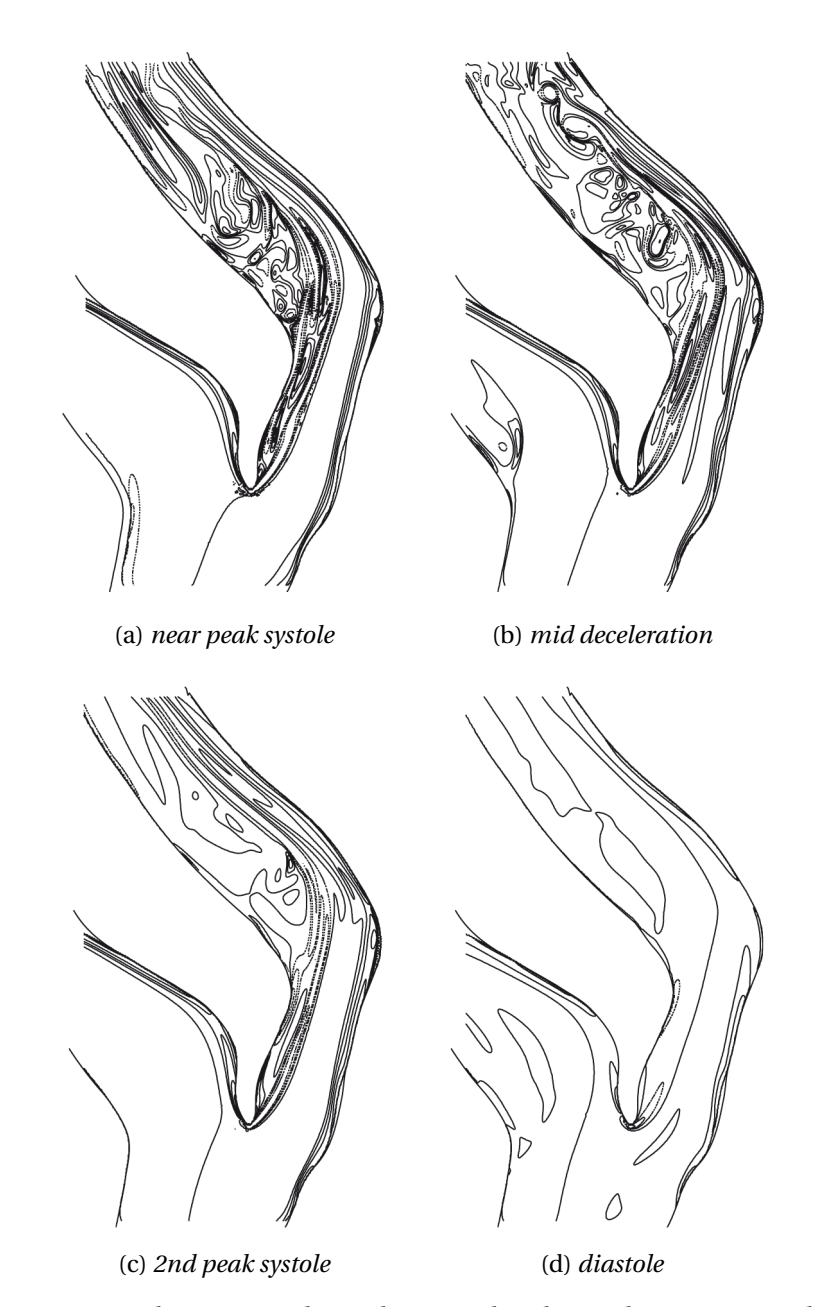

Figura 3.4: Visualizzazione di *ω<sup>y</sup>* durante il ciclo cardiaco (Lee et al. [\[30\]](#page-138-0))

### <span id="page-38-0"></span>CAPITOLO

**4**

## **Costruzione della geometria**

### **4.1 Computed Tomography Angiography (CTA)**

La CTA (*Computed Tomography-Angiography*) è un test medico che combina la tecnologia di una tomografia computerizzata (CT) con l'angiografia tradizionale, allo scopo di fornire immagini dettagliate dei vasi sanguigni del paziente. La tomografia computerizzata è una tecnica di diagnostica per immagini che sfrutta radiazioni ionizzanti (raggi X), e consente di riprodurre accuratamente sezioni o strati corporei del paziente in esame ed effettuare elaborazioni tridimensionali. Il principio di base dei macchinari per CT consiste nel generare un fascio di raggi X, che passano attraverso l'oggetto della scansione. Ponendo dei sensori sul lato opposto alla sorgente è possibile misurare l'attenuazione del fascio. Questa attenuazione risulterà essere legata alla radiodensità del mezzo attraversato, ovvero alla sua trasparenza relativa al passaggio di radiazioni. Acquisendo quindi tante proiezioni radiografiche dello stesso oggetto ad angolazioni diverse è possibile ricostruirlo nella sua terza dimensione.

L'angiografia prevede invece l'iniezione di un liquido radiopaco e idrosolubile, detto mezzo di contrasto, in un'arteria di grandi dimensioni (solitamente nella gamba), e la successiva visualizzazione del flusso sanguigno attraverso immagini ottenute con tecniche che sfruttano i raggi X, come la fluoroscopia.

Pertanto il procedimento di una CTA è analogo a quello di una classica CT, l'unica differenza risiede nel fatto che, poco prima di acquisire le immagini a raggi X, viene iniettato il mezzo di contrasto in una delle vene del paziente.<sup>1</sup> L'inie-

<sup>&</sup>lt;sup>1</sup>Il fatto che il contrasto venga iniettato in una vena del paziente, invece che in un'arteria come nel caso della normale angiografia, rende la CTA una procedura meno invasiva di un'angiografia classica.

zione del mezzo di contrasto aumenta quindi la radiodensità del flusso sanguigno e permette di evidenziare i vasi sanguigni dai tessuti circostanti (cfr. fig. [4.1\)](#page-39-0).

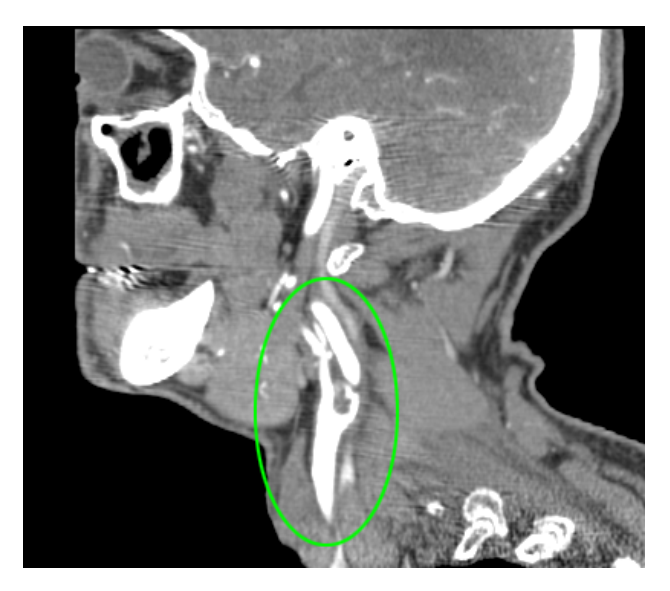

Figura 4.1: Sezione sagittale CTA con arteria evidenziata dal mezzo di contrasto

<span id="page-39-0"></span>I pixel delle immagini ottenuti dalla CTA sono visualizzati da una scala di grigi che esprime la radiodensità del tessuto considerato, dagli oggetti a radiodensità più alta (bianco) a quelli con valore più basso (nero). La scala di grigi risulta quindi essere collegata in maniera quantitativa alla densità elettronica, misurata in *HU* (unità di Hounsfield), definita come:

<span id="page-39-1"></span>
$$
HU = 1000 \cdot \frac{\mu_x - \mu_{H_2O}}{\mu_{H_2O}}
$$
 (4.1)

dove con *µ* si indica il coefficiente di attenuazione della sostanza considerata. Dalla eq. [4.1](#page-39-1) si può facilmente evincere come l'acqua in condizioni standard si trovi ad un valore di 0 *HU*, mentre l'aria (la cui *µ* = 0) presenti un valore di -1000 *HU*. I muscoli hanno radiodensità di circa 40 *HU*, i tessuti molli circa 100 *HU*, ed il sangue attorno 30 *HU*. Si comprende da questo breve elenco la difficoltà di distinguere, in condizioni normali, il sangue dai tessuti circostanti. Da qui appunto la necessità del mezzo di contrasto che porta la radiodensità del sangue ad un valore più tipico del tessuto osseo, vicino ai 700 *HU* (di nuovo cfr. fig. [4.1\)](#page-39-0).

### **4.2 Estrazione della geometria attraverso 3D Slicer**

*3D Slicer* è un programma *open-source* di *image processing* e visualizzazione tridimensionale di immagini mediche, ottenute tramite scansioni CT e risonanze magnetiche (MRI). Questo software nasce nel 1998 dalla collaborazione tra il *Brigham and Women's Hospital* (Boston, U.S.A.) e il *MIT*, al suo continuo sviluppo collaborano ora svariati centri di ricerca ed università.

In questo caso l'utilizzo che si è fatto delle potenzialità del programma è molto limitato e relativo solo all'estrazione della geometria tridimensionale della biforcazione della carotide comune destra del paziente, ovvero il tratto interessato dalla placca aterosclerotica. Di seguito si espone, senza entrare troppo nel dettaglio, il procedimento seguito.

Come prima cosa è stato applicato lo strumento *Threshold* del programma ad individuare l'intervallo di *HU* che mette in evidenza il liquido di contrasto e quindi i vasi sanguigni. Scegliendo come range per *HU* [−1500, 270], si ottiene il risultato visibile in figura [4.2.](#page-40-0)

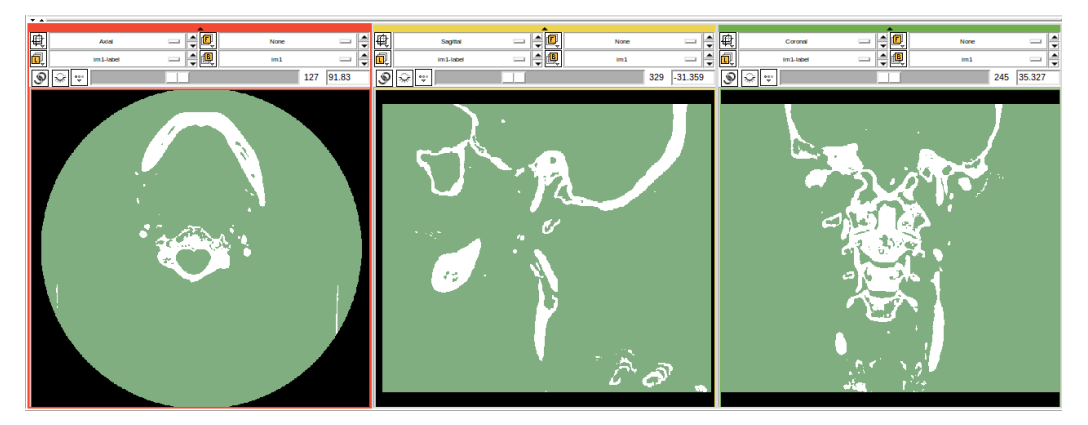

Figura 4.2: *Threshold* in *3D Slicer*

<span id="page-40-0"></span>Osservando la figura si nota come, a questo punto, siano distinguibili solo il sangue evidenziato dal mezzo di contrasto e i tessuti di radiodensità comparabile, ovvero i tessuti ossei. A questo punto è necessario separare il tratto di arteria carotidea di interesse dal resto della CTA: questo si può fare in diversi modi attraverso gli strumenti dell'*editor* di *3D Slicer*.

Nel nostro caso si è proceduto imponendo in prima battuta un limite superiore ed uno inferiore sul piano assiale, isolando la zona del collo. Successivamente, attraverso il comando *Change Island*, si è potuto assegnare alla zona di interesse l'etichetta di *blood*, ed infine attraverso il comando *Save Island* si è isolata questa nuova zona dal resto della geometria. In questo modo l'unica parte della CTA che interessa viene evidenziata in rosso (cfr. fig. [4.3\)](#page-41-0), e sarà l'unica zona sulla quale *3D Slicer* opererà la ricostruzione tridimensionale.

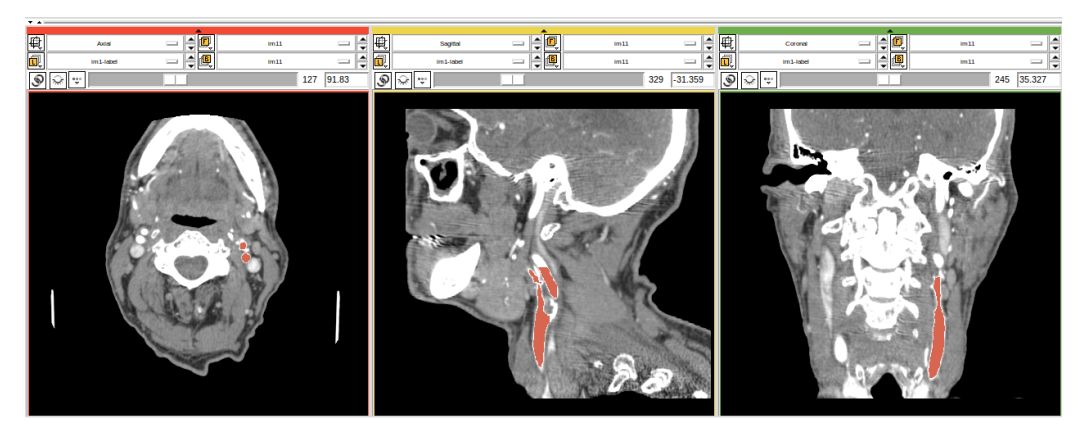

Figura 4.3: Isolamento della biforcazione della CCA destra con *3D Slicer*

<span id="page-41-0"></span>Una prima versione tridimensionale dell'arteria selezionata (fig. [4.4a](#page-42-0)) si può ottenere immediatamente dopo questo ultimo passaggio attraverso il comando *Merge and Build*.

La prima versione così ottenuta presenta però alcuni errori di ricostruzione, dovuti probabilmente ad una non corretta aggregazione di tessuti vicini con radiodensità simili. Con l'ausilio dell'*editor* di *3D Slicer* si è proceduto quindi ad eliminare i tratti di geometria non desiderati. Questa operazione è abbastanza delicata e strettamente specifica per ogni caso particolare analizzato. Si tratta infatti di individuare nelle immagini della CTA le zone da eliminare e procedere manualmente alla loro esclusione attraverso il comando *Paint Over*. Con questo comando è possibile infatti assegnare alla zona da escludere una proprietà diversa dal tipo *blood*, usato finora nella ricostruzione, eliminando quindi questa parte dal modello tridimensionale attraverso un nuovo *Save Island* sulla zona di interesse. Seguendo questa procedura per escludere l'errore di ricostruzione si ottiene il modello intermedio presentato in figura [4.4b](#page-42-0).

Al fine di ottenere la versione finale della geometria del vaso si è proceduto ad una ulteriore semplificazione. Nel modello intermedio appena descritto sono infatti presenti molti vasi minori che non contribuiscono significativamente alla dinamica del fenomeno in esame. La portata che fluisce all'interno di quest'ultimi è di fatto molto inferiore rispetto a quella presente nei tre tratti di carotide comune, interna ed esterna e non è rilevante ai fini di questo studio. Oltretutto il piccolo diametro di questi vasi aggraverebbe di molto il costo computazionale delle analisi senza portarne nessun beneficio in termini di precisione dei risultati.

Per questo motivo, con un procedimento del tutto analogo a quello utilizza-

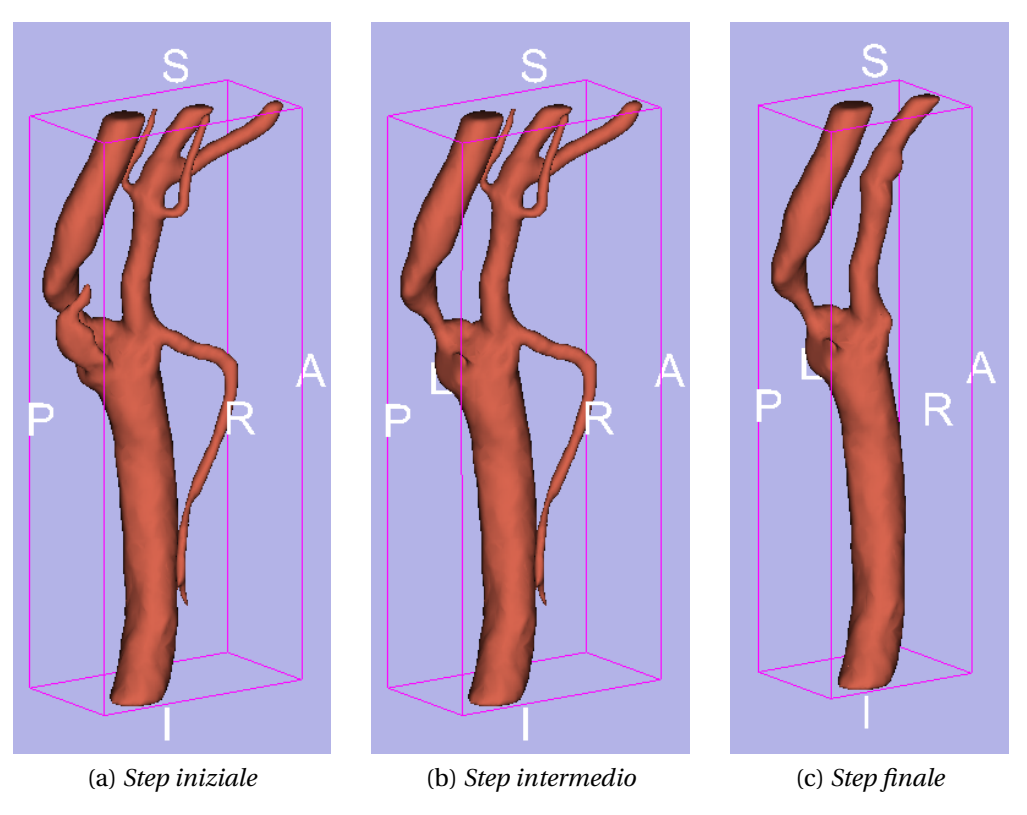

Figura 4.4: Ricostruzione del modello 3D della carotide destra

<span id="page-42-0"></span>to per l'ottenimento dello step intermedio, si è proceduto all'eliminazione di tutti i vasi secondari ricostruendo in questo modo solo i tre tratti di CCA, ICA (nella quale è evidente la stenosi) ed ECA. Il risultato finale della ricostruzione della geometria è visibile in figura [4.4c](#page-42-0), e può essere a questo punto esportato all'esterno di *3D Slicer* in formato STL.

### **4.3 Rifinitura della geometria**

Una volta esportata la geometria tridimensionale può essere utile verificare, anche solo visivamente, che le mesh superficiali siano corrette e procedere all'aggiustamento di piccoli difetti dovuti alle procedure di semplificazione descritte nel paragrafo precedente. Può infatti capitare che alla fine delle procedure di taglio dei vasi superflui la geometria possa richiedere piccolissimi ritocchi, quali ad esempio un filtro di *smoothing* per i tratti più irregolari o l'eliminazione di piccoli dettagli che non si sono riusciti a limare attraverso *3D Slicer* che, non essendo un *mesh editor* vero e proprio, non offre grande flessibilità nella manipolazione del CAD.

A questo proposito si sono utilizzati i software *MeshLab* e *Blender*, entrambi *open-source*, per effettuare alcune leggere modifiche che verranno velocemente illustrate di seguito.

### *Blender*

*Blender* è un programma *open source* di *3D computer graphics* usato per la creazione di film animati, effetti grafici, applicazioni interattive 3D o costruzione di videogiochi. Non si entrerà nei dettagli delle potenzialità del *software*, che esulano dallo scopo di questo lavoro. In questo progetto è stata utilizzata solo la modalità *sculpt mode*, che permette di rimuovere manualmente parti della mesh giudicate inessenziali, o rimanenze di errori di ricostruzione. Attraverso questo strumento è stato quindi possibile rifinire manualmente la zona della mesh che scontava un errore di ricostruzione ottenendo un risultato più verosimile, come mostrato in figura [4.5.](#page-43-0)

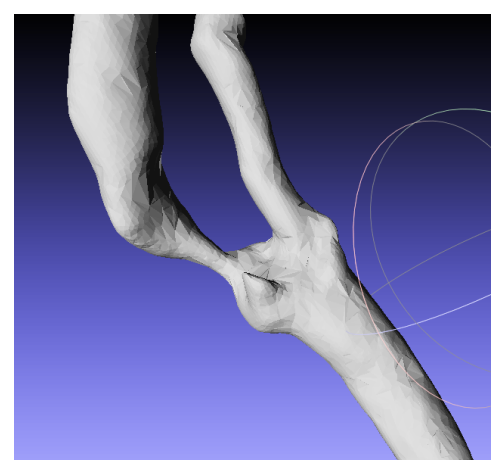

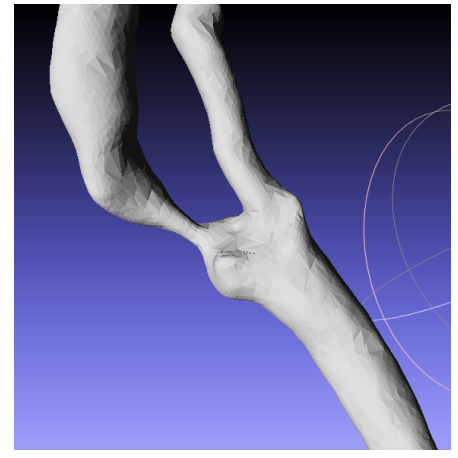

(a) *Mesh esportata da 3D Slicer* (b) *Mesh corretta con Blender*

<span id="page-43-0"></span>Figura 4.5: Trattamento della geometria attraverso *Blender*

### *MeshLab*

*MeshLab* è un programma *open-source* sviluppato dal dipartimento di *Computer Science* dell'Università di Pisa. L'utilizzo di tale programma è dedicato alla modifica (*processing & editing*) di mesh 3D triangolari non-strutturate. Di nuovo le potenzialità del programma sono molto più ampie rispetto all'utilizzo che se ne fa in questo contesto. Ci si è limitati infatti ad utilizzare il

*software* per migliorare la mesh ottenuta attraverso l'applicazione del filtro *Laplacian Smooth*. Questo filtro permette di eliminare alcune irregolarità superficiali senza alterare in maniera sostanziale la geometria finale della superficie, ottenendo il risultato presentato in figura [4.6.](#page-44-0)

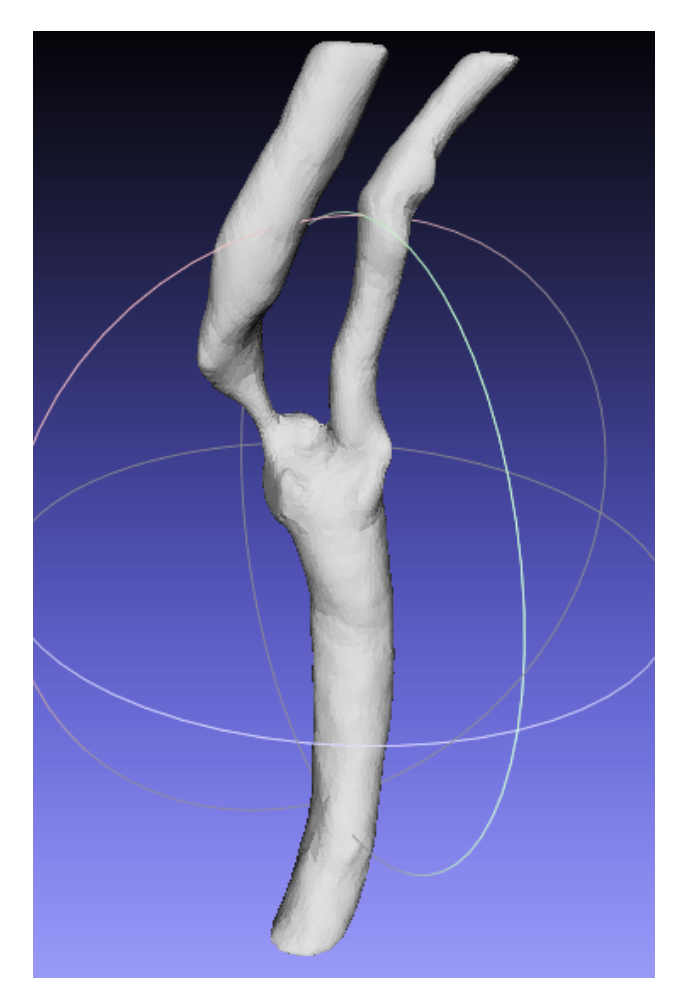

Figura 4.6: Geometria finale dopo il filtro di *smooth*

<span id="page-44-0"></span>La geometria presentata in figura [4.6](#page-44-0) è quindi lo step finale di tutto il procedimento. Si può notare infatti a questo punto la corretta ricostruzione dei tre rami dell'arteria carotide; con riferimento alla figura [4.6](#page-44-0) si può vedere in basso il tratto di carotide comune che si divide in carotide esterna (ramo destro) e carotide interna (ramo sinistro) alla cui base è ben evidente il restringimento stenotico. Su questa ricostruzione si procederà successivamente alla realizzazione della mesh di volume da utilizzare per i calcoli fluidodinamici.

### CAPITOLO

**5**

## **Introduzione a OpenFOAM**

### **5.1 Presentazione di OpenFOAM 2.1**

OpenFOAM è un software *open-source* prodotto da ESI-OpenCFD e distribuito gratuitamente attraverso la OpenFOAM foundation. L'acronimo FOAM sta per Field Operation And Manipulation, riferendosi alla capacità del programma di gestire strutture dati, anche molto complesse, composte da campi scalari, vettoriali o tensoriali.

OpenFOAM non è un software nel senso classico del termine, ma è di fatto una libreria in C++ che viene utilizzata per creare degli eseguibili che prendono il nome di *applications*. L'obbiettivo finale della libreria è la risoluzione di equazioni differenziali alle derivate parziali attraverso l'approccio ai volumi finiti. Le potenzialità di OpenFOAM rimangono quindi ben più ampie della risoluzione di problemi di fluidodinamica, nonostante quest'ultimi rappresentino il focus principale del progetto. La maggior parte dei solutori già sviluppati sono infatti dedicati ai vari aspetti della dinamica dei fluidi.

Le *applications* di OpenFOAM si dividono in due categorie: *solvers* e *utilities*. I primi sono designati alla risoluzione di uno specifico problema della meccanica dei continui, i secondi sono delegati ai compiti che coinvolgono la manipolazione di strutture dati, quali ad esempio le operazioni di *pre-* e *postprocessing*.

Il punto di forza di OpenFOAM consiste nel mettere a disposizione dell'utente tutto il codice sorgente, con la possibilità, attraverso alcuni prerequisiti di fisica e tecniche di programmazione, di creare nuovi *solvers* e *utilities* personalizzati mantenendo però inalterata la struttura della libreria. In questo modo è quindi possibile usufruire di una struttura al tempo stesso solida e versatile, in quanto

permette l'introduzione di componenti aggiuntivi dedicati senza la necessità di modifiche strutturali all'architettura del codice.

La struttura di base di OpenFOAM è schematizzata in sintesi in figura [5.1.](#page-47-0) Si può notare come, nella fase di *post-processing*, sia possibile l'utilizzo di software terzi come *Paraview*, utilizzato anche in questa trattazione, il quale si interfaccia con il programma attraverso la *utility paraFoam*.

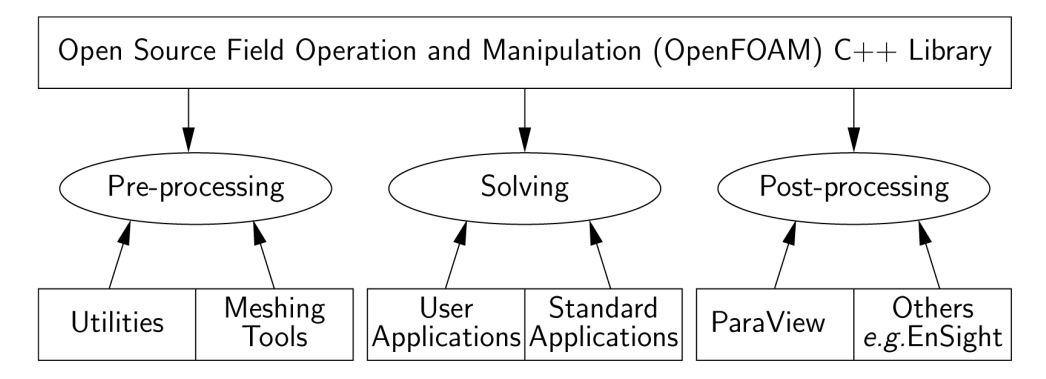

<span id="page-47-0"></span>Figura 5.1: Panoramica della struttura di OpenFOAM

Come già accennato OpenFOAM è completamente scritto in linguaggio C++ e questo consente lo sviluppo di una programmazione ad oggetti o *object oriented*.

In sintesi la programmazione ad oggetti prevede il raggruppamento in una zona circoscritta del codice sorgente, che prende il nome di *classe*, della dichiarazione delle strutture dati e delle procedure che operano su di esse. Le classi, quindi, costituiscono dei modelli astratti che durante l'esecuzione si invocano per creare oggetti software relativi. Questi oggetti sono pertanto dotati di attributi (dati) e metodi (procedure) secondo quanto definito o dichiarato dalle rispettive classi. La parte del programma che fa uso di un oggetto prende invece il nome di *client*.

Le caratteristiche principali di una programmazione ad oggetti sono principalmente tre e prendono il nome di incapsulamento, polimorfismo ed ereditarietà. L'incapsulamento indica la separazione della cosiddetta interfaccia di una classe dalla corrispondente implementazione, questo implica che i *client* di un oggetto possano utilizzare la prima, ma non la seconda. Il polimorfismo permette invece di scrivere un *client* che può servirsi di oggetti di classi diverse, ma dotati di una stessa interfaccia comune; lo stesso codice può quindi essere utilizzato con classi diverse, portando a risultati diversi a seconda del contesto di utilizzo. L'ereditarietà permette infine di definire delle classi a partire da altre già definite.

Concludendo, l'utilizzo della programmazione ad oggetti rende il codice mol-

to più compatto e comprensibile, concentrando la dichiarazione delle classi in una parte limitata del codice e permettendo una più facile gestione di un codice di grandi dimensioni. Fornisce inoltre un supporto naturale alla modellazione software degli oggetti del mondo reale (o astratto) da riprodurre, permettendo infine, in maniera molto semplice, di ricavare nuove classi da quelle già esistenti.

Per maggiori informazioni sulla struttura e sulla programmazione di Open-FOAM si rimanda al sito del software (<http://www.openfoam.com>) o della fondazione (<http://www.openfoam.org>) e alla guida disponibile in linea.

### **5.2 Struttura di OpenFOAM 2.1**

Si descrive ora sinteticamente la struttura necessaria per il lancio delle simulazioni, in maniera del tutto generale e senza entrare nel dettaglio dei singoli elementi. Di nuovo per maggiori dettagli si rimanda alle guide in linea di Open-FOAM.

La struttura di base di una generica *directory* di OpenFOAM, contenente un minimo di files necessari per il lancio di un'applicazione è visibile in figura [5.2.](#page-48-0)

La cartella *constant* contiene la completa descrizione della mesh in esame nella sottocartella *polyMesh* e i dizionari con le specifiche delle proprietà fisiche

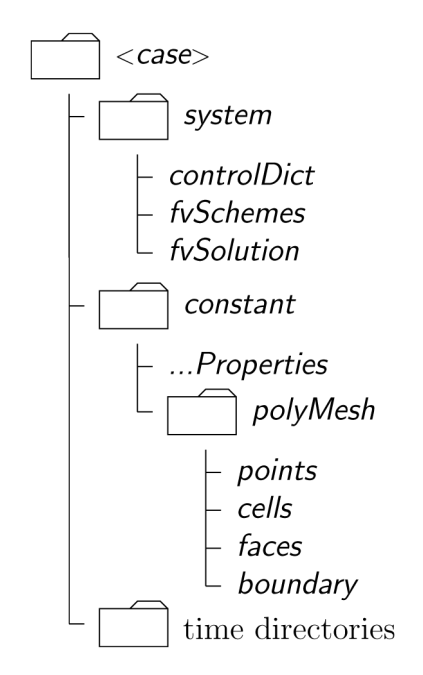

<span id="page-48-0"></span>Figura 5.2: Struttura di una *case directory* in OpenFOAM

del fluido necessarie per lanciare i solutori.

La cartella *system* contiene i files associati al funzionamento delle *utilities* e dei *solvers*. Al suo interno devono essere presenti almeno i 3 dizionari seguenti: *controlDict* dove vengono indicati i parametri di controllo per il lancio delle applicazioni come i tempi di inizio/fine, il passo di avanzamento temporale, e parametri di *data output*; *fvSchemes* dove si indicano gli schemi di integrazione da utilizzare; *fvSolution* dove vengono indicati il tipo di solutore, le tolleranze e gli altri algoritmi di controllo. In questa cartella vanno quindi in definitiva tutti i dizionari che riguardano le applicazioni da lanciare, quali i vari solutori, ma anche, ad esempio, delle utilità per la costruzione della mesh come *snappyHex-Mesh*.

Le *'time' directories* contengono specifici files dati di particolari campi. I dati possono essere sia i valori iniziali o al contorno che l'utente è tenuto a specificare per definire il problema, sia i risultati scritti da OpenFOAM durante i vari passi della soluzione. Il nome di ogni *directory* temporale è dato dal tempo della simulazione nel quale il dato viene scritto. In base a tutto ciò, se le simulazioni hanno come tempo di partenza il tempo *t* = 0, sarà necessario inizializzare le varie variabili del flusso in appositi files nella sottocartella 0. Ad esempio il campo iniziale di velocità *U* deve essere situato nell'apposito file 0/*U*.

### **5.3 Il solutore** *pimpleFoam*

Si procede ora ad una breve descrizione del solutore *pimpleFoam* utilizzato nelle simulazioni. Questo solutore è relativo alla risoluzione delle equazioni di Navier-Stokes incomprimibili in condizioni non stazionarie. L'algoritmo di tale solutore di OpenFOAM si basa sulla combinazione degli algoritmi SIMPLE (*Semi-Implicit Method for Pressure-Linked Equations*) e PISO (*Pressure-Implicit Split Operator*), che verranno brevemente descritti nel paragrafo seguente.

### **5.3.1 Gli algoritmi SIMPLE e PISO**

Questi algoritmi risolvono l'equazione della quantità di moto, e utilizzano a posteriori un'equazione per la pressione (*pressure correction*) per garantire l'equazione di continuità ad ogni step temporale.

Si parte quindi dal termine di quantità di moto nelle equazioni di Navier-Stokes, opportunamente discretizzato:

<span id="page-49-0"></span>
$$
A_P^{u_i} u_{i,P}^{n+1} + \sum_l A_l^{u_i} u_{i,l}^{n+1} = Q_{u_i}^{n+1} - \left(\frac{\delta p^{n+1}}{\delta x_i}\right)_P
$$
 (5.1)

dove *P* indica un arbitrario nodo di velocità, *l* denota i punti adiacenti a *P* che compaiono nell'equazione della quantità di moto, *n* è l'indice temporale e *i* indica la componente spaziale. *Q* contiene tutti i termini che possono essere computati in termini di velocità al passo temporale corrente *u n*  $c_i^h$  o al passo temporale successivo  $u_i^{n+1}$  $i^{n+1}$ .

Le equazioni [\(5.1\)](#page-49-0) non possono quindi essere risolte direttamente in quanto i coefficienti *A* e i termini *Q* possono dipendere dalla soluzione cercata *u n*+1  $i^{n+1}$ . E' necessario quindi iterare all'interno di ogni passo temporale. Questo passaggio prende il nome di iterazione esterna o *outer iteration*. Ad ogni *outer iteration* abbiamo:

<span id="page-50-0"></span>
$$
A_P^{u_i} u_{i,P}^{m*} + \sum_l A_l^{u_i} u_{i,l}^{m*} = Q_{u_i}^{m-1} - \left(\frac{\delta p^{m-1}}{\delta x_i}\right)_P
$$
 (5.2)

dove *m* è l'indice dell'iterazione esterna: *u m i* è quindi la stima corrente della soluzione  $u_i^{n+1}$ *i* . Si nota però che la velocità *u m*∗  $i^{m*}$ , che deriva solo dall'equazione della quantità di moto, non soddisfa ancora l'equazione di continuità e non è quindi il valore finale dell'iterazione esterna.

Si può pertanto pensare che i valori esatti di velocità e pressione, che soddisfano la continuità, siano dati dai termini dell'equazione [\(5.2\)](#page-50-0) a cui vengono aggiunti dei termini di correzione:

<span id="page-50-1"></span>
$$
u_i^m = u_i^{m*} + u' \quad e \quad p^m = p^{m-1} + p' \tag{5.3}
$$

Sostituendo le espressioni della [\(5.3\)](#page-50-1) nella [\(5.2\)](#page-50-0) si ottiene la relazione tra le correzioni di velocità e pressione:

<span id="page-50-4"></span>
$$
u'_{i,P} = \tilde{u}'_i - \frac{1}{A_P^{u_i}} \left(\frac{\delta p'}{\delta x_i}\right)_P
$$
\n(5.4)

dove è stato definito per comodità il termine:

<span id="page-50-5"></span>
$$
\tilde{u}'_i = -\frac{\sum_l A_l^{u_i} u'_{i,l}}{A_P^{u_i}}
$$
\n(5.5)

Al termine dell'iterazione esterna *u m i* dovrà soddisfare la continuità in forma discreta:

<span id="page-50-2"></span>
$$
\frac{\delta\left(\rho u_i^m\right)}{\delta x_i} = 0\tag{5.6}
$$

Questo requisito è descritto quindi dall'equazione di correzione della pressione che si ottiene inserendo l'espressione di *u m*  $_i^m$  nell'equazione di continuità [\(5.6\)](#page-50-2)

<span id="page-50-3"></span>
$$
\frac{\delta}{\delta x_i} \left[ \frac{\rho}{A_P^{u_i}} \left( \frac{\delta p'}{\delta x_i} \right) \right]_P = \left[ \frac{\delta \left( \rho u_i^{m*} \right)}{\delta x_i} \right]_P + \left[ \frac{\delta \left( \rho \tilde{u}'_i \right)}{\delta x_i} \right]_P \tag{5.7}
$$

Questa è la base comune di entrambi gli algoritmi che si differenziano ora per il procedimento con il quale viene risolta l'equazione di correzione della pressione [\(5.7\)](#page-50-3).  $\overline{1}$ 

Il metodo SIMPLE assume che le correzioni di velocità <sup>∼</sup> *u i* , a questo punto incognite, siano nulle. Risolta quindi l'equazione [\(5.7\)](#page-50-3), le velocità sono aggiornate attraverso le equazioni [\(5.3\)](#page-50-1) e [\(5.4\)](#page-50-4), e si procede ad una nuova iterazione. Data la brutalità della semplificazione iniziale, per migliorare la convergenza l'algoritmo prevede l'applicazione di fattori di sotto-rilassamento, ovvero viene applicata a velocità e pressione solo una porzione delle correzioni p' e u'. Si ottiene quindi:

$$
p^m = p^{m-1} + \alpha_p p'
$$
 (5.8)

$$
u_i^m = u_i^{m*} + \alpha_u u'
$$
 (5.9)

dove *α<sup>p</sup>* e *α<sup>u</sup>* sono i già citati fattori di sotto rilassamento e sono tali per cui  $0 \leq \alpha_p, \alpha_u \leq 1.1$ 

Il metodo PISO invece considera comunque nullo in prima battuta il termine ∼ *u* , *i* , esattamente come nel SIMPLE, ma aggiunge un ulteriore step di correzione. La seconda correzione di velocità u'' è definita come:

$$
u_{i,P}'' = \tilde{u}_{i,P}' - \frac{1}{A_P^{u_i}} \left(\frac{\delta p''}{\delta x_i}\right)_P
$$
\n(5.10)

dove <sup>∼</sup> *u*  $\overline{1}$  $\frac{d}{dt}$ è calcolata secondo la [\(5.5\)](#page-50-5) dopo che  $u_i'$ *i* è stato calcolato dall'equazione  $(5.4)$  con  $\tilde{u}$  $\overline{1}$ *i* supposto nullo. L'applicazione dell'equazione di continuità [\(5.6\)](#page-50-2) alle velocità ottenute con il secondo step di correzione conduce ad una seconda equazione di correzione per la pressione:

$$
\frac{\delta}{\delta x_i} \left[ \frac{\rho}{A_P^{u_i}} \left( \frac{\delta p''}{\delta x_i} \right) \right]_P = \left[ \frac{\delta \left( \rho \tilde{u}'_i \right)}{\delta x_i} \right] \tag{5.11}
$$

Il metodo prevede inoltre la possibilità di costruzione di ulteriori step di correzione in maniera assolutamente analoga, qualora lo si ritenesse necessario.

<sup>1</sup>Tali fattori sono arbitrari e aiutano il rateo di convergenza delle iterazioni. Attraverso alcuni studi numerici si è però visto che la velocità di convergenza del metodo tende ad un ottimo per *α<sup>p</sup>* = 1−*αu*. Per la derivazione teorica della proprietà si può consultare il testo di Ferziger e Peric [\[31\]](#page-139-0).

### **5.4 La libreria** *swak4Foam*

Si presenta ora brevemente la libreria *swak4Foam*, utilizzata in questo progetto per la definizione delle condizioni al bordo della variabile velocità.

*Swak4Foam* è acronimo per *SWiss Army Knife for Foam*, ed è una collezione di librerie e *utilities* aggiuntive alla versione originale di OpenFOAM, che permettono, dopo opportuna compilazione e con una minima conoscenza del linguaggio di programmazione, di ottenere maggiore flessibilità nell'utilizzo di OpenFOAM senza dover ricompilare i solutori e le utilità della versione originale. La libreria permette quindi di sfruttare appieno le potenzialità *open-source* del programma, senza addentrarsi troppo nella riscrittura dei codici sorgenti, bypassando quest'ultimo passaggio attraverso una serie di strumenti precompilati.

Compilando in maniera corretta *swak4Foam*, e inserendo nel dizionario di controllo (*ControlDict*) i riferimenti agli oggetti compilati, è possibile avere accesso alla libreria *groovyBC* che permette maggiore libertà nella definizione delle condizioni al bordo delle variabili. Attraverso questo strumento è possibile infatti inserire nei files che descrivono le condizioni al bordo espressioni arbitrarie per il calcolo delle stesse. In questo modo si possono implementare condizioni al bordo ad andamento arbitrario sia in spazio che in tempo, ampliando le limitate tipologie disponibili nella versione originale di OpenFOAM.

La libreria *swak4Foam* comprende molti altri ampliamenti per le potenzialità del software in esame, specialmente per quanto riguarda la manipolazione dei campi delle variabili attraverso operazioni matematiche. Non ci si addentrerà però oltre nella discussione delle capacità della libreria, in quanto non necessario ai fini della trattazione. Per un elenco completo delle componenti con relative informazioni si rimanda quindi alla pagina web degli sviluppatori (<http://openfoamwiki.net/index.php/Contrib/swak4Foam>).

### CAPITOLO

**6**

# **Modellazione fluidodinamica del flusso stenotico**

### **6.1 Equazioni della fluidodinamica**

In questa sezione verranno richiamati velocemente alcuni concetti teorici della fluidodinamica di base come le equazioni di Navier-Stokes e il concetto di media alla Reynolds. Da ultimo si porrà l'attenzione sulla trattazione teorica dei modelli di chiusura delle equazioni mediate di Reynolds. In particolare verranno illustrati i tre modelli che saranno messi a confronto nelle simulazioni numeriche di questa tesi.

Quella che segue non vuole essere una trattazione esaustiva ma solo un veloce rimando ai concetti essenziali per contestualizzare il lavoro. Chi fosse interessato all'argomento può approfondire i concetti su qualsiasi testo di fluidodinamica o aerodinamica. La presente trattazione si rifà ai testi di Luchini e Quadrio [\[32\]](#page-139-1), Pope [\[33\]](#page-139-2) e Davidson [\[34\]](#page-139-3).

### **6.1.1 Equazioni di Navier-Stokes**

Le equazioni che governano il moto dei fluidi derivano direttamente dalle equazioni di bilancio di massa, quantità di moto ed energia, sotto l'ipotesi di quasiequilibrio termodinamico. Tale sistema nel suo complesso prende il nome di *Equazioni di Navier-Stokes* e valgono per ogni tipo di flusso data la generalità delle ipotesi su cui sono fondate.

Nel caso più generico possibile le equazioni di Navier-Stokes costituiscono un sistema di equazioni non lineari alle derivate parziali che risulta chiuso se si aggiunge un'equazione di stato, ovvero una relazione funzionale tra le variabili termodinamiche del fluido in esame. Tale sistema assume la forma indicata

<span id="page-55-0"></span>delle equazioni [\(6.1\)](#page-55-0), che esprimono bilancio di massa [\(6.1a\)](#page-55-1), di quantità di moto [\(6.1b\)](#page-55-2) e energia [\(6.1c\)](#page-55-3).

<span id="page-55-1"></span>
$$
\frac{\partial \rho}{\partial t} + \nabla \cdot (\rho \mathbf{V}) = 0 \tag{6.1a}
$$

<span id="page-55-2"></span>
$$
\frac{\partial (\rho \mathbf{V})}{\partial t} + \nabla \cdot (\rho \mathbf{V} \mathbf{V} + p \mathbf{I} + \mathbf{J}_{\mathbf{Q}}^d) = \mathbf{F}
$$
 (6.1b)

<span id="page-55-3"></span>
$$
\frac{\partial}{\partial t} \left[ \rho \left( e + \frac{V^2}{2} \right) \right] + \nabla \cdot \left[ \rho \left( e + \frac{V^2}{2} \right) \mathbf{V} + p \mathbf{V} + \mathbf{J}_{\mathbf{Q}}^d \cdot \mathbf{V} + \mathbf{J}_E^d \right] = L \tag{6.1c}
$$

In cui si è indicato con: *ρ* la densità del flusso, con **V** il vettore velocità, con *p* la pressione, con **F** la risultante delle forze esterne, con *e* l'energia interna e con *L* la somma delle potenze delle forze esterne applicate. I termini **J** *d*  $\frac{d}{\mathbf{Q}}$  e  $\mathbf{J}_E^d$ *E* rappresentano invece rispettivamente i flussi dissipativi di quantità di moto e di energia e si possono esprimere tramite le relazioni [\(6.2\)](#page-55-4) e [\(6.3\)](#page-55-5).

<span id="page-55-4"></span>
$$
\mathbf{J}_{\mathbf{Q}}^{d} = -\mu \left( \mathbf{\nabla} \mathbf{V} + (\mathbf{\nabla} \mathbf{V})^{T} - \frac{2}{3} (\mathbf{\nabla} \cdot \mathbf{V}) \mathbf{I} \right) - \lambda (\mathbf{\nabla} \cdot \mathbf{V}) \mathbf{I}
$$
(6.2)

<span id="page-55-5"></span>
$$
\mathbf{J}_E^d = -k \nabla T \tag{6.3}
$$

Dove *µ* è la viscosità dinamica, *λ* il secondo coefficiente di viscosità (per i fluidi newtoniani vale *λ* = −2/3*µ*), *k* è la conducibilità termica e *T* la temperatura. Nel caso incomprimibile, ipotesi ampliamente soddisfatta nel caso di flusso sanguigno, le equazioni [\(6.1\)](#page-55-0) si semplificano sensibilmente. L'equazione di stato in questo caso si riduce a *ρ* = *const*., ed è possibile disaccoppiare l'equazione dell'energia e concentrarsi sulle restanti relazioni che prendono la forma delle [\(6.4\)](#page-55-6).

$$
\nabla \cdot \mathbf{V} = 0 \tag{6.4a}
$$

$$
\frac{\partial \mathbf{V}}{\partial t} + (\mathbf{V} \cdot \nabla) \mathbf{V} + \frac{1}{\rho} \nabla p = v \nabla^2 \mathbf{V} + \mathbf{f}
$$
 (6.4b)

<span id="page-55-6"></span>Dove si è indicato con *ν* = *µ*/*ρ* la viscosità cinematica e con **f** = **F**/*ρ* l'accelerazione delle forze di campo.

### <span id="page-55-7"></span>**6.1.2 Equazioni mediate di Reynolds**

Le equazioni [\(6.4\)](#page-55-6) descrivono compiutamente la dinamica deterministica di qualsiasi flusso incomprimibile, newtoniano a proprietà costanti. Tuttavia le soluzioni delle equazioni di Navier-Stokes, per numeri di Reynolds sufficientemente elevati, mostrano un comportamento caotico che prende il nome di *turbolenza*. La caratteristica che rende casuale il moto turbolento è la forte sensibilità alle condizioni iniziali esibita dalle equazioni di Navier-Stokes, in misura tanto più elevata quanto più è elevato il numero di Reynolds.

In quanto moto caotico il moto turbolento può essere affrontato con gli strumenti propri della statistica, ma la particolare difficoltà della turbolenza risiede nella mancanza totale di separazione delle scale. I flussi turbolenti infatti coinvolgono una gamma di scale di lunghezza e di tempo che si estende da quelle microscopiche fino alle scale caratteristiche della dimensione dell'intero sistema. Pertanto, nonostante la difficoltà di un'analisi statistica, un eventuale approccio deterministico prevederebbe di risolvere correttamente tutte le scale di spazio e di tempo caratteristiche del flusso, con costi di calcolo spesso troppo elevati.<sup>1</sup>

Quello che si fa solitamente è cercare di risolvere il solo flusso medio, tralasciando le fluttuazioni temporali, ricavando in questo modo le proprietà del sistema.

Si indica quindi con  $\langle \cdot \rangle$  l'operatore di media statistica da applicare alle equazioni del moto. Si osserva che l'operatore di media è un operatore lineare e pertanto può commutare con tutti gli altri operatori lineari compresi quelli di derivazione ed integrazione.

<span id="page-56-0"></span>Applicando quindi l'operatore di media alle equazioni relative al fluido incomprimibile a proprietà costanti [\(6.4\)](#page-55-6), in assenza di forze di campo, si ottiene:

<span id="page-56-3"></span>
$$
\nabla \cdot \langle \mathbf{V} \rangle = 0 \tag{6.5a}
$$

<span id="page-56-2"></span>
$$
\rho \frac{\partial \langle \mathbf{V} \rangle}{\partial t} + \rho \nabla \cdot \langle \mathbf{V} \mathbf{V} \rangle + \nabla \langle p \rangle + \nabla \cdot \langle \mathbf{J}_\mathbf{Q}^d \rangle = 0 \tag{6.5b}
$$

dove  $\sqrt{\mathbf{J}_0^d}$ **Q** E , ovvero la parte dissipativa del tensore degli sforzi, per fluidi newtoniani a proprietà costanti si scrive per componenti come:

<span id="page-56-1"></span>
$$
\left\langle J_{\mathbf{Q},ij}^d \right\rangle = -\mu \left( \frac{\partial \left\langle V_i \right\rangle}{\partial x_j} + \frac{\partial \left\langle V_j \right\rangle}{\partial x_i} \right) \tag{6.6}
$$

Osservando le equazioni [\(6.5\)](#page-56-0) e [\(6.6\)](#page-56-1) si vede che tutti i termini lineari si esprimono direttamente in termini di variabili medie. Il termine non lineare 〈**VV**〉 della [\(6.5b\)](#page-56-2), in quanto media di un prodotto sarà pari a:

 $1$ Tale approccio rimane comunque corretto in quanto le equazioni le equazioni che descrivono il flusso si basano su ipotesi molto generali, legate essenzialmente all'ipotesi del continuo. Questa procedura, molto onerosa dal punto di vista computazionale, prende il nome di DNS (*Direct Numerical Simulation*) e prevede l'integrazione diretta delle equazioni [\(6.1\)](#page-55-0) o [\(6.4\)](#page-55-6) su di un dominio sufficientemente fitto, in grado di risolvere correttamente tutte le scale del moto.

$$
\langle \mathbf{V} \mathbf{V} \rangle = \langle \mathbf{V} \rangle \langle \mathbf{V} \rangle + \langle \mathbf{V}' \mathbf{V}' \rangle \tag{6.7}
$$

dove **V** <sup>0</sup> = **V**−〈**V**〉 è la fluttuazione della velocità attorno al suo valor medio. La grandezza  $\rho\left\langle \mathbf{V}'\mathbf{V}'\right\rangle$  ha le dimensioni di uno sforzo e prende il nome di tensore **R** degli sforzi di Reynolds. Pertanto, definito  $\mathbf{R} = \rho \, \langle \mathbf{V}' \mathbf{V}' \rangle$ , è possibile definire un tensore degli sforzi totali **T** come:

$$
\mathbf{T} = \left\langle \mathbf{J}_{\mathbf{Q}}^{d} \right\rangle + \mathbf{R} \tag{6.8}
$$

che visto per componenti assume la forma:

$$
T_{ij} = -\mu \left( \frac{\partial \langle V_i \rangle}{\partial x_j} + \frac{\partial \langle V_j \rangle}{\partial x_i} \right) + \rho \left\langle V_i' V_j' \right\rangle
$$

Questo permette di riscrivere l'equazione [\(6.5b\)](#page-56-2) nella forma:

<span id="page-57-0"></span>
$$
\rho \frac{\partial \langle \mathbf{V} \rangle}{\partial t} + \rho \nabla \cdot \langle \mathbf{V} \rangle \langle \mathbf{V} \rangle + \nabla \langle p \rangle + \nabla \cdot \mathbf{T} = 0 \tag{6.9}
$$

Le equazioni [\(6.5a\)](#page-56-3) e [\(6.9\)](#page-57-0) prendono il nome di equazioni mediate di Reynolds o *Reynolds Averaged Navier-Stokes*, *RANS*. Le equazioni RANS non sono però sufficienti da sole a determinare univocamente il campo di velocità media 〈**V**〉, dal momento che non esiste una relazione che leghi il tensore degli sforzi locali (ed in particolare il tensore degli sforzi di Reynolds **R**) al campo di velocità media. Nasce così il problema della chiusura delle equazioni mediate di Reynolds: occorre, in qualche modo, specificare un modello che permetta di risalire ad **R** (e quindi a **T**) a partire da informazioni relative al solo campo medio. In questo tentativo si inseriscono pertanto i modelli di turbolenza.

### **6.2 Modelli di turbolenza**

La chiusura delle equazioni RANS avviene secondo due tipi di strategie distinte:

- Modelli a viscosità turbolenta, *Eddy viscosity models*: si fa l'ipotesi, che prende il nome di ipotesi di *Boussinesq*, che ci sia proporzionalità attraverso un solo parametro tra il tensore **R** e le derivate spaziali della velocità media. Questa chiusura può essere algebrica o differenziale, a una o più equazioni;
- *Reynolds stress models*, RSM: si modellano separatamente le 6 componenti indipendenti del tensore di Reynolds, aggiungendo per ognuna di esse una equazione differenziale al problema. Questo tipo di soluzione, oggettivamente più complessa, non viene ulteriormente investigata

in questo lavoro. Si rimanda al testo di Pope [\[33\]](#page-139-2) per eventuali approfondimenti.

Analizzando quindi i modelli a viscosità turbolenta si può esprimere l'ipotesi di Boussinesq attraverso la relazione:

<span id="page-58-1"></span>
$$
R_{ij} = -2v_t \overline{S}_{ij} \tag{6.10}
$$

che indica come *Ri j* , generica componente del tensore degli sforzi di Reynolds, sia proporzionale attraverso la viscosità turbolenta $^2$ , al tensore  $\overline{\mathbf{S}}$  di componenti:

<span id="page-58-0"></span>
$$
\overline{S}_{ij} = \frac{1}{2} \left( \frac{\partial \langle V_i \rangle}{\partial x_j} + \frac{\partial \langle V_j \rangle}{\partial x_i} \right) \tag{6.11}
$$

che dipende solo dal moto medio.

Seguendo quindi questa ipotesi per chiudere le equazioni RANS è sufficiente calcolare il parametro (scalare) *ν<sup>t</sup>* . E' proprio nel calcolo di questo parametro che si differenziano quindi i vari modelli proposti. Si presenteranno di seguito i tre modelli che sono stati utilizzati per questo lavoro di tesi ovvero i modelli *k* − *ε* e *k* − *ω*, che sono classici modelli a due equazioni differenziali, ed il modello *k<sup>T</sup>* −*k<sup>L</sup>* −*ω* che è un modello relativamente nuovo a tre equazioni differenziali.

Su quest'ultimo modello si porrà particolare attenzione in quanto, essendo un modello specifico per lo studio di flussi in regime transizionale, è particolarmente interessante vederne l'applicazione in un contesto come quello di questo lavoro, che ha a che fare con flussi in cui il regime turbolento non è pienamente sviluppato.

### **6.2.1 Modello** *k* −*ε*

Il modello *k* − *ε* appartiene alla classe dei modelli a due equazioni, nei quali vengono aggiunte due equazioni di bilancio aggiuntive per due quantità turbolente. In questo caso, in aggiunta all'ipotesi di Boussinesq, si aggiunge un'equazione modello per l'energia cinetica turbolenta *k*, un'equazione modello per la dissipazione turbolenta *ε* e una relazione algebrica per il calcolo della viscosità turbolenta.<sup>3</sup>

<sup>2</sup>La viscosità turbolenta, nonostante abbia effettivamente le dimensioni di una viscosità, non è una proprietà del fluido bensì del campo di moto del flusso. Tale parametro è solo un artificio che si basa sul parallelo con la relazione che esiste tra il tensore degli sforzi viscosi e il tensore velocità di deformazione.

<sup>&</sup>lt;sup>3</sup>Per una spiegazione più dettagliata ed esaustiva dei concetti di energia cinetica turbolenta e di dissipazione turbolenta si rimanda ancora una volta ai testi di Pope [\[33\]](#page-139-2) e Davidson [\[34\]](#page-139-3).

Questo modello è largamente il più utilizzato tra tutti i modelli RANS ed è incorporato nella grande maggioranza dei software CFD commerciali. Valido per flussi turbolenti completamenti sviluppati è tra tutti il modello più robusto, con la più facile implementazione e il minor costo computazionale. Per questo motivo risulta essere ancora oggi largamente utilizzato nonostante le note difficoltà del modello nella predizione di flussi complessi, specialmente nel trattamento di gradienti di pressione avversi e di linee di flusso ad alta curvatura. La prima versione del modello *k* − *ε* si deve a Jones e Launder [\[35\]](#page-139-4). La versione oggi più largamente utilizzata con costanti migliorate rispetto alla prima si deve invece al lavoro di Launder e Sharma [\[36\]](#page-139-5).

#### **Equazione modello per** *k*

Richiamando la definizione dell'operatore di derivata sostanziale *D*(·)/*D t*:

$$
\frac{D}{Dt}(\cdot) = \frac{\partial}{\partial t}(\cdot) + \langle V_i \rangle \frac{\partial}{\partial x_i}(\cdot)
$$

l'equazione per il bilancio dell'energia cinetica turbolenta per il modello *k* − *ε* è la seguente:

<span id="page-59-0"></span>
$$
\frac{Dk}{Dt} = \mathcal{P}_k - \varepsilon + \frac{\partial}{\partial x_j} \left[ \left( v + \frac{v_t}{\sigma_k} \right) \frac{\partial k}{\partial x_j} \right]
$$
(6.12)

dove, prendendo in considerazione il secondo membro della [\(6.12\)](#page-59-0), il secondo termine rappresenta, per definizione, la dissipazione di *k*, il terzo termine rappresenta la diffusione, mentre  $\mathcal{P}_k$  rappresenta il termine di produzione di energia cinetica turbolenta e assume la forma espressa nella relazione [\(6.13\)](#page-59-1).

<span id="page-59-1"></span>
$$
\mathcal{P}_k = 2v_t \overline{S}_{ij} \overline{S}_{ij}
$$
 (6.13)

#### **Equazione modello per** *ε*

La seconda equazione aggiuntiva del modello è l'equazione per la dissipazione turbolenta *ε*:

<span id="page-59-2"></span>
$$
\frac{D\varepsilon}{Dt} = C_{1\varepsilon} \frac{\varepsilon}{k} \mathcal{P}_k - C_{2\varepsilon} \frac{\varepsilon^2}{k} + \frac{\partial}{\partial x_j} \left[ \left( v + \frac{v_t}{\sigma_\varepsilon} \right) \frac{\partial \varepsilon}{\partial x_j} \right]
$$
(6.14)

Di nuovo, guardando al secondo membro della [\(6.14\)](#page-59-2), si ha che il primo termine modella la produzione di *ε*, il secondo la dissipazione e il terzo la diffusione.

### **Calcolo di** *ν<sup>t</sup>*

Una volte risolte le due equazioni aggiuntive [\(6.12\)](#page-59-0) e [\(6.14\)](#page-59-2), il modello calcola la viscosità turbolenta attraverso la relazione [\(6.15\)](#page-60-0).

<span id="page-60-0"></span>
$$
v_t = C_\mu \frac{k^2}{\varepsilon} \tag{6.15}
$$

L'insieme delle costanti empiriche che descrivono il modello, del cui calcolo e taratura non si occupa questa trattazione, è elencato in tabella [6.1.](#page-60-1)

<span id="page-60-1"></span>

| $C_{1\varepsilon}$ $C_{2\varepsilon}$ $C_{\mu}$ $\sigma_k$ $\sigma_{\varepsilon}$ |                        |  |
|-----------------------------------------------------------------------------------|------------------------|--|
|                                                                                   | 1.44 1.92 0.09 1.0 1.3 |  |

Tabella 6.1: Costanti del modello *k* −*ε*

### **6.2.2 Modello** *k* −*ω*

Il modello *k*−*ω* sviluppato da Wilcox [\[37\]](#page-139-6), deriva direttamente dal modello *k*−*ε*, del quale lascia inalterata la struttura per la modellazione di *k*, utilizzando come seconda variabile aggiuntiva *ω* che è definita come *ω* = *ε*/*k* e si può interpretare come la frequenza della turbolenza.

Questo modello è superiore al precedente sia nel trattamento della zona viscosa vicino a parete sia nel considerare gli effetti di gradienti di pressione avversi alla direzione del flusso. Risulta quindi consigliato nell'analisi flussi con strati limite complessi con gradiente di pressione avverso e separazione.<sup>4</sup>

Come per il modello precedente, si aggiungono alle equazioni RANS due equazioni modello per *k* e *ω*, associate all'ipotesi di Boussinesq e ad una relazione algebrica per il calcolo di *ν<sup>t</sup>* .

### **Equazione modello per** *k*

L'equazione per *k* è la seguente:

$$
\frac{Dk}{Dt} = \mathcal{P}_k - \beta^* \omega k + \frac{\partial}{\partial x_j} \left[ (\nu + \alpha_k v_t) \frac{\partial k}{\partial x_j} \right]
$$
(6.16)

dove di nuovo al secondo membro si ha il termine di produzione di energia cinetica turbolenta  $\mathcal{P}_k$  (cfr. eq. [\(6.13\)](#page-59-1)) seguito dai termini di dissipazione e di diffusione.

<sup>4</sup>La separazione del modello *k* −*ω* tende però spesso ad essere eccessiva e anticipata.

### **Equazione modello per** *ω*

L'equazione per *ω* assume la forma:

$$
\frac{D\omega}{Dt} = \alpha \frac{\omega}{k} \mathcal{P}_k - \beta \omega^2 + \frac{\partial}{\partial x_j} \left[ (\nu + \alpha_\omega v_t) \frac{\partial \omega}{\partial x_j} \right] \tag{6.17}
$$

In analogia a quanto visto finora, si notano al secondo membro rispettivamente i termini di produzione, dissipazione e diffusione di *ω*.

#### **Calcolo di** *ν<sup>t</sup>*

La relazione che permette il calcolo della viscosità turbolenta è semplicemente:

$$
v_t = \frac{k}{\omega} \tag{6.18}
$$

Infine si riporta in tabella [6.2](#page-61-0) l'insieme delle costanti che descrivono il metodo.

| $\beta^*$ | $\beta$                             | $\alpha \alpha_k \alpha_m$ |  |
|-----------|-------------------------------------|----------------------------|--|
|           | $0.09$ $0.072$ $0.52$ $0.50$ $0.50$ |                            |  |

<span id="page-61-0"></span>Tabella 6.2: Costanti del modello *k* −*ω*

### **6.2.3** Modello  $k_T - k_L - \omega$

Questo modello, sviluppato nel 2008 da Walters e Cokljat [\[38\]](#page-139-7), segue il filone concettuale del modello precedentemente proposto da Walters e Leylek [\[39\]](#page-139-8). Il modello si rivolge a flussi sia laminari, che transizionali ma anche pienamente turbolenti, proponendo, sempre attraverso l'ipotesi di Boussinesq, un metodo di calcolo degli sforzi di Reynolds.

Gli sforzi di Reynolds sono comunemente interpretati come "sforzi turbolenti". E' però importante notare che questi ultimi nascono dal processo di media delle equazioni di Navier-Stokes (cfr. par. [6.1.2](#page-55-7) pag. [44\)](#page-55-7) e sono diversi da zero per ogni campo di velocità tempo-variante, anche se le fluttuazioni di tale campo non sono "turbolente in senso stretto". Su questo semplice concetto si basa la filosofia del modello in esame, di cui si illustrano sinteticamente le basi teoriche.

### **Sviluppo concettuale del modello**

Lo strato limite pretransizionale è effettivamente laminare in termini di profilo di velocità medio. All'aumentare dell'intensità di turbolenza del flusso libero,

questo profilo di velocità diventa notevolmente distorto rispetto al tipico profilo di Blasius. Si verifica infatti un aumento della quantità di moto nella regione interna e una diminuzione in quella esterna, anche per intensità di turbolenza molto ridotte ( $\simeq$  1%). La modifica della velocità media è solitamente accompagnata dallo sviluppo di fluttuazioni *streamwise* di ampiezza relativamente elevata. Questo fenomeno porta quindi ad un aumento dell'attrito a parete e dello scambio termico nella zona pretransizionale, ed è possibile che conduca alla transizione attraverso l'esplosione delle fluttuazioni in direzione del flusso [\[40\]](#page-139-9). L'insieme di questi avvenimenti prende quindi il nome di *bypass transition*.

E' importante notare che queste fluttuazioni *streamwise* non sono turbolente nel vero senso del termine. Questa distinzione è stata introdotta da Mayle e Schulz [\[41\]](#page-139-10) che hanno introdotto il concetto di energia cinetica laminare *k<sup>L</sup>* per descrivere lo sviluppo di queste fluttuazioni pretransizionali che conducono alla *bypass transition*. La quantità *k<sup>L</sup>* rappresenta quindi l'energia cinetica di queste fluttuazioni rispetto al moto medio, strutturalmente molto diverse dalle fluttuazioni turbolente, poiché la loro energia risulta essere quasi interamente contenuta all'interno della componente in direzione del flusso. Anche la loro dinamica risulta essere molto diversa: in questo caso infatti non è presente la classica cascata energetica dalle scale grandi verso le più piccole, piuttosto vengono amplificate le fluttuazioni solo ad alcune scale determinate dallo stesso strato limite, rimanendo a bassa frequenza. Anche la dissipazione risulta essere molto contenuta, tranne che molto vicino alla parete per effetto della condizione di aderenza.

Tutte queste considerazioni hanno quindi portato gli autori ad adottare una terza equazione modello per *kL*, in aggiunta alle classiche equazioni per *ω* e  $k_T$ . Concettualmente quindi  $k_T$  rappresenta il valore delle fluttuazioni che riportano le caratteristiche di un flusso completamente turbolento come forte tridimensionalità, scale di tempo e spazio multiple, presenza della cascata di energia e significativa dissipazione viscosa. Il processo di transizione è quindi modellato attraverso il trasferimento di energia da *k<sup>L</sup>* a *k<sup>T</sup>* .

#### **Meccanismo di produzione di** *k<sup>L</sup>*

Le dinamiche di produzione di energia cinetica laminare non sono ancora del tutto comprese ad oggi, ma un certo numero di studi sperimentali e numerici ha gettato un po' di luce sull'argomento. Analizzando la letteratura si ottengono due caratteristiche principali di questo meccanismo: la selettività dello strato limite rispetto ad alcune scale di vortici e l'amplificazione dei disturbi a

bassa frequenza tramite lo *shear* medio.<sup>5</sup>

Il metodo adottato dagli autori per la produzione di *k<sup>L</sup>* prende il nome di *splat mechanism* (alla lettera meccanismo del tonfo).<sup>6</sup> La parete riorienta le fluttuazioni normali del flusso in direzione *streamwise*, creando al tempo stesso un gradiente di pressione locale nello strato limite, e portando in questo modo all'amplificazione delle perturbazioni. Poiché questi "tonfi" avvengono presumibilmente solo per vortici con scala di lunghezza più grande della loro distanza da parete, viene assunto che lo spettro di energia turbolento possa essere diviso in due parti nella regione di parete (cfr. fig. [6.1](#page-63-0) tratta da [\[39\]](#page-139-8)). Si applica quindi una distinzione tra vortici limitati dalla parete (scale grandi) e vortici non limitati dalla parete (scale piccole).

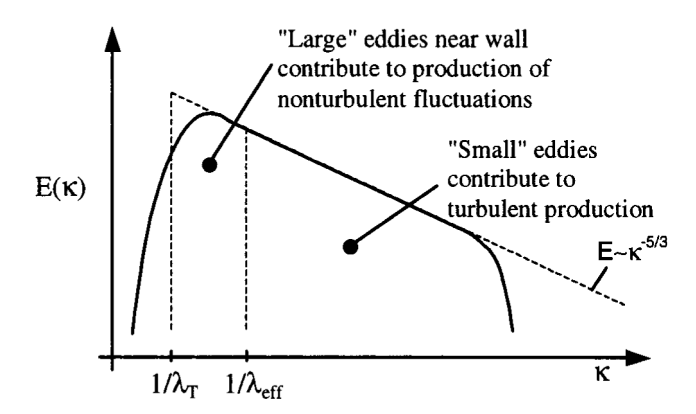

<span id="page-63-0"></span>Figura 6.1: Spiegazione del concetto di vortici limitati dalla parete

Con riferimento alla figura [6.1,](#page-63-0) si ha quindi che i vortici di scala più piccola di *λ*eff (che è la distanza efficace dalla parete) interagiscono con il flusso come un tipico flusso turbolento, mentre le scale più grandi contribuiscono alla produzione di  $k_L$ . Pertanto nel modello si opererà una distinzione su  $k_T$ , indicando con *kT*,*<sup>s</sup>* la componente relativa alle piccole scale e con *kT*,I la componente relativa alle scale più grandi. Si nota infine che, lontano dalla parete,  $k_{T,s} \rightarrow k_T$  e  $k_{TI} \rightarrow 0$ : si annulla il meccanismo di produzione di energia cinetica laminare.

#### **Panoramica del modello**

Il modello *k<sup>T</sup>* −*k<sup>L</sup>* −*ω* è quindi un modello a tre equazioni, che descrivono il bilancio dell'energia cinetica turbolenta (*k<sup>T</sup>* ), dell'energia cinetica laminare (*kL*)

<sup>&</sup>lt;sup>5</sup>Studi sperimentali e numerici [\[42,](#page-139-11) [43\]](#page-139-12) dimostrano infatti che la crescita di  $k_L$  è in correlazione con le oscillazioni normali a bassa frequenza (v') del flusso. La selettività rispetto ad alcune scale di *eddies* è stata anch'essa dimostrata [\[44\]](#page-139-13).

<sup>&</sup>lt;sup>6</sup>I dettagli di tale metodo non vengono approfonditi in questo lavoro. Per ulteriori approfondimenti si rimanda all'articolo di Volino [\[45\]](#page-140-0).

e della frequenza (ω) definita qui come  $ω = ε/k_T$ , con  $ε$  dissipazione turbolenta. Il modello come detto è sensibile alla transizione, che viene imposta in base a condizioni locali (*single-point*) del flusso. Questo modello adotta infatti un approccio per individuare la transizione basato sul concetto di *shear-sheltering* e su considerazioni rispetto a rapporti tra scale di tempo di amplificazione o dissipazione di disturbi non lineari.

Lo *shear-sheltering* si riferisce allo smorzamento della dinamica di produzione della turbolenza che si verifica in regioni sottili di alta vorticità [\[46\]](#page-140-1). Il suo effetto è quello di inibire i meccanismi non lineari di parete di produzione della turbolenza, come avviene, ad esempio, nello strato limite prima della transizione. Una volta che la transizione è cominciata questo fenomeno viene limitato al substrato viscoso dello strato limite turbolento. In questo modello si tiene quindi in conto dello *shear-sheltering* attraverso un contributo di smorzamento nel termine di produzione di energia cinetica turbolenta.

La transizione nel modello viene infine inclusa attraverso un termine di trasferimento da  $k_l$  a  $k_T$ . La proposta degli autori è che la quantità adimensionale responsabile dell'inizio della transizione sia il rapporto tra la scala temporale della produzione turbolenta e la scala temporale della diffusione molecolare. Concettualmente infatti i disturbi all'interno dello strato limite pretransizionale sono sottoposti ad amplificazione quando la dinamica di produzione della turbolenza è sufficientemente rapida rispetto alla dinamica di diffusione molecolare. Pertanto il manifestarsi della transizione è fissato quando il rapporto tra le scale di tempo raggiunge un valore critico.

Infine questo tipo di modello ha la possibilità anche di modellare flussi che sono sottoposti a transizione "naturale". Per fare ciò si assume che i disturbi caratterizzati dalle onde di Tollmien-Schlichting $^7$  siano caratterizzati da una scala temporale proporzionale all'inverso della vorticità presente all'interno dello strato limite pretransizionale. Il criterio di transizione naturale è quindi funzione del rapporto tra la scala temporale delle onde di Tollmien-Schlichting e la scala temporale della diffusione molecolare.

Entrambi i parametri adimensionali sono quindi utilizzati dal modello per controllare delle funzioni di smorzamento per i termini di produzione di turbolenza del modello, sensibili alla transizione.

Si passa ora ad analizzare nel dettaglio le equazioni che compongono il modello di turbolenza.

#### **Equazioni del modello**

Si presentano di seguito le tre equazioni per  $k_T$  [\(6.19\)](#page-65-0),  $k_L$  [\(6.20\)](#page-65-1) e  $\omega$  [\(6.21\)](#page-65-2):

 $7$ Per maggiori informazioni riguardo al meccanismo di transizione naturale basato sulla definizione delle *Tollmien-Schlichting waves* rimandiamo al testo di Schlichting e Gersten [\[47\]](#page-140-2).

<span id="page-65-0"></span>
$$
\frac{Dk_T}{Dt} = \mathcal{P}_{k_T} + \mathcal{R}_{\text{BP}} + \mathcal{R}_{\text{NAT}} - \omega k_T - \mathcal{D}_T + \frac{\partial}{\partial x_j} \left[ \left( v + \frac{\alpha_T}{\sigma_k} \right) \frac{\partial k_T}{\partial x_j} \right] \tag{6.19}
$$

<span id="page-65-1"></span>
$$
\frac{Dk_L}{Dt} = \mathcal{P}_{k_L} - \mathcal{R}_{\rm BP} - \mathcal{R}_{\rm NAT} - \mathcal{D}_L + \frac{\partial}{\partial x_j} \left[ v \frac{\partial k_L}{\partial x_j} \right]
$$
(6.20)

<span id="page-65-2"></span>
$$
\frac{D\omega}{Dt} = C_{\omega 1} \frac{\omega}{k_T} \mathcal{P}_{k_T} + \left(\frac{C_{\omega R}}{f_W} - 1\right) \frac{\omega}{k_T} \left(\mathcal{R}_{\text{BP}} + \mathcal{R}_{\text{NAT}}\right) - C_{\omega 2} \omega^2 \n+ C_{\omega 3} f_{\omega} \alpha_T f_W^2 \frac{\sqrt{k_T}}{d^3} + \frac{\partial}{\partial x_j} \left[ \left(v + \frac{\alpha_T}{\sigma_{\omega}}\right) \frac{\partial \omega}{\partial x_j} \right]
$$
\n(6.21)

I vari termini nelle equazioni rappresentano produzione, distruzione e diffusione delle variabili. Nell'equazione per *ω* produzione, distruzione e diffusione di flusso completamente turbolento (rispettivamente primo, terzo e quinto termine al secondo membro della [\(6.21\)](#page-65-2)), sono in parallelo con termini analoghi presenti nelle equazioni per *k<sup>T</sup>* e *kL*, e simili ai termini che appaiono in altri modelli di turbolenza. Il termine di produzione di transizione (secondo termine del secondo membro) ha la funzione di produrre una riduzione nella scala di lunghezza della turbolenza durante il processo di *transition breakdown*. Infine il quarto termine al secondo membro della [\(6.21\)](#page-65-2) ha lo scopo di diminuire la scala di lunghezza nella regione esterna dello strato limite turbolento, operazione necessaria per una corretta risoluzione della *wake region*.

L'energia cinetica totale delle fluttuazioni si può definire infine come:

$$
k_{\text{TOT}} = k_T + k_L \tag{6.22}
$$

Si procede ora ad analizzare nel dettaglio i componenti delle tre equazioni modello.

La produzione di energia cinetica turbolenta è modellata attraverso la relazione:

<span id="page-65-3"></span>
$$
\mathcal{P}_{k_T} = v_{T,s} \overline{S}^2 \tag{6.23}
$$

dove *S* è il modulo del tensore **S** le cui componenti sono espresse dall'equazione [\(6.11\)](#page-58-0). Osservando la [\(6.23\)](#page-65-3), la viscosità turbolenta delle piccole scale *νT*,*<sup>s</sup>* è definita come:

$$
v_{T,s} = v_{T,I} f_W f_{\rm INT} C_\mu \sqrt{k_{T,s}} \lambda_{\rm eff}
$$
 (6.24)

dove *kT*,*<sup>s</sup>* è la turbolenza delle scale più piccole (cfr. paragrafi precedenti).

$$
k_{T,s} = f_{\rm SS} f_w k_T \tag{6.25}
$$

La scala efficace di lunghezza dei vortici è calcolata invece attraverso le relazioni seguenti:

$$
\lambda_{\rm eff} = \min(C_{\lambda} d, \lambda_T) \tag{6.26}
$$

$$
\lambda_T = \frac{\sqrt{k_T}}{\omega} \tag{6.27}
$$

dove *f<sup>W</sup>* è una funzione di smorzamento definita attraverso la relazione seguente.

$$
f_W = \left(\frac{\lambda_{\text{eff}}}{\lambda_T}\right) \tag{6.28}
$$

L'effetto viscoso della parete è incomporato attraverso una funzione di smorzamento viscosa, che è calcolata in termini di numero di Reynolds relativo alla lunghezza efficace:

$$
f_v = 1 - \exp\left(-\frac{\sqrt{\text{Re}\,T}}{A_v}\right) \tag{6.29}
$$

$$
\text{Re}_T = \frac{f_W^2 k_T}{v \omega} \tag{6.30}
$$

L'effetto di *shear-sheltering* discusso in precedenza è incluso tramite la funzione di smorzamento *fss*.

$$
f_{\rm SS} = \exp\left[-\left(\frac{C_{\rm SS}v\overline{\Omega}}{k_T}\right)^2\right]
$$
 (6.31)

Il coefficiente*C<sup>µ</sup>* è scelto in modo tale da soddisfare il requisito di realizzabilità:

$$
C_{\mu} = \frac{1}{A_0 + A_s \left(\frac{\overline{S}}{\omega}\right)}\tag{6.32}
$$

L'effetto di intermittenza nella produzione di turbolenza è incluso infine attraverso una opportuna funzione di smorzamento empirica.

$$
f_{INT} = \min\left(\frac{k_L}{C_{INT}k_{TOT}}, 1\right) \tag{6.33}
$$

La produzione di energia cinetica laminare (*kL*) è invece associata alle fluttuazioni turbolente a bassa frequenza dei vortici di larga scala vicino a parete, e viene modellata attraverso la relazione:

$$
\mathcal{P}_{k_L} = v_{T,I} \overline{S}^2 \tag{6.34}
$$

Il calcolo della viscosità turbolenta relativa alle grandi scale avviene attraverso le relazioni:

$$
v_{T,I} = \min \left\{ f_{\tau I} C_{11} \left( \frac{\overline{\Omega} \lambda_{\text{eff}}^2}{\nu} \right) \sqrt{k_{T,I}} \lambda_{\text{eff}} + \beta_{\text{TS}} C_{12} \text{Re}_{\Omega} d^2 \overline{\Omega}, \frac{0.5 \cdot (k_L + k_{T,I})}{\overline{S}} \right\} \tag{6.35}
$$

$$
k_{T,1} = k_T - k_{T,s}
$$
 (6.36)

$$
Re_{\Omega} = \frac{d^2 \overline{\Omega}}{v}
$$
 (6.37)

$$
\beta_{\rm TS} = 1 - \exp\left(-\frac{\max\left(\text{Re}_{\Omega} - C_{\rm TS, crit}, 0\right)^2}{A_{\rm TS}}\right) \tag{6.38}
$$

$$
f_{\tau,\mathrm{I}} = 1 - \exp\left[-C_{\tau,\mathrm{I}} \frac{k_{T,\mathrm{I}}}{\lambda_{\mathrm{eff}}^2 \overline{\Omega}^2}\right]
$$
(6.39)

dove  $\overline{\Omega}$  è il modulo del tensore  $\overline{\Omega}$  definito come:

$$
\overline{\Omega}_{ij} = \frac{1}{2} \left( \frac{\partial \langle V_i \rangle}{\partial x_j} - \frac{\partial \langle V_j \rangle}{\partial x_i} \right) \tag{6.40}
$$

I termini di dissipazione (vicino a parete) per *k<sup>T</sup>* e *k<sup>L</sup>* assumono la forma standard:

$$
\mathcal{D}_T = v \frac{\partial \sqrt{k_T}}{\partial x_j} \frac{\partial \sqrt{k_T}}{\partial x_j} \tag{6.41}
$$

$$
\mathcal{D}_L = v \frac{\partial \sqrt{k_L}}{\partial x_j} \frac{\partial \sqrt{k_L}}{\partial x_j} \tag{6.42}
$$

Le equazioni per *k<sup>T</sup>* e *ω* includono inoltre un coefficiente di diffusività effettiva  $\alpha_T$  definito come:

$$
\alpha_T = f_\nu C_{\mu, \text{std}} \sqrt{k_{T, s}} \lambda_{\text{eff}} \tag{6.43}
$$

Inoltre l'equazione per *ω* contiene la funzione di smorzamento cinematica *f<sup>ω</sup>* (intesa per riprodurre correttamente la *wake-region*), che assume la forma:

$$
f_{\omega} = 1 - \exp\left[-0.41 \cdot \left(\frac{\lambda_{\text{eff}}}{\lambda_T}\right)^4\right] \tag{6.44}
$$

I termini rimanenti nelle equazioni sono relativi al meccanismo di transizione laminare-turbolento del modello. Come già menzionato, la transizione

avviene attraverso un trasferimento di energia da  $k<sub>L</sub>$  a  $k<sub>T</sub>$ . Nel modello i termini  $\mathcal{R}_{BP}$  e  $\mathcal{R}_{NAT}$  compaiono con segni opposti nelle equazioni per  $k_T$  e  $k_L$ , e rappresentano rispettivamente la transizione *bypass* e quella naturale. La loro espressione è la seguente:

$$
\mathcal{R}_{\rm BP} = C_R \beta_{\rm BP} k_L \omega / f_W \tag{6.45}
$$

$$
\mathcal{R}_{\text{NAT}} = C_{\text{R,NAT}} \beta_{\text{NAT}} k_L \overline{\Omega} \tag{6.46}
$$

L'inizio della transizione è governato da delle "funzioni soglia" β<sub>BP</sub> e β<sub>NAT</sub>, che rappresentano, come già discusso, il criterio sul rapporto dei tempi caratteristici di produzione di turbolenza e diffusione molecolare. Esse vengono quindi calcolate attraverso le seguenti relazioni:

$$
\beta_{\rm BP} = 1 - \exp\left(-\frac{\phi_{\rm BP}}{A_{\rm BP}}\right) \tag{6.47}
$$

$$
\phi_{\rm BP} = \max \left[ \left( \frac{k_T}{\sqrt{\Omega}} - C_{\rm BP, crit} \right), \, 0 \right] \tag{6.48}
$$

$$
\beta_{\text{NAT}} = 1 - \exp\left(-\frac{\phi_{\text{NAT}}}{A_{\text{NAT}}}\right) \tag{6.49}
$$

$$
\phi_{\text{NAT}} = \max\left(\frac{\text{Re}_{\Omega} - C_{\text{NAT,crit}}}{f_{\text{NAT,crit}}}, 0\right)
$$
\n(6.50)

$$
f_{\text{NAT,crit}} = 1 - \exp\left(-C_{\text{NC}} \frac{\sqrt{k_L} d}{\nu}\right) \tag{6.51}
$$

Si noti che la funzione  $f_{\text{NAT,crit}}$  è inclusa in modo tale che l'ampiezza delle fluttuazioni pretransizionali influenzi correttamente l'eventuale innesco di una transizione naturale.

Il modello ha anche la possibilità di tenere in conto eventuali scambi di calore attraverso le relazioni:

$$
-\langle V_i T \rangle = \alpha_\theta \frac{\partial T}{\partial x_i} \tag{6.52}
$$

$$
\alpha_{\theta} = f_W \left( \frac{k_T}{k_{\text{TOT}}} \right) \frac{v_{T,s}}{\text{Pr}_{\theta}} + \left( 1 - f_W \right) C_{\alpha,\theta} \sqrt{k_T} \lambda_{\text{eff}} \tag{6.53}
$$

Da ultimo, avendo risolto le tre equazioni modello , si può calcolare la viscosità turbolenta da utilizzare per il calcolo degli sforzi di Reynolds tramite l'ipotesi di Boussinesq (cfr. eq. [6.10\)](#page-58-1). Questa sarà data dalla somma dei contributi di piccole e grandi scale definiti precedentemente. Ovvero:

$$
\nu_T = \nu_{T,s} + \nu_{T,\text{I}} \tag{6.54}
$$

Per concludere la trattazione sul modello *k<sup>T</sup>* − *k<sup>L</sup>* − *ω* si riporta in tabella [6.3](#page-69-0) l'elenco delle costanti introdotte dal metodo nelle varie modellazioni appena presentate.

| $A_0$          | $A_{\rm s}$          | $A_{\nu}$       | $A_{\rm BP}$        | $A_{\text{NAT}}$     | $A_{\text{TS}}$       | $C_{BP, crit}$      | $C_{\rm NC}$ | $C_{\text{NAT,crit}}$ |
|----------------|----------------------|-----------------|---------------------|----------------------|-----------------------|---------------------|--------------|-----------------------|
| 4.04           | 2.12                 | 6.75            | 0.6                 | 200                  | 200                   | 1.2                 | 0.1          | 1250                  |
|                |                      |                 |                     |                      |                       |                     |              |                       |
| $C_{\rm INT}$  | $C_{\text{TS,crit}}$ | $C_{\rm R,NAT}$ | $C_{11}$            | $C_{12}$             | $C_R$                 | $C_{\alpha,\theta}$ | $C_{SS}$     | $C_{\tau, I}$         |
| 0.75           | 1000                 | 0.02            | $3.4 \cdot 10^{-6}$ | $1.0 \cdot 10^{-10}$ | 0.12                  | 0.035               | 1.5          | 4360                  |
|                |                      |                 |                     |                      |                       |                     |              |                       |
| $C_{\omega 1}$ | $C_{\omega2}$        | $C_{\omega 3}$  | $C_{\omega R}$      | $C_{\lambda}$        | $C_{\mu, \text{std}}$ | $Pr_{\theta}$       | $\sigma_k$   | $\sigma_{\omega}$     |
| 0.44           | 0.92                 | 0.3             | 1.5                 | 2.495                | 0.09                  | 0.85                | 1.0          | 1.17                  |

<span id="page-69-0"></span>Tabella 6.3: Costanti del modello  $k_T - k_L - \omega$ 

### CAPITOLO

**7**

# **Creazione della mesh di volume**

In questa sezione verrà descritto il procedimento che permette il passaggio dalla geometria estratta dalla CTA (cfr. capitolo [4\)](#page-38-0) alla mesh di volume per i calcoli fluidodinamici.

La costruzione della mesh di volume viene effettuata attraverso i *tool* forniti nelle librerie di OpenFOAM, che sono regolamentati, come già accennato in precedenza, da appositi dizionari contenenti i parametri di esecuzione. In questo caso tali parametri sono relativi alle caratteristiche finali della mesh, e il loro valore viene ottenuto attraverso una serie di iterazioni di tentativi seguiti dal controllo critico dei risultati ottenuti.

Nei paragrafi seguenti verranno illustrati velocemente i vari step necessari all'ottenimento della mesh di volume attraverso le *utilities* di OpenFOAM. Quella che segue vuole essere una descrizione dei passaggi fondamentali, non ci si addentrerà pertanto nei dettagli della costruzione dei dizionari, per i quali si rimanda alle guide in linea del programma.

### **7.1 L'utility** *blockMesh*

Il primo passaggio nella costruzione della mesh di volume consiste nel creare una mesh di *background*, che racchiuda al suo interno tutte le parti della geometria esportata che si intendono riprodurre nella mesh di volume.

Il principio di *blockMesh* è quello di creare un dominio di calcolo iniziale "semplice" e di decomporlo in uno o più blocchi tridimensionali esaedrici. Questo avviene attraverso un dizionario contenente l'elenco dei vertici, le relative coordinate, la definizione dei vari blocchi e la definizione delle facce esterne, ovvero le *patches*.

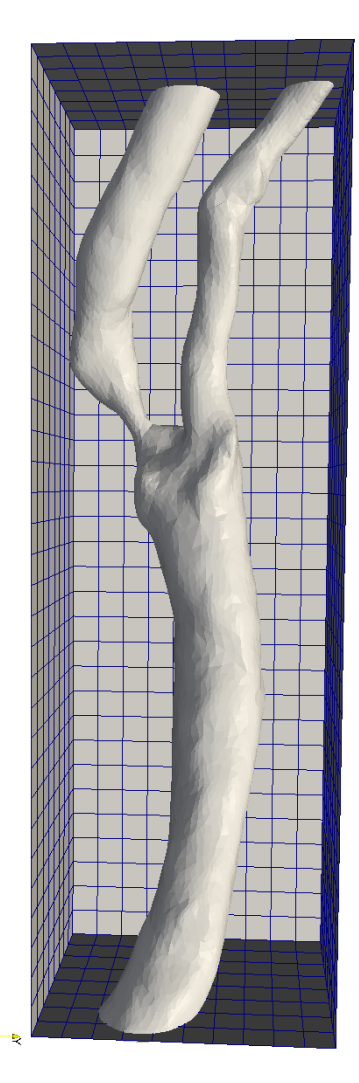

Figura 7.1: Creazione del *blockMesh*

<span id="page-71-0"></span>Nel caso in esame si è trattato semplicemente di costruire un parallelepido di dimensioni tali da contenere il file STL di partenza e suddividere questa semplice geometria in un numero idoneo di celle dall'aspetto il più possibile vicino a quello di un cubo. Il risultato ottenuto è visibile in figura [7.1](#page-71-0) in cui, per comodità di visualizzazione, si è nascosta la mesh interna e una delle facce esterne del *blockMesh*.

La creazione della mesh di background, nonostante sia concettualmente molto semplice, ricopre un ruolo chiave nell'ottenimento del dominio di calcolo finale in quanto influenza pesantemente sia la qualità sia la quantità delle celle che si otterranno a valle della procedura di *meshing*. E' importante quindi, per un buon risultato finale, che il dominio di partenza sia il più possibile regola-
re e che il numero di celle di partenza sia funzione della risoluzione finale che si vuole ottenere. E' pertanto possibile che, a seconda del risultato desiderato, siano necessarie una serie di iterazioni per tentativi tra la fase di *blockMesh* e la fase successiva di *snappyHexMesh* (cfr. paragrafo seguente), al fine di ottenere una mesh soddisfacente ma che non abbia dimensioni, e quindi costi computazionali, eccessive.

# **7.2 L'utility** *snappyHexMesh*

La *utility snappyHexMesh* genera la mesh di volume tridimensionale che approssima, secondo una serie di parametri stabiliti all'interno dei suoi dizionari, la superficie triangolata che viene in questo caso fornita in formato *STL*.

Il procedimento si divide in tre fasi distinte: la prima fase è la creazione della *castellated mesh*, ovvero l'ottenimento di una prima mesh composta da soli esaedri, la seconda è la fase di *snap*, ovvero una fase di *morphing*, la terza l'*add Layer*, in cui si aggiungono eventuali celle supplementari vicino alle pareti per la risoluzione dello strato limite.

Si procede ora a descrivere per sommi capi ciascuna fase del procedimento, presentando i risultati ottenuti.

## **Fase 1 -** *castellated mesh*

Come già accennato la *castellated mesh* è una mesh fatta di soli esaedri. Questa si ottiene a partire dal volume di calcolo iniziale, generato da *blockMesh*, grazie ad una serie di raffinamenti nelle zone di intersezione di quest'ultimo con la superficie *STL*, e eventuali raffinamenti addizionali imposti dall'utente nelle zone desiderate. Il procedimento avviene, molto semplicemente, grazie ad una serie di bisezioni successive a cui vengono sottoposti gli esaedri di partenza. Infine il programma, dopo la fase di *refinement*, procede all'eliminazione delle celle che si collocano all'esterno della superficie (chiusa) di interesse.

L'utente, attraverso l'opportuno dizionario, ha quindi la possibilità di fornire la geometria *STL* desiderata e di controllare attraverso numerosi parametri le operazioni di *refinement*. Per esempio, è a discrezione dell'utente fornire il numero massimo di celle finali, il numero massimo di divisioni degli esaedri iniziali, in quale zona effettuare le divisioni e con che grado di precisione risolvere i contorni della superficie. All'utente viene infine richiesto di identificare il volume chiuso di interesse, indicando un punto all'interno del dominio. Per eventuali informazioni aggiuntive si rimanda alle guide in linea di OpenFOAM.

Si presentano di seguito in figura [7.2](#page-73-0) i risultati di questo primo passaggio applicato alla geometria della carotide. Si può notare come questo primo step produca una mesh con celle altamente regolari ma non del tutto aderen-

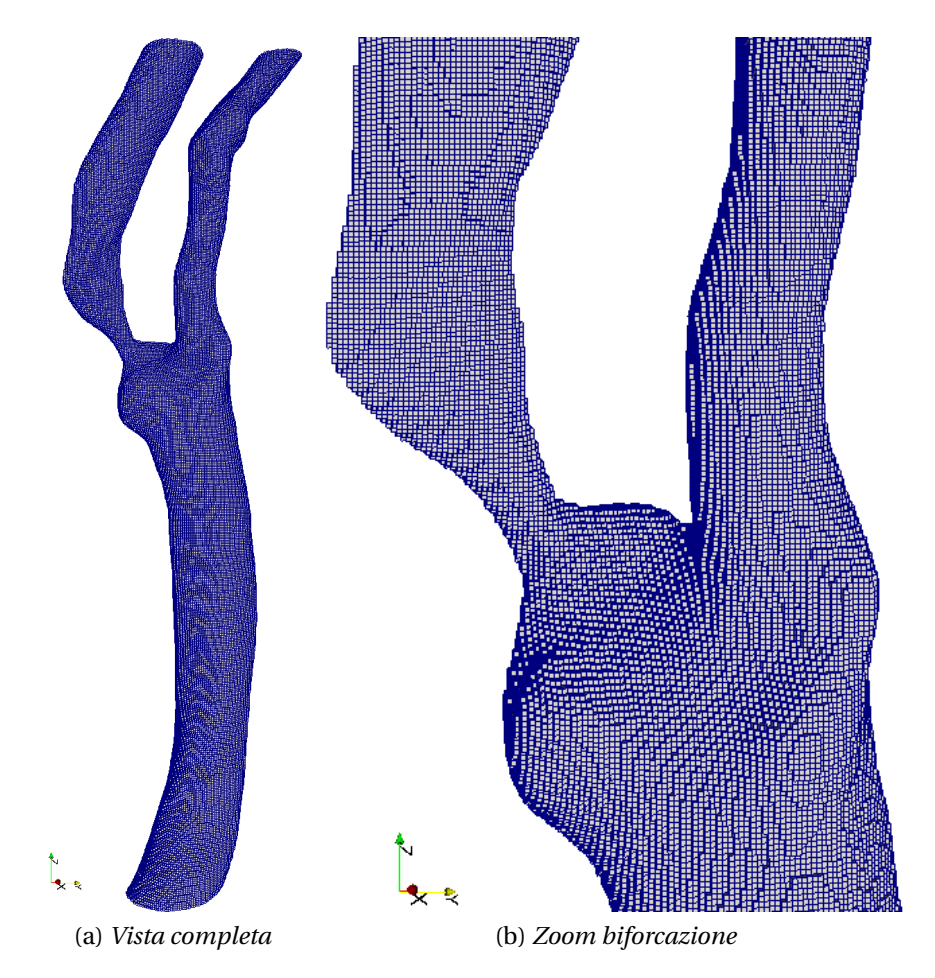

<span id="page-73-0"></span>Figura 7.2: *Castellated mesh*

ti alla superficie originale. Per una mesh più fedele alla superficie iniziale è necessario quindi passare alla fase successiva.

### **Fase 2 -** *snap*

Nella fase di *snap* la mesh che deriva dall'iterazione precedente viene deformata per aderire meglio alla superficie del file *STL* di partenza. Alla fine di questa fase non si hanno più solo esaedri in quanto questo processo di deformazione modifica le celle in maniera sostanziale, soprattutto quelle sui contorni. All'utente è richiesto, oltre a stabilire il numero massimo di iterazioni di *snap*, di indicare una serie di parametri minimi di qualità della mesh. Questi comprendono non-ortogonalità delle celle, volume minimo, *skewness* e area minima delle facce, concavità massima, *twist*, massimo rapporto di volume tra celle vicine ed altri parametri per le definizioni dei quali si rimanda, come sempre, alle guide in linea del software. Il solutore continuerà quindi ad iterare fino a quando le qualità minime della mesh saranno soddisfatte, o fino al raggiungimento del numero massimo di iterazioni previste.

Alla fine di questa fase si ottiene quindi una mesh che ha lo stesso numero di celle della *castellated mesh* ma che, non essendo più composta da soli esaedri, aderisce meglio ai contorni della superficie iniziale. Si ottiene in questo modo una mesh che riproduce fedelmente la geometria desiderata.

I risultati dell'applicazione dello *snap* sono mostrati nei particolari di figura [7.3,](#page-74-0) in cui si vede, nel caso del volume di calcolo in esame, la differenza tra l'inizio e la fine della procedura descritta.

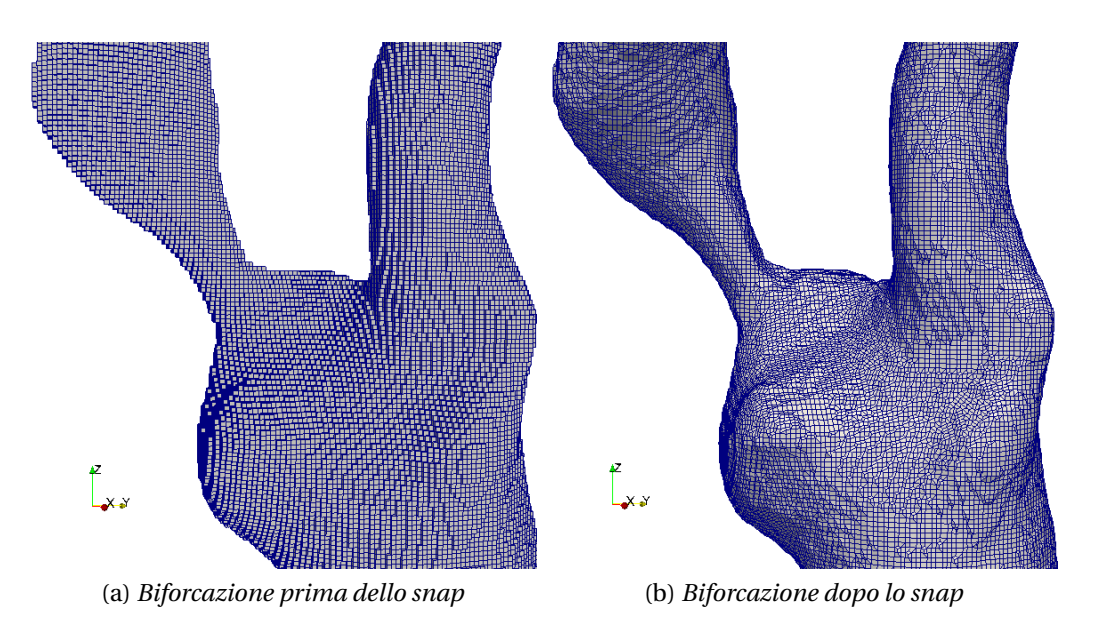

Figura 7.3: Risultato della procedura di *snap*

## <span id="page-74-0"></span>**Fase 3 -** *add layers*

L'ultima parte di *snappyHexMesh* è la fase di aggiunta dei cosiddetti *layers*, ovvero uno o più strati di celle di dimensione ridotta vicino a parete che permettono una corretta risoluzione dello strato limite e quindi della dinamica del flusso di parete.

Quest'ultima parte della procedura è particolarmente importante poiché, vista la natura delle simulazioni RANS, è necessario che la prima cella di parete sia ben all'interno del *buffer layer* (*y* <sup>+</sup> ≤ 1). Attraverso la procedura di aggiunta dei *layers* è possibile soddisfare questo requisito, aggiungendo celle solo nella zona

di parete, in cui sono necessarie, senza aumentare la risoluzione della griglia di calcolo nella zona esterna, dove è già sufficiente. Questo permette di ottenere una mesh "efficace" senza appesantire in maniera acritica l'intero dominio di calcolo.

Anche l'operazione di aggiunta delle celle di parete avviene attraverso l'opportuno dizionario nel quale l'utente può fornire alcuni parametri necessari a regolarne lo sviluppo. E' possibile infatti regolare il numero di strati di celle di parete, lo spessore minimo, massimo e relativo dei vari strati, oltre che una serie di parametri che limitano la crescita dei *layer* su geometrie particolarmente distorte. Questo processo è sottoposto, così come lo *snap*, ai controlli minimi di qualità precedentemente discussi, dei quali la procedura cerca di soddisfare i vincoli.

Dopo diverse prove si è deciso di impostare 5 strati di celle di parete il cui spessore relativo cresce del 50% da uno strato all'altro (cfr. fig. [7.4\)](#page-75-0). La fase di *add layer* è particolarmente complessa e necessita di un complesso *tuning* delle costanti dei dizionari affinché si arrivi ad una griglia soddisfacente. Nel caso in esame si è proceduto per tentativi fino a quando, ottenuto il 100% dei layer sulla parete dell'arteria, non si è raggiunto un livello soddisfacente di qualità del volume di calcolo. Un esempio di distribuzione delle celle di parete è visibile in figura [7.4.](#page-75-0)

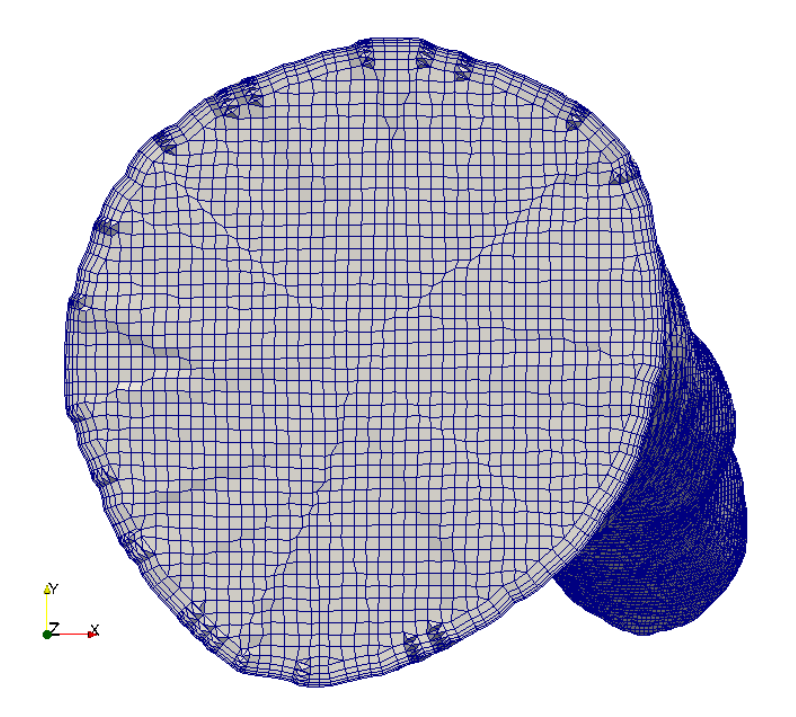

<span id="page-75-0"></span>Figura 7.4: Sezione del tratto CCA della mesh con *layers* in evidenza

# <span id="page-76-0"></span>**7.3 Caratteristiche finali della mesh di calcolo**

Si riporta di seguito il risultato della verifica della mesh compiuta da Open-FOAM tramite il comando *checkMesh*, in cui viene elencata la composizione della mesh in esame e le sue caratteristiche principali.

```
Mesh stats
    points: 1447647<br>faces: 4120075
    faces:internal faces: 4035047<br>cells: 1344073
    cells:
    boundary patches: 4<br>point zones: 0
    point zones: 0
    face zones: 0
    cell zones: 0
Overall number of cells of each type:
    hexahedra: 1184086<br>nrisms: 14600prisms: 14.<br>wedges:
    pyramids: 0<br>tet wedges: 312
    tet wedges: 31<br>tetrahedra: 1
    tetrahedra: 1<br>polyhedra: 145074
    polyhedra:
Checking topology...
    Boundary definition OK.
    Cell to face addressing OK.
    Point usage OK.
    Upper triangular ordering OK.
    Face vertices OK.
    Number of regions: 1 (OK).
Checking patch topology for multiply connected surfaces ...
    Patch Faces Points Surface topology<br>InFlow_CCA 2841 2890 ok (non-closed s
    InFlow_CCA 2841 2890 ok (non-closed singly connected)<br>0utFlow_ICA 1628 1664 ok (non-closed singly connected)
                          1628 1664 ok (non-closed singly connected)<br>824 854 ok (non-closed singly connected)
    OutFlow_ECA 824 854 ok (non-closed singly connected)
    vcg_patch0 79735 94438 ok (non-closed singly connected)
Checking geometry...
    Overall domain bounding box (-0.01259 -0.00816 -0.00015)
                                   ( 0.00359 0.01364 0.07413)
    Mesh (non-empty, non-wedge) directions (1 1 1)
    Mesh (non-empty) directions (1 1 1)
    Boundary openness (2.9656151e-16 -3.4203186e-17 8.4699669e-18) OK.
    Max cell openness = 5.1045531e-16 OK.
    Max aspect ratio = 13.634929 OK.
    Minumum face area = 6.2303291e-10. Maximum face area = 5.5287366e-08. OK.
    Min volume = 1.2611707e-13. Max volume = 5.1109905e-12.
    Total volume = 2.8137503e-06. OK.
    Mesh non-orthogonality Max: 39.919555 average: 6.6327753
    Non-orthogonality check OK.
    Face pyramids OK.
    Max skewness = 2.2000263 OK.
    Coupled point location match (average 0) OK.
```
Mesh OK.

Come si evince dall'output del controllo, la mesh ha una lunghezza complessiva di circa 7.4 *cm* ed è composta da un totale di 1,344,073 celle, di cui la gran parte sono esaedriche (quasi 1.2 mln). Si possono anche vedere le varie caratteristiche di qualità finale, che rispettano i limiti imposti in fase di *snappyHexMesh*.

La superficie che costituisce il bordo del volume di calcolo è divisa in 4 parti, dette *patches*, sulle quali andranno poi poste le condizioni al bordo per le variabili del flusso. Esse sono:

- InFlow\_CCA : la patch che identifica la sezione di *inflow* alla base della carotide comune (in rosso in figura [7.5\)](#page-78-0);
- OutFlow\_ECA : la patch che identifica la sezione di *outflow* in corrispondenza della carotide esterna (in verde in figura [7.5\)](#page-78-0);
- OutFlow\_ICA : la patch che identifica la sezione di *outflow* in corrispondenza della carotide interna, in cui è presente la stenosi (in arancione in figura [7.5\)](#page-78-0);
- vcg\_patch0 : la patch che identifica le pareti del vaso sanguigno.

Le principali caratteristiche di questi contorni sono anch'esse espresse nell'elenco dei controlli della mesh presentato a pagina [65.](#page-76-0)

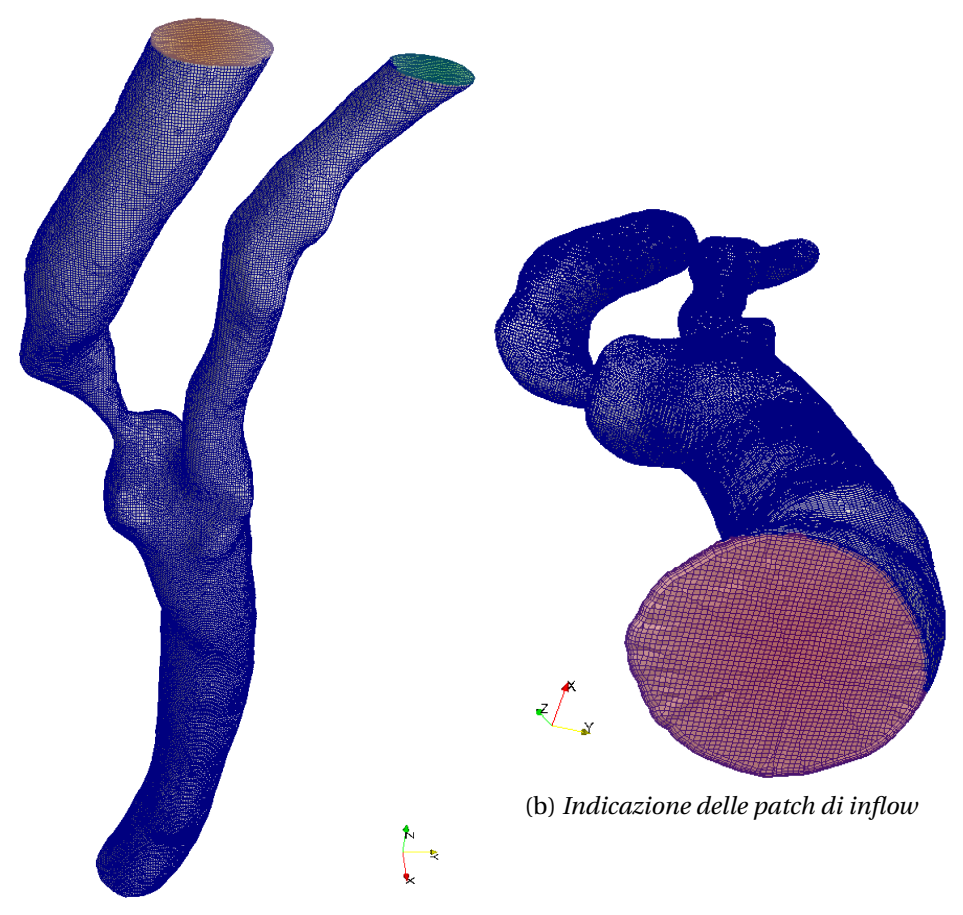

(a) *Indicazione delle patch di outflow*

<span id="page-78-0"></span>Figura 7.5: Risultato finale del procedimento di *meshing*

## CAPITOLO

**8**

# **Setup delle simulazioni**

In questa capitolo si presentano sinteticamente le impostazioni per il setup delle simulazioni numeriche con i tre modelli di turbolenza presentati nel capitolo [6.](#page-54-0) Verranno quindi illustrate le ipotesi semplificative utilizzate per le analisi e la metodologia con la quale sono imposte le condizioni al contorno. Nell'ultima sezione verranno indicate le impostazioni scelte per il solutore.

# **8.1 Ipotesi semplificative**

Le ipotesi semplificative per le analisi fluidodinamiche sono le ipotesi classiche che si riscontrano nella maggior parte della letteratura sull'argomento (cfr. capitolo [3\)](#page-28-0). Queste comprendono quindi:

- fluido incomprimibile, con densità pari a  $\rho = 1060 \ kg/m^3$ ;
- fluido newtoniano, con viscosità cinematica costante e pari a *ν* = 3.8 · 10−<sup>6</sup> *m*<sup>2</sup> /*s*;
- pareti del vaso sanguigno rigide e non collaboranti.

La prima ipotesi è facilmente giustificabile in quanto gli effetti di comprimibilità per una miscela come quella sanguigna sono ampiamente trascurabili. L'assunzione di fluido newtoniano è ritenuta accettabile in ambito medico nel caso dell'emodinamica di vasi sanguigni medio-grandi, come la carotide. Sull'argomento si segnala lo studio di Lee e Steinman [\[48\]](#page-140-0), che approfondisce la sensibilità della CFD su geometrie *patient-specific* della biforcazione carotidea

ai vari modelli reologici. Gli autori concludono, che l'assunzione di viscosità costante sia ragionevole in relazione alla precisione dei moderni metodi di *imaging* medici. Si ha infatti che le differenze dovute all'impiego di modelli reologici più complessi non sono spesso apprezzabili e rimangono comunque al di sotto dell'incertezza dovuta alla ricostruzione della geometria dell'arteria. E' però da evidenziare che tale studio è relativo a geometrie non affette da stenosi e, per quanto non ci si aspettino variazioni sostanziali per il caso in esame, la verifica di questa ipotesi può essere materiale di ulteriori studio in futuro. L'ultima ipotesi di pareti del vaso sanguigno rigide è forse quella più severa e meno giustificabile dal punto di vista clinico ma rimane comunque una pratica comune nella letteratura sull'argomento. Gli autori giustificano questa scelta asserendo che nella zona della stenosi in cui è presente una placca aterosclerotica il vaso calcifica e di fatto rimane rigido durante il ciclo cardiaco. Questo è certamente vero per la parte lesionata, ma rimane un'ipotesi non corretta per la restante parte del vaso sanguigno. Ciò nonostante l'assunzione di vaso rigido permette di semplificare, e di molto, il costo computazionale delle analisi, in quanto una simulazione che tenesse in conto l'interazione tra fluido struttura richiederebbe una potenza di calcolo molto elevata, oltre che a modelli fisici e matematici più sofisticati. Come già spiegato nel capitolo introduttivo, in questo ambito ci si limiterà all'emodinamica, senza entrare nel merito delle interazioni strutturali con la parete, consapevoli delle limitazioni dell'approccio (che sono peraltro condivise con la quasi totalità dei lavori sull'argomento).

# **8.2 Condizioni al contorno**

Si descrive in questa sezione la procedura seguita per imporre le condizioni al contorno sulla geometria ottenuta. Come già esposto nella sezione [7.3](#page-76-0) di pagina [65,](#page-76-0) il contorno della mesh è composto da quattro diversi domini nei quali occorre specificare una opportuna condizione al bordo ovvero: la sezione di *inlet* (CCA), le due sezioni di *outlet* (ECA, ICA) e le pareti del vaso. Per ogni simulazione è necessario quindi specificare le variabili di velocità, pressione e delle quantità turbolente nelle quattro *patches*.

Le modalità con cui è stata effettuata l'applicazione delle condizioni al bordo è descritta nei paragrafi seguenti.

## **8.2.1 Misurazioni di velocità** *in vivo*

I valori di velocità del flusso sanguigno da imporre sulla sezione di *inlet* del dominio, ovvero alla carotide comune, sono stati ottenuti attraverso misurazioni *in vivo* del paziente in esame. Tali dati sono stati ottenuti attraverso un flussimetro *ecoDoppler*, uno strumento poco invasivo, nel quale una sorgente di on-

de sonore viene orientata opportunamente in direzione del flusso e permette di stabilirne la velocità a seconda della riflessione delle onde acustiche (effetto Doppler). Posizionando tale strumento al centro della carotide comune è stato possibile ottenere i dati di tabella [8.1](#page-82-0) che rappresentano il modulo della velocità durante un ciclo cardiaco che ha un periodo pari a *T* = 0.9 *s* per il paziente in esame. Tali dati, essendo relativi al centro del vaso, rappresentano quindi la massima velocità sulla sezione di ingresso nei vari istanti del ciclo temporale.

| t[s] | $V_{CCA}$ [cm/s] |
|------|------------------|
| 0.0  | 20.0             |
| 0.1  | 74.0             |
| 0.2  | 39.0             |
| 0.3  | 35.0             |
| 0.4  | 31.0             |
| 0.5  | 31.5             |
| 0.6  | 29.8             |
| 0.7  | 28.1             |
| 0.8  | 24.0             |
| 0.9  | 20.0             |

<span id="page-82-0"></span>Tabella 8.1: Misurazioni *ecoDoppler* della velocità CCA al centro del vaso

Tali valori sono stati poi opportunamente interpolati attraverso delle funzioni *spline* per ottenere un andamento temporale della velocità al centro della carotide comune che fosse realistico e in accordo con quanto presente in letteratura. Il risultato di questa interpolazione è visibile in figura [8.1.](#page-83-0) Dalla figura è quindi possibile notare il caratteristico andamento del flusso in un ciclo cardiaco in cui il picco di velocità (*t* = 0.1 *s*) è dato dalla fase di *sistole*, mentre il minimo, corrispondente a inizio e fine della curva, è relativo alla fase di *diastole*.

Infine, a margine delle misurazioni, è possibile calcolare il numero di Womerseley *α* del flusso in ingresso attraverso i dati ottenuti. Quest'ultimo si ricava dalla relazione:

$$
\alpha = \frac{1}{2} D \sqrt{\frac{2\pi}{\nu T}}
$$
\n(8.1)

dove *D* è il diametro medio della sezione di ingresso pari a 7.4 *mm*. Il valore di tale parametro così calcolato risulta essere pari a  $\alpha$  = 5.04.

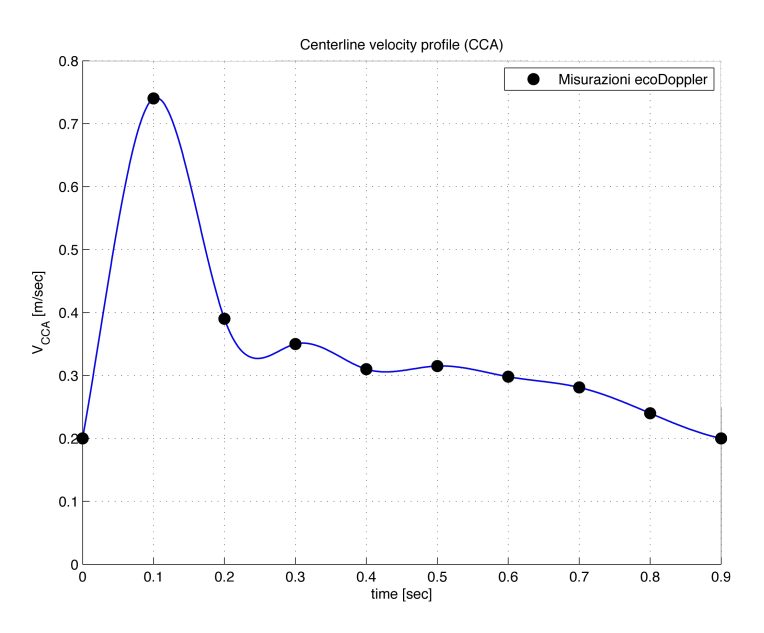

Figura 8.1: Andamento temporale della velocità al centro della CCA

<span id="page-83-0"></span>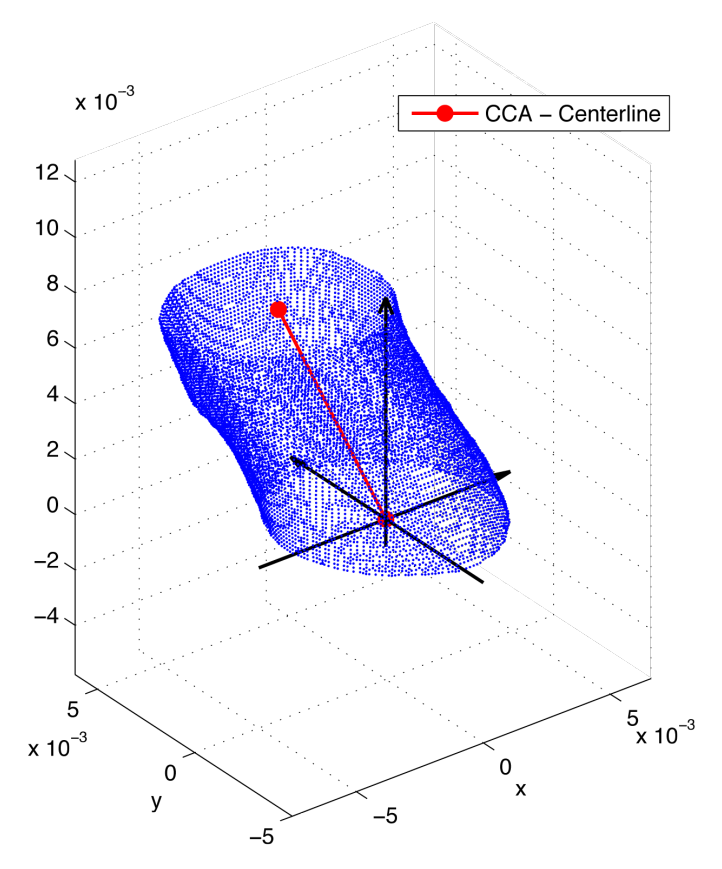

<span id="page-83-1"></span>Figura 8.2: Calcolo dell'inclinazione iniziale della CCA

# **8.2.2 Condizioni al contorno di velocità**

#### **Inlet: CCA**

Per imporre la velocità all'ingresso del dominio è necessario definirne la distribuzione spaziale sulla *patch* che rappresenta la sezione trasversale dell'arteria carotidea. E' necessario quindi raccordare il valore massimo di velocità al valore nullo di velocità a parete. Per fare ciò si utilizza la libreria *groovyBC* di *swak4Foam* (già descritta nel capitolo [5\)](#page-46-0), che permette di definire un andamento spaziale della variabile velocità, di forma qualsiasi, variabile nel tempo.

Si è fatta quindi un'ulteriore ipotesi di flusso completamente sviluppato all'ingresso del dominio imponendo nella sezione di *inlet* un andamento di velocità parabolico in spazio, descritto dall'equazione:

<span id="page-84-0"></span>
$$
V = -\frac{V_c}{R_{max}^2} \cdot r^2 + V_c. \tag{8.2}
$$

I termini presenti nell'equazione [\(8.2\)](#page-84-0) fanno riferimento ad un sistema di assi posizionato nel centro del vaso. Si indica quindi con *V<sup>c</sup>* la velocità al centro dell'arteria, variabile nel tempo secondo l'andamento espresso in figura [8.1,](#page-83-0) con *r* la distanza del punto della *patch* dall'origine degli assi, e con *Rmax* il massimo *r* presente tra i punti della sezione di ingresso. Non essendo la sezione di *inlet* circolare, si nota come l'imporre l'andamento spaziale di velocità descritto dall'equazione [\(8.2\)](#page-84-0) sia equivalente a imporre il classico profilo parabolico della corrente laminare su di una superficie circolare circoscritta alla geometria in esame. Tra tutte le soluzioni possibili questa è stata giudicata quella più adatta a rappresentare la realtà del flusso, evitando così l'applicazione di una condizione al bordo di semplice implementazione (quale per esempio velocità costante su tutta la superficie e pari alla velocità media), ma la cui scarsa fisicità potesse pregiudicare la bontà della soluzione ottenuta.

In ultima istanza è stato necessario inclinare la soluzione rispetto agli assi coordinati per far si che il profilo parabolico fosse il più possibile parallelo all'asse della carotide comune nel suo tratto iniziale. Si è dovuto quindi calcolare l'inclinazione iniziale del vaso sanguigno. Per fare ciò si è scritta una *routine* attraverso il programma *Matlab*, che, presa in ingresso la mesh della carotide, potesse calcolare l'inclinazione del vaso (cfr. fig. [8.2\)](#page-83-1). In sintesi la *routine* compie le seguenti azioni:

- seziona la mesh su due piani orizzontali, la cui coordinata *z* (cfr. fig. [8.2\)](#page-83-1) è decisa dall'utente;
- per ogni sezione calcola il centro del vaso come media dei punti presenti sul contorno;
- collega i centri delle sezioni, individuando in questo modo l'asse del vaso, approssimato come rettilineo a tratti (linea rossa di figura [8.2\)](#page-83-1);
- calcola l'inclinazione di tale segmento rispetto al sistema di riferimento globale, posizionato nel centro della *patch* di ingresso.

Una volta ottenuti i dati di inclinazione del vaso nella sezione di ingresso del fluido è possibile inclinare il campo di velocità in ingresso, in modo da allinearlo con l'asse dell'arteria. Il risultato di tale procedura è quindi visibile in figura [8.3,](#page-85-0) in qui viene mostrata la condizione al bordo per la velocità all'istante di sistole ( $t = 0.1$  *s*).

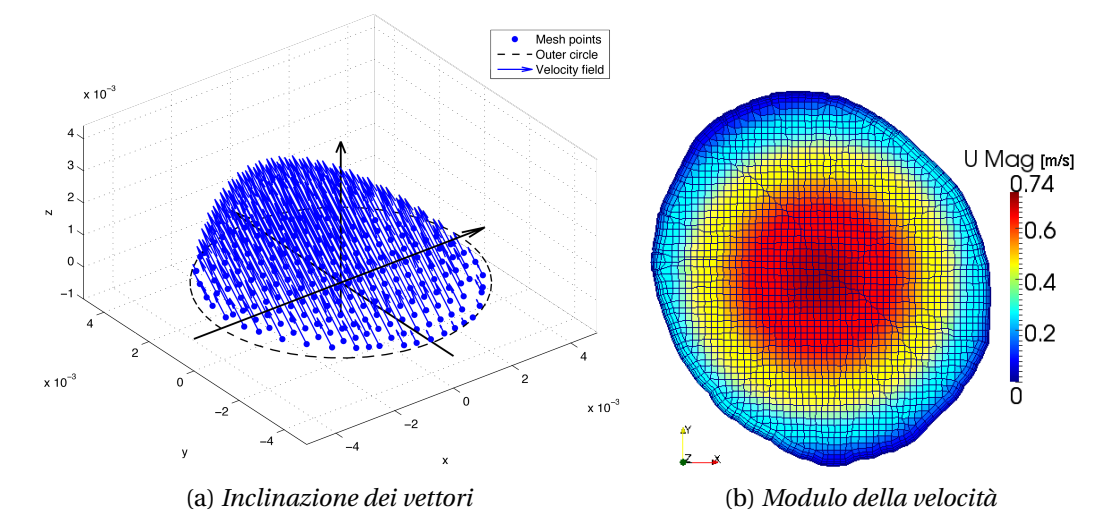

<span id="page-85-0"></span>Figura 8.3: Condizione al contorno per la velocità in ingresso (*t* = 0.1 *s*)

Una volta definita in maniera completa la condizione al contorno per la velocità è possibile ottenere l'andamento della portata imposta all'ingresso del dominio come integrale della distribuzione di velocità sulla superficie e calcolare inoltre il numero di Reynolds della corrente. I valori massimi e minimi di quest'ultimo parametro, calcolati in base al diametro dell'arteria e alle due velocità *centerline* e *bulk*, vengono riportati in tabella [8.2.](#page-85-1) L'andamento della portata volumetrica imposta all'ingresso del vaso è invece visibile in figura [8.4.](#page-86-0)

<span id="page-85-1"></span>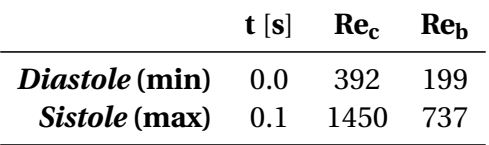

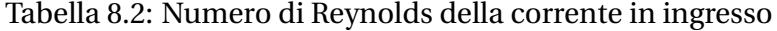

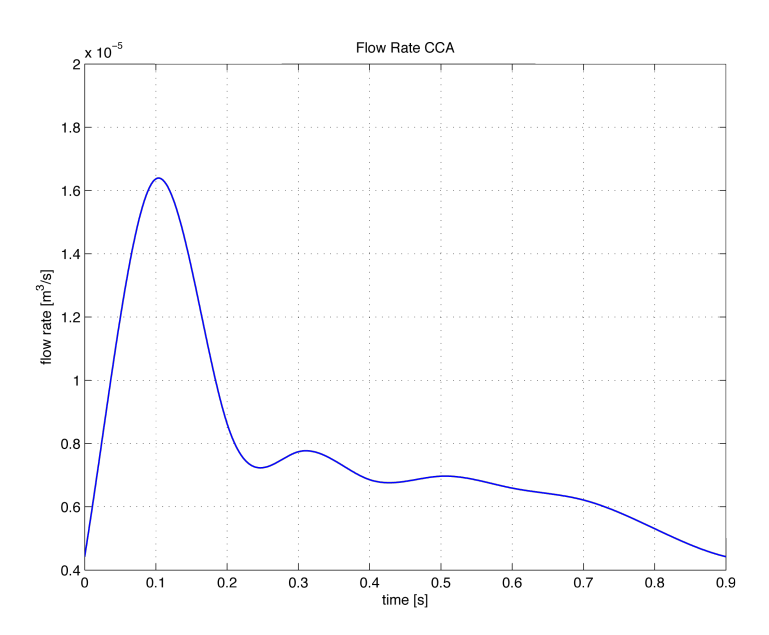

<span id="page-86-0"></span>Figura 8.4: Portata volumetrica imposta alla carotide comune

#### **Outlet: ECA, ICA**

Le condizioni al contorno di velocità sulle due *patches* di uscita del flusso, ovvero la carotide interna e quella esterna sono quelle di gradiente nullo in direzione perpendicolare alla superficie di contorno, per tutti i tempi del ciclo cardiaco.

#### **Pareti**

Per quanto riguarda la velocità imposta sulla superficie che definisce le pareti del vaso questa è stata fissata pari a zero per tutti i tempi del ciclo cardiaco.

## **8.2.3 Condizioni al contorno di pressione**

Essendo le simulazioni eseguite nell'ipotesi di flusso incomprimibile, la variabile da imporre nel ruolo di pressione è in realtà il termine *p*/*ρ*, in quanto *ρ* è costante. Sempre per lo stesso motivo ciò che è importante in queste simulazioni non è il valore assoluto della pressione bensì la sua variazione all'interno del dominio, rispetto ad un valore di riferimento.

Le condizioni al contorno che vengono quindi imposte sulla pressione sono le condizioni tipiche del *pipe flow*. La pressione viene fissata ad un valore di riferimento sulle uscite (ICA, ECA), pari a 0. I risultati ottenuti saranno pertanto la variazione di pressione rispetto alla pressione delle uscite, presa come riferimento. Negli altri elementi del contorno, ovvero le pareti e la sezione di inflow, viene imposta la condizione di gradiente nullo in direzione perpendicolare alla superficie.

## **8.2.4 Condizioni al contorno delle variabili turbolente**

Si presentano di seguito le condizioni al contorno imposte sulle quattro superfici di bordo per le variabili turbolente utilizzate nelle varie simulazioni. Si ricorda che non tutte le variabili sono necessarie per ogni simulazione: per i dettagli sui metodi utilizzati si rimanda al capitolo [6.](#page-54-0)

### **Energia cinetica turbolenta** ( $\mathbf{k}$ ,  $\mathbf{k}$ <sub>T</sub>)

Per quanto riguarda l'energia cinetica turbolenta si è imposto alla sezione di ingresso un profilo spaziale dipendente dal valore della velocità sulla stessa *patch*. Il valore di *k* (o *k<sup>T</sup>* ) è calcolato opportunamente da OpenFOAM affinché la fluttuazione turbolenta sulla sezione di ingresso sia pari al 1.5% della velocità. Questo si ottiene attraverso la relazione:

$$
k = \frac{3}{2} \cdot (0.015 \cdot V)^2 \tag{8.3}
$$

che fornisce la distribuzione spaziale di energia cinetica turbolenta all'ingresso. Sulle sezioni di uscita viene imposta invece una condizione di gradiente nullo in direzione perpendicolare alla superficie, mentre alle pareti viene imposto il valore di *k* = 0 senza l'ausilio di funzioni di parete in quanto il dominio di calcolo (con i cinque strati di *layer*) è strutturato in modo tale che *y* <sup>+</sup> non superi mai l'unità.<sup>1</sup>

## **Energia cinetica laminare** (**kL**)

Dopo un'analisi della letteratura relativa al modello *k<sup>T</sup>* − *k<sup>L</sup>* − *ω* si è deciso di imporre per l'energia cinetica laminare un valore costante e pari a zero sulla sezione di ingresso. Per le altre superfici di bordo le condizioni sono identiche a quelle utilizzate per l'energia cinetica turbolenta: gradiente nullo in direzione normale alla superficie nelle uscite e *k<sup>L</sup>* = 0 sulle pareti senza l'utilizzo di *wall functions*.

## **Dissipazione turbolenta** (*ε*)

La dissipazione turbolenta nella sezione di ingresso è calcolata a partire dal valore dell'energia cinetica turbolenta sulla *patch* attraverso un modello del tipo

<sup>&</sup>lt;sup>1</sup>Si ricorda che  $y^+$  è definito come  $y^+ = yu_\tau/v$ , con: *y* distanza dalla parete, *v* viscosità cinematica e  $u_{\tau} = \sqrt{\tau_w / \rho}$  (con  $\tau_w$  sforzo a parete).

*mixing length*. Il calcolo quindi della variabile *ε* viene effettuato attraverso la relazione:

$$
\varepsilon = \frac{C k^{3/2}}{l_m} \tag{8.4}
$$

dove *l<sup>m</sup>* è la lunghezza di mescolamento (posta uguale al raggio medio della sezione).

Sulle sezioni di uscita (ECA, ICA) e sulle pareti del vaso viene invece imposta una condizione di gradiente nullo in direzione normale alle superfici.

#### **Frequenza turbolenta** (*ω*)

La frequenza turbolenta, che si ricorda essere definita come  $\omega = \varepsilon / k$ , segue nell'impostazione delle condizioni al bordo lo stesso schema già imposto per la variabile di dissipazione turbolenta. Pertanto nella sezione di ingresso viene calcolata attraverso un modello tipo *mixing length*, partendo dal valore di *k* attraverso la relazione:

$$
\omega = \frac{C k^{1/2}}{l_m} \tag{8.5}
$$

dove *l<sup>m</sup>* è sempre la lunghezza di mescolamento.

Anche in questo caso, sulle sezioni di uscita e sulle pareti del vaso viene imposta la condizione di gradiente nullo in direzione normale alle superfici.

# **8.3** *Start-up* **delle simulazioni**

Una volta definite tutte le condizioni al bordo è necessario impostare gli ultimi dati per il solutore in modo da poter avviare le simulazioni non stazionare relative al ciclo cardiaco.

Al fine di decidere il numero di CPU per la simulazione in parallelo è stata condotta un'analisi di scalabilità effettuando delle analisi stazionarie, relative al primo tempo del ciclo cardiaco *t* = 0, e si è studiato lo *speed-up* dell'algoritmo risolutore. I risultati di tale studio sono riportati in figura [8.5.](#page-89-0)

Analizzando il grafico si nota come lo *speed-up* dell'algoritmo sia sostanzialmente lineare (o poco meno) fino ad una parallelizzazione con 32 CPUs. Aumentando ulteriormente il numero di processori si registra invece un decadimento delle prestazioni, dovuto principalmente allo scarso numero di celle presente in ogni divisione del dominio. Si è deciso quindi, per le simulazioni cardiache, di imporre una parallelizzazione su 30 CPUs, come compromesso tra velocità di analisi e esigenze di attesa dovute alle richieste di allocazione sul server di calcolo.

Le analisi sono state quindi lanciate sul cluster PLX del consorzio interuniversitario CINECA, simulando due cicli cardiaci con un passo di integrazione tem-

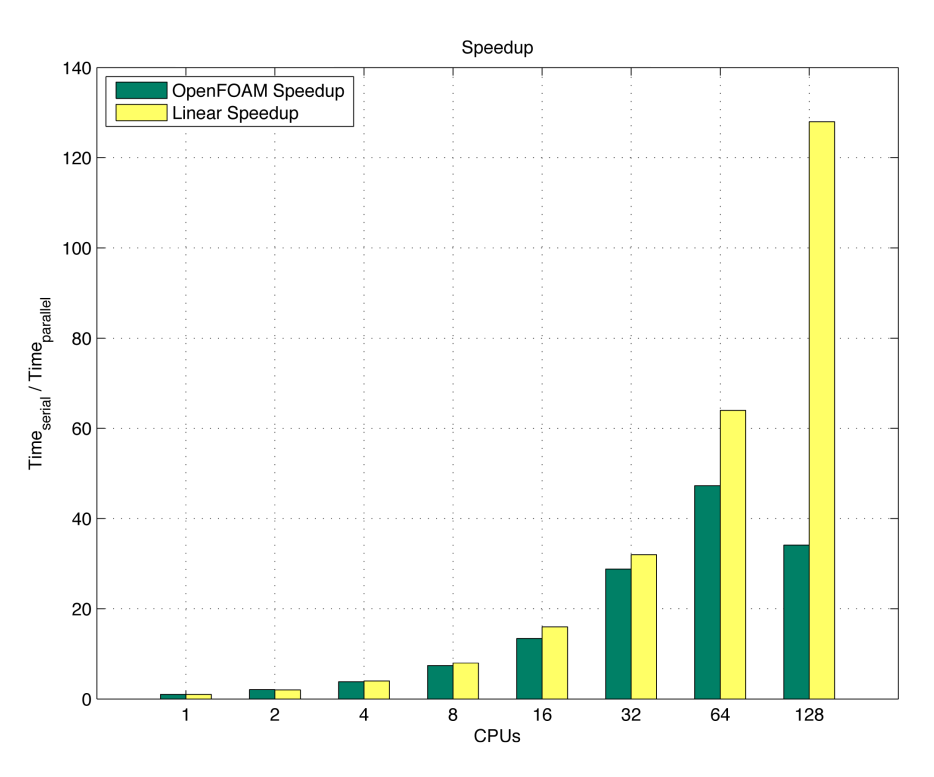

<span id="page-89-0"></span>Figura 8.5: *Speed-up* algoritmo SIMPLE

porale variabile e calcolato in automatico dal solutore *pimple*, in modo da rispettare la condizione sul numero di Courant.<sup>2</sup>

Nelle prossime sezioni si presenteranno quindi i risultati dei calcoli effettuati.

<sup>2</sup>Per assicurare la stabilità dell'algoritmo di soluzione la condizione CFL (Courant-Friedrichs-Lewy) impone che il numero di Courant definito come *Co* = *u*∆*t*/∆*x* sia minore di un valore massimo che tipicamente viene assunto pari a *Comax* = 1.

## CAPITOLO

**9**

# **Analisi e confronto dei risultati ottenuti**

Come già evidenziato nel capitolo precedente, le analisi numeriche del flusso sanguigno con i tre modelli presi in esame sono state effettuate sul server di calcolo PLX utilizzando un totale di 30 CPUs. Ogni simulazione consiste di due cicli cardiaci e richiede approssimativamente tra le 15 e le 35 ore solari di calcolo a seconda del tipo di modello di turbolenza utilizzato.<sup>1</sup>

In questo capitolo verranno quindi presentati alcuni risultati delle tre simulazioni e verranno discusse e confrontate le caratteristiche di ognuno, in relazione alle informazioni raccolte attraverso la letteratura sui flussi in geometrie stenotiche (cfr. cap. [3\)](#page-28-0). I risultati presentati sono relativi al secondo ciclo cardiaco in modo tale da essere il più possibile indipendenti dal campo di moto iniziale. Per ragioni di compattezza e chiarezza verranno illustrati in questo capitolo solo i parametri della corrente più significativi per il confronto dei tre modelli e per la discussione dei risultati in relazione all'articolo di confronto selezionato (Lee et al. [\[30\]](#page-138-0)), di cui sono stati illustrati i dettagli nella sezione [3.2](#page-32-0) di pagina [21.](#page-32-0) Per la stessa ragione verranno scelti solo alcuni punti significativi del ciclo cardiaco adatti a far emergere le differenze qualitative e quantitative tra i tre modelli.

La panoramica completa delle variabili fluidodinamiche dei tre flussi simulati è disponibile in appendice [A](#page-112-0) a partire da pagina [101.](#page-112-0)

 $1$ La differenza nei tempi di calcolo deriva sostanzialmente dalla risoluzione numerica delle equazioni modello. I tre modelli per essere risolti possono richiedere, all'interno dello stesso *step* di tempo, un diverso numero di iterazioni del solutore *pimple* allo scopo di raggiungere il livello di precisione sulla soluzione richiesto prima di eseguire l'avanzamento temporale. Equazioni particolarmente *stiff* possono richiedere più iterazioni dell'algoritmo, con conseguente aumento del tempo di calcolo.

# **9.1 Confronto tra i tre modelli: moto medio**

Per un'analisi comparativa dei tre modelli di turbolenza *k*−*ε*, *k*−*ω* e *k<sup>T</sup>* −*k<sup>L</sup>* −*ω* si può partire con un confronto della velocità del flusso al tempo di massima portata, ovvero al tempo di *sistole* (*t* = 0.1). Le figure [9.1,](#page-91-0) [9.2](#page-92-0) e [9.3](#page-92-1) mostrano le componenti del vettore velocità al tempo *t* = 0.1. La visualizzazione è stata ottenuta sezionando il dominio con dei piani passanti per il centro del vaso, in modo da evidenziare le variabili lungo l'asse dell'arteria.

Il modulo massimo di velocità calcolato dai modelli si trova, come prevedibile, al centro della stenosi ed è riprodotto abbastanza fedelmente. Le tre simulazioni forniscono infatti valori nell'intervallo [2.6−2.8] *m*/*s* a fronte di un valore fornito dalle misurazioni *in vivo* di circa 3 *m*/*s*. Le principali differenze fra le tre analisi si trovano invece nella regione subito a valle della stenosi, nella zona in cui la carotide interna si riallarga dopo la strizione per tornare al suo diametro originale.

Osservando le varie rappresentazioni si può notare chiaramente, che a valle della stenosi sia crea in tutti e tre i modelli una bolla di ricircolo in corrispondenza di una parete della ICA (a destra nelle immagini) e proprio la dinamica di tale bolla è ciò che maggiormente differenzia i tre modelli in termini di velocità locale del flusso.

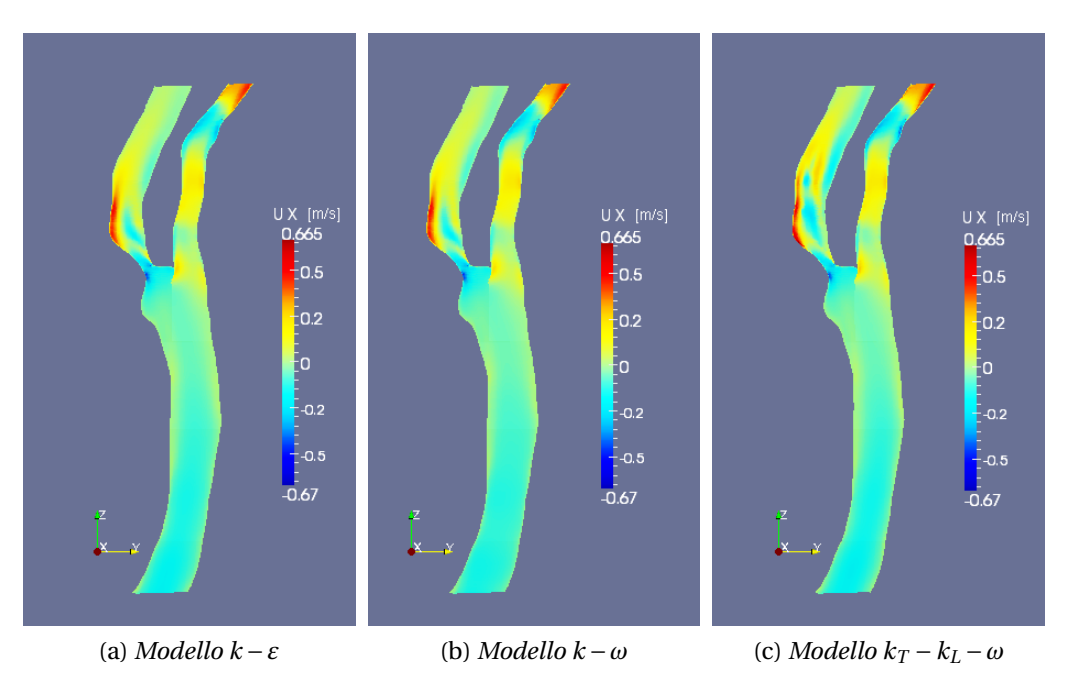

<span id="page-91-0"></span>Figura 9.1: Componente *x* del vettore velocità al tempo di sistole

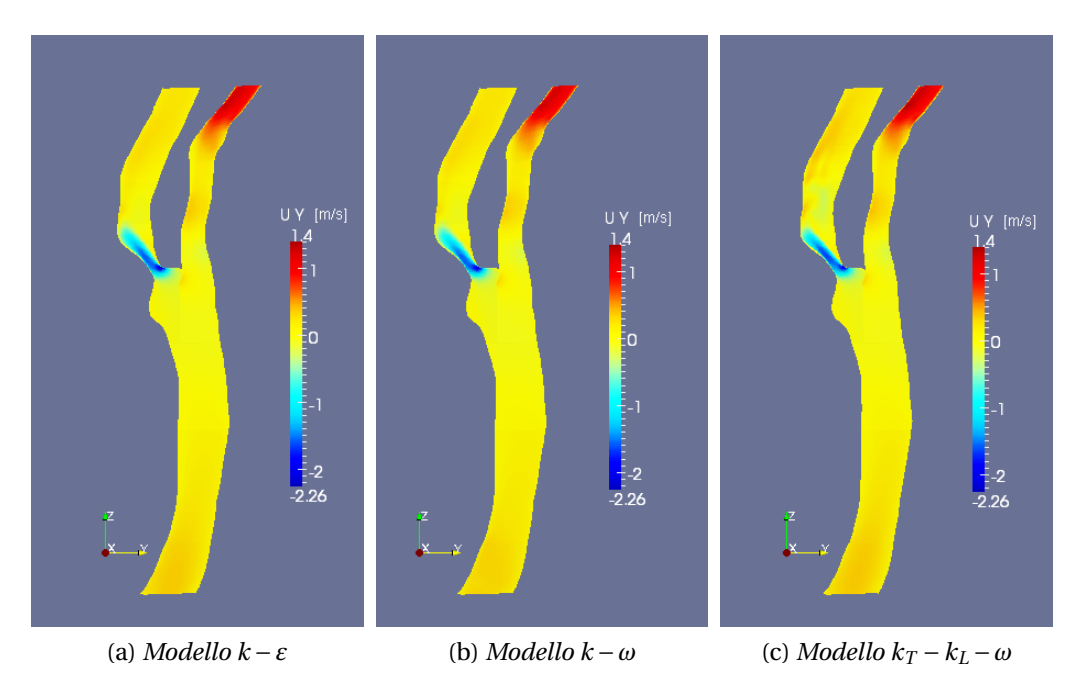

<span id="page-92-0"></span>Figura 9.2: Componente *y* del vettore velocità al tempo di sistole

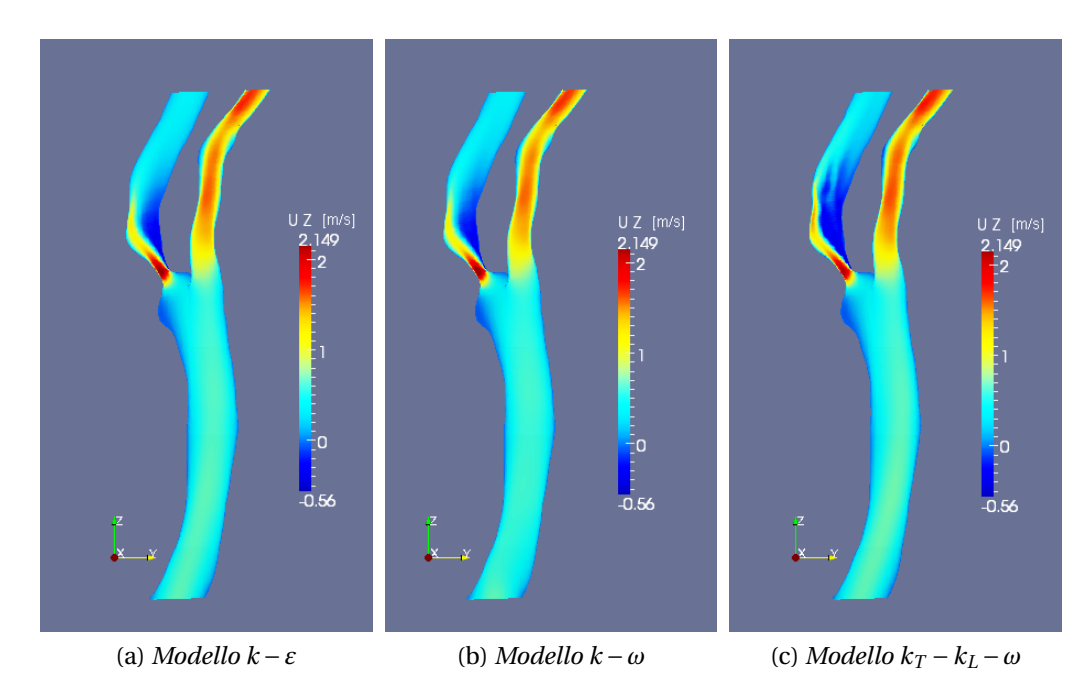

<span id="page-92-1"></span>Figura 9.3: Componente *z* del vettore velocità al tempo di sistole

Osservando attentamente le immagini di figura [9.3](#page-92-1) si può notare che questa zona di ricircolo nella carotide interna presenta sostanzialmente le stesse caratteristiche in termini di modulo e direzione del vettore velocità per i modelli *k* − *ε* e *k* − *ω*. Ciò non è vero invece per quanto riguarda i risultati forniti dal terzo modello. Tali valori infatti descrivono una regione di *backflow* molto più intensa ed estesa affiancata, sulla parete opposta, da una zona di flusso mediamente più veloce rispetto agli altri due modelli.

La diversa dinamica della bolla di ricircolo è visibile anche dall'analisi delle componenti in direzione *x* del vettore velocità. Osservando la figura [9.1](#page-91-0) si nota come all'interno di tale zona il modello  $k_T - k_L - \omega$  descriva una più intensa variazione della componente *V<sup>x</sup>* , sintomo di un maggiore intensità nella ricircolazione del flusso, mentre permane un comportamento sostanzialmente simile nei primi due modelli. Tale comportamento è visibile, in misura minore, anche in figura [9.2.](#page-92-0) In questa figura, che descrive la componente  $V_\nu$ , si nota di nuovo una piccola discrepanza tra l'ultimo modello e gli altri due nella zona a valle della stenosi, che evidenzia anche in questo caso una diversa dinamica della bolla.

Tutte queste considerazioni sono ben rappresentate dal particolare della bi-

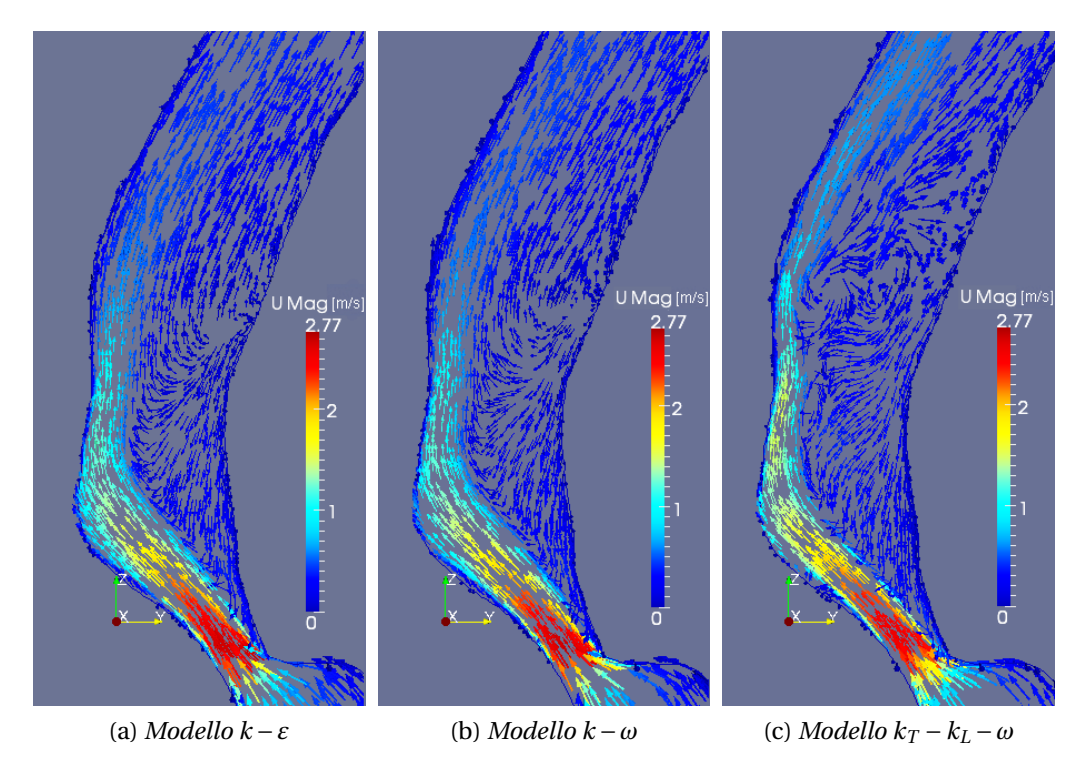

<span id="page-93-0"></span>Figura 9.4: Modulo della velocità al tempo di sistole (particolare)

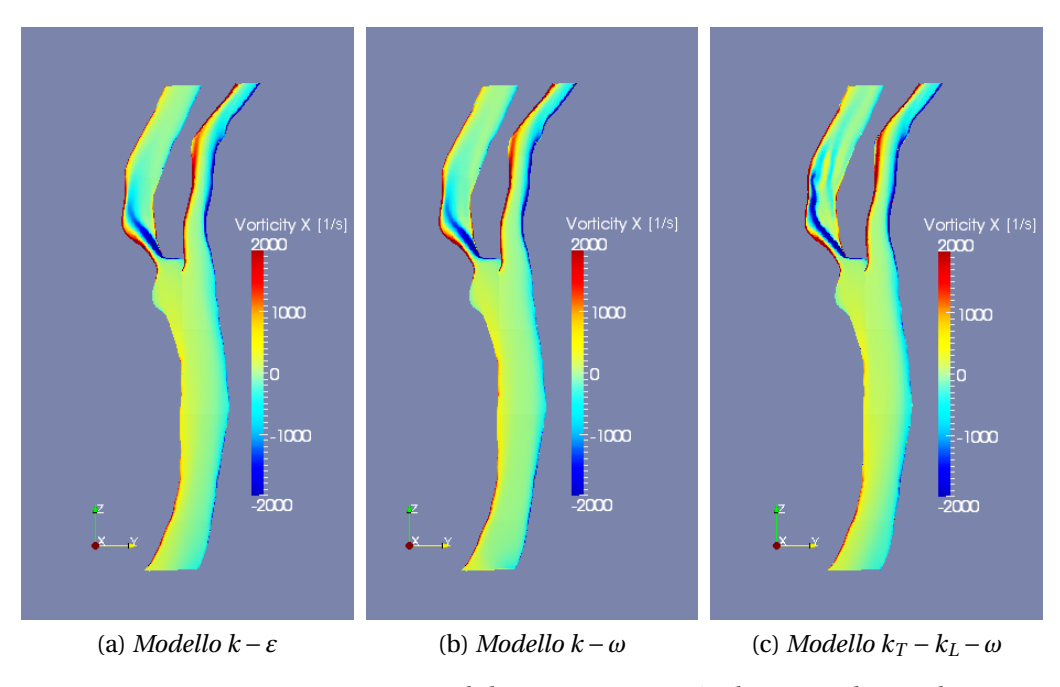

<span id="page-94-0"></span>Figura 9.5: Componente *x* del vettore vorticità al tempo di sistole

forcazione rappresentato in figura [9.4.](#page-93-0) Attraverso una visualizzazione vettoriale della velocità si può infatti facilmente vedere, con un solo colpo d'occhio, la distribuzione della velocità a valle della stenosi e la differenza di comportamento del modello transizionale rispetto a quello degli altri due.

Questa diversa distribuzione di velocità tra i primi due modelli e il terzo si traduce naturalmente in una diversa vorticità della corrente, come si evince dalla figura [9.5.](#page-94-0) Anche in questo caso si nota come la distribuzione di vorticità sia sostanzialmente la stessa nei primi due casi mentre siano presenti notevoli differenze nell'ultimo caso. Queste differenze risiedono principalmente nella struttura dello *shear layer* che in tutti e tre i modelli ha origine all'imbocco della stenosi e si sviluppa all'interno della carotide interna, vicino alla parete sinistra in figura. Nel caso del modello *k<sup>T</sup>* −*k<sup>L</sup>* −*ω* lo *shear layer* ha un'intensità e uno sviluppo spaziali decisamente maggiori, e si estende su gran parte della parete del vaso a valle della biforcazione. Questo indica, ancora una volta, una zona di ricircolo ben più estesa che negli altri due casi, affiancata ad una "striscia" di flusso vicino a parete a più alta velocità e diretta verso l'uscita della ICA. L'intenso rimescolamento associato alla zona di *backflow* del terzo modello già visualizzato dalle immagini di figura [9.4](#page-93-0) è visibile anche nella componente *z* del vettore vorticità che è visualizzata in figura [9.6.](#page-95-0) Questa immagine, come le altre, mostra abbastanza chiaramente la differenza del modello transizionale

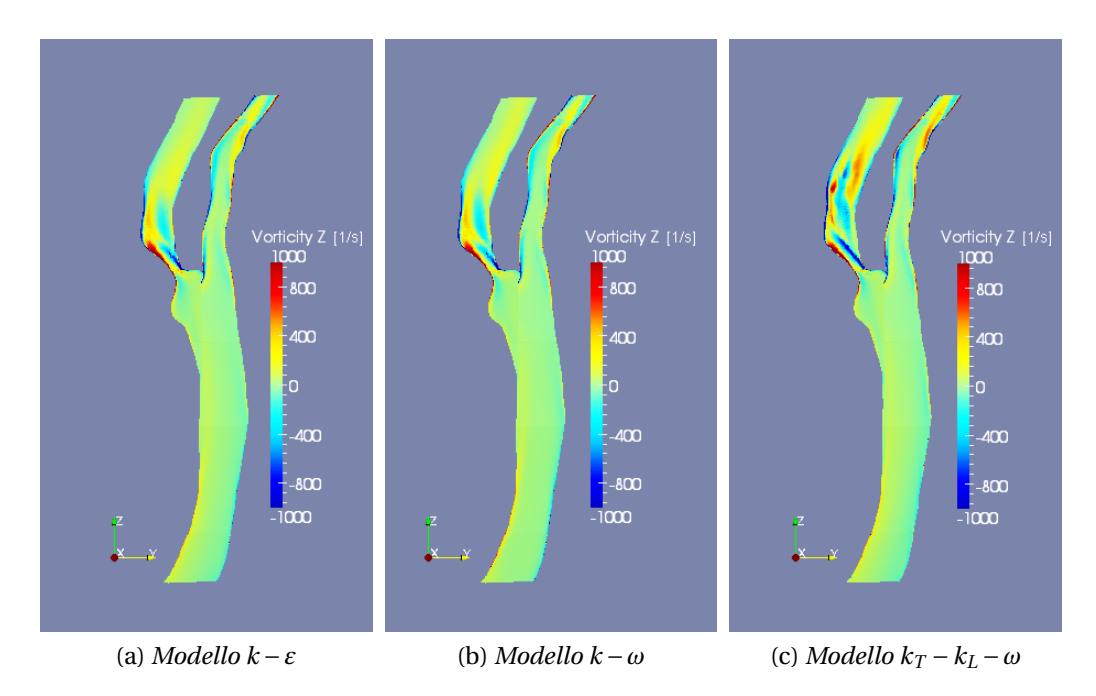

<span id="page-95-0"></span>Figura 9.6: Componente *z* del vettore vorticità al tempo di sistole

rispetto agli altri modelli di turbolenza più classici.

Questo diverso comportamento della dinamica del flusso a valle della stenosi nella biforcazione interna nella carotide è visibile visualizzando anche istanti diversi del ciclo cardiaco, o variabili fluidodinamiche diverse da quelle riportate in questa sezione. Per una rassegna più esauriente delle visualizzazioni del flusso si rimanda, come già accennato, all'appendice [A.](#page-112-0)

La differenza tra i tra modelli si nota anche nell'analisi della portata nei due rami della carotide dopo la biforcazione. In figura [9.7](#page-96-0) è riportato l'andamento della portata nei due rami ICA ed ECA calcolata come percentuale rispetto al flusso in ingresso. Si nota anche in questo caso che le maggiori differenze risiedono tra il modello *k<sup>T</sup>* −*k<sup>L</sup>* −*ω* e gli altri due modelli utilizzati, che danno valori tra loro più simili.

Osservando inoltre i grafici di figura [9.7](#page-96-0) si nota come l'andamento della portata in percentuale, in tutti e tre i casi, non sia legato direttamente all'andamento del flusso imposto alla carotide comune, ma piuttosto ricalchi un andamento in controtendenza in alcune zone. Prendendo ad esempio i primi tre istanti nel grafico di figura [9.7a](#page-96-0) si nota come, a fronte di una portata sempre in aumento all'ingresso del dominio di calcolo<sup>2</sup>, si ha prima un aumento (da  $t=0$  a  $t = 0.02$ ) e poi un calo (da  $t = 0.02$  a  $t = 0.04$ ) della portata in percentuale nella

<sup>2</sup>Si veda a questo proposito il grafico di figura [8.4](#page-86-0) a pagina [75.](#page-86-0)

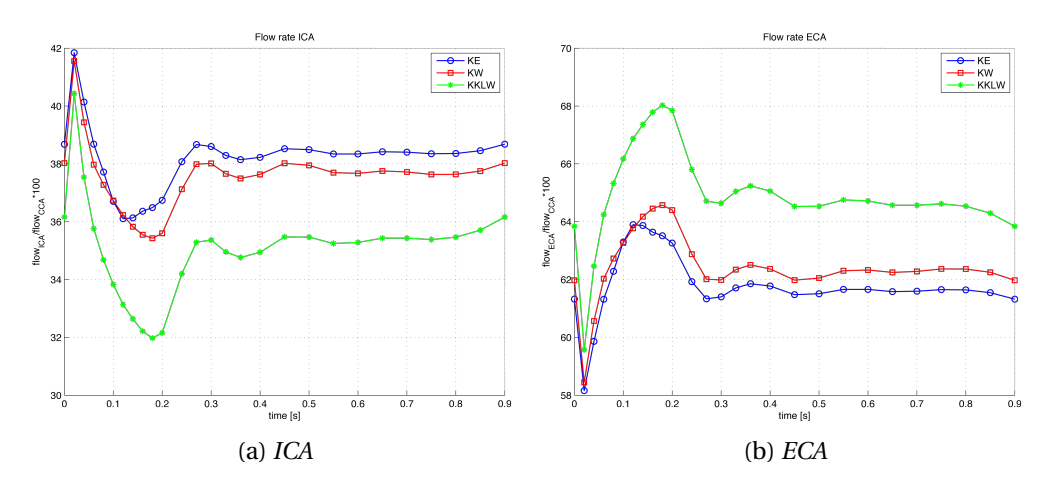

<span id="page-96-0"></span>Figura 9.7: Portate in percentuale nei due rami dell'arteria

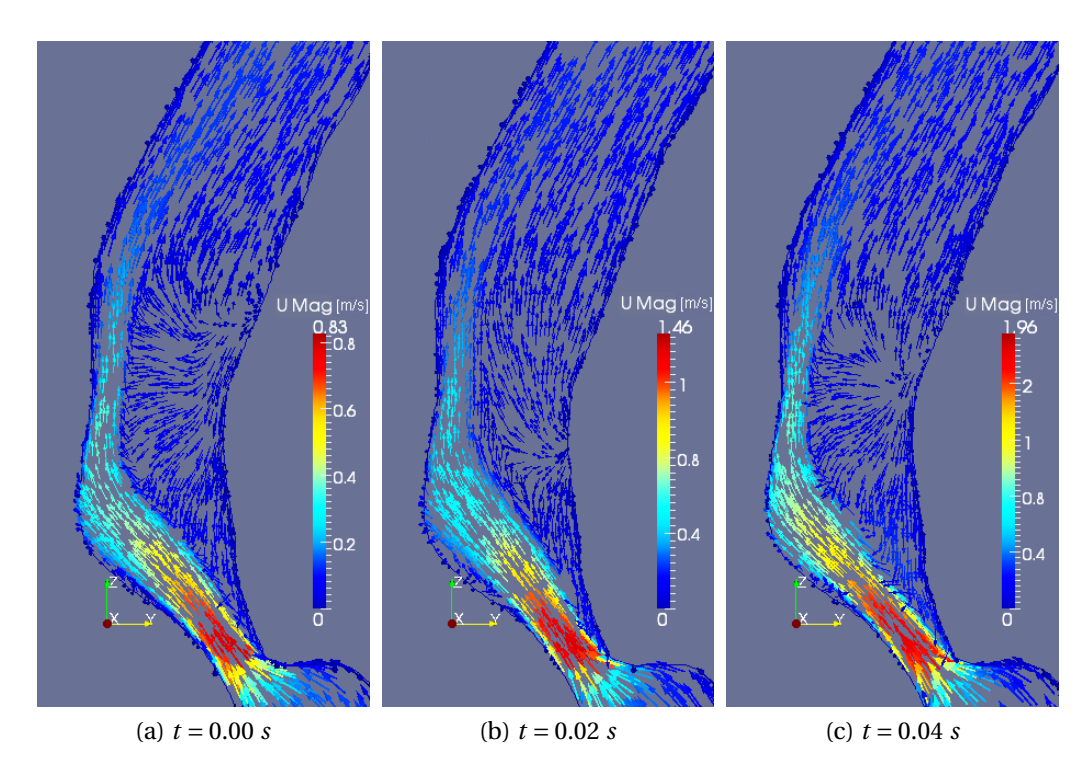

<span id="page-96-1"></span>Figura 9.8: Particolare della velocità in ICA (Modello *k<sup>T</sup>* −*k<sup>L</sup>* −*ω*)

ICA. Stesso andamento a parti invertite è ovviamente presente nel ramo opposto in cui si registra prima una diminuzione e poi un'aumento della portata in percentuale a fronte di una portata globale sempre crescente.

La spiegazione di questo fenomeno è da ricercare anche in questo caso nella conformazione della bolla di ricircolo a valle della stenosi, nel ramo interno. Osservando infatti le tre immagini di figura [9.8](#page-96-1) è possibile notare che l'andamento della portata in percentuale nei due rami sembra dipendere dall'ingrandirsi o dal ridursi della zona di *backflow*. Si può notare che tra l'istante *t* = 0.00 *s* e *t* = 0.02 *s* tale zona si riduce in dimensione, permettendo quindi il passaggio di una maggiore quantità di fluido (e quindi l'aumento della portata percentuale), viceversa tra *t* = 0.02 *s* e *t* = 0.04 *s* tale zona si riallarga riducendo la portata in percentuale.

Questo fenomeno di riduzione di portata è tanto più accentuato quanto più è estesa ed intensa la zona di ricircolo. Si spiega quindi in questo modo la differenza tra le portate dei modelli *k*−*ε* e *k*−*ω*, che sono più abbondanti in percentuale, e la portata del modello transizionale. Quest'ultimo infatti fornisce una zona di ricircolo molto più intensa degli altri due modelli, come già si è avuto modo di evidenziare nelle sezioni precedenti, e questo causa una diminuzione della portata in percentuale passante per la ICA.

# **9.2 Fluttuazioni rispetto al moto medio**

Un ulteriore confronto che si vuole proporre in questa sezione, e che merita particolare attenzione, è il confronto tra le fluttuazioni rispetto al moto medio prodotte dai tre modelli. Questa analisi risulta essere di particolare importanza in quanto permette di stabilire il "peso" del modello nella simulazione e la sua capacità di riprodurre un flusso che abbia le caratteristiche di quello reale. Per questo motivo i dati discussi in questa sezione verranno anche confrontati con l'articolo di riferimento di Lee et al. [\[30\]](#page-138-0) in modo da poter avere indicazioni qualitative sulla bontà delle simulazioni.

Le fluttuazioni della velocità rispetto al moto medio sono rappresentate nei primi due modelli dall'energia cinetica turbolenta *k*, mentre nell'ultimo modello esse sono la somma sia di *kL*, che rappresenta le fluttuazioni laminari, che di  $k_T$ , che rappresenta le fluttuazioni turbolente. Pertanto un confronto tra i tre modelli dovrà avvenire tra la *k* dei primi due modelli e *k* = *k<sup>L</sup>* + *k<sup>T</sup>* nel terzo modello. Poiché *k* è un'energia cinetica definita generalmente come:

$$
k = \frac{1}{2} \sum_{i} (V_i - \langle V_i \rangle)^2
$$
 (9.1)

la quantità  $\sqrt{k}$  fornisce immediatamente un'idea del valore delle fluttuazioni. Si procederà quindi ad un'analisi di quest'ultima quantità, in accordo con

quanto fatto anche nell'articolo di riferimento (cfr. fig. [3.3](#page-35-0) pag. [24\)](#page-35-0). quanto fatto anche nell'articolo di riferimento (cfr. fig. 3.3 pag. 24).<br>Si è scelto di riportare in questa sezione il confronto tra la quantità v $\sqrt{k}$  calcolata attraverso i tre modelli di turbolenza considerati in quattro istanti di tempo che sono stati considerati esemplificativi del ciclo cardiaco ovvero:

- *t* = 0.00 *s*, corrispondente alla fase di diastole;
- *t* = 0.10 *s*, corrispondente alla fase di sistole;
- *t* = 0.14 *s*, corrispondente alla fase di massima decelerazione;
- $-t = 0.20$  *s*.

Tali confronti sono riportati quindi nelle immagini di figura [9.9,](#page-98-0) [9.10,](#page-99-0) [9.11](#page-99-1) e [9.12.](#page-100-0)

Osservando tali immagini è evidente, anche in termini quantitativi, la differenza del modello *k<sup>T</sup>* −*k<sup>L</sup>* −*ω* rispetto agli altri due modelli.

I modelli più tradizionali tendono in generale a calcolare fluttuazioni rispetto al moto medio significativamente maggiori di quelle fornite dall'ultimo modello in tutti gli istanti di tempo considerati. In particolare si nota che il livello di turbolenza prodotto dai primi modelli è molto alto anche per istanti di tempo come quello di diastole (cfr. fig. [9.9\)](#page-98-0) in cui la velocità del flusso non è elevata,

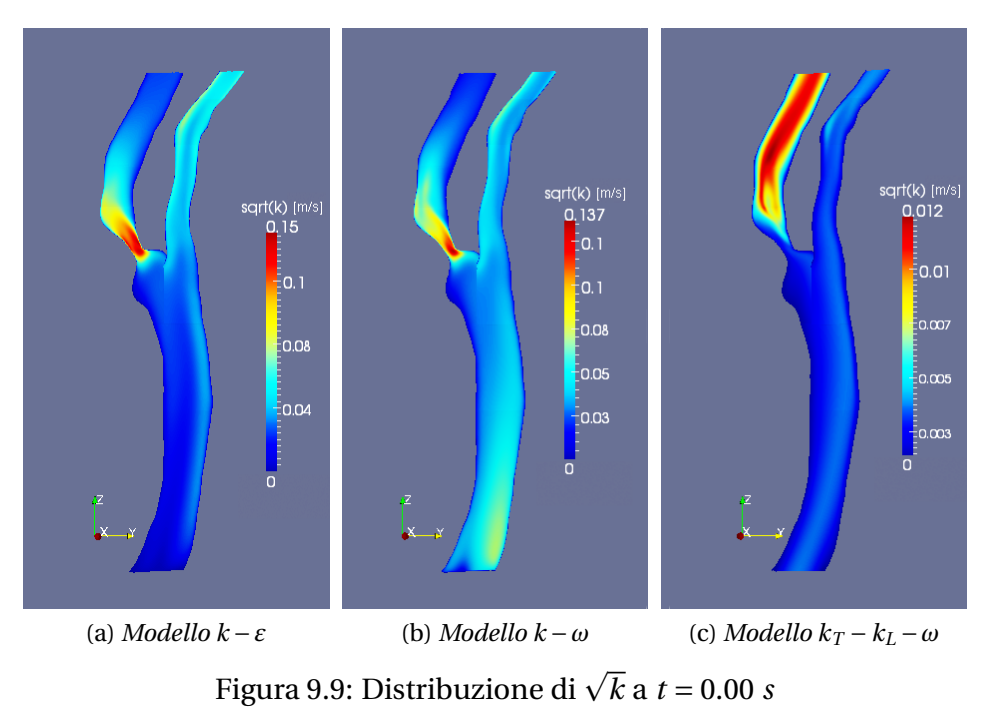

<span id="page-98-0"></span>

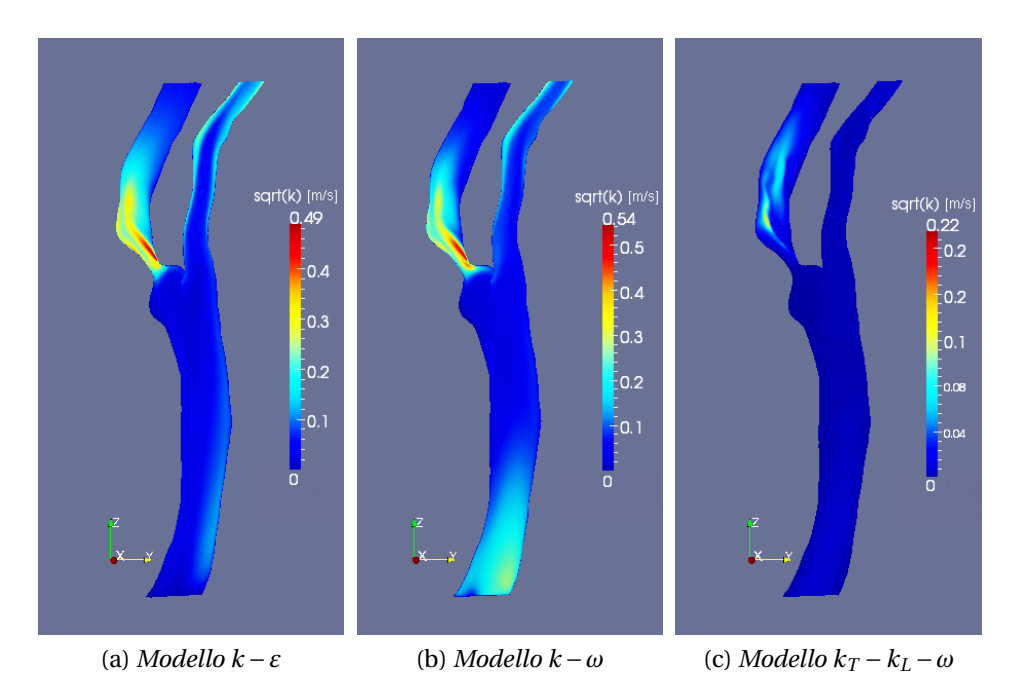

<span id="page-99-0"></span>Figura 9.10: Distribuzione di  $\sqrt{k}$  a *t* = 0.10 *s* 

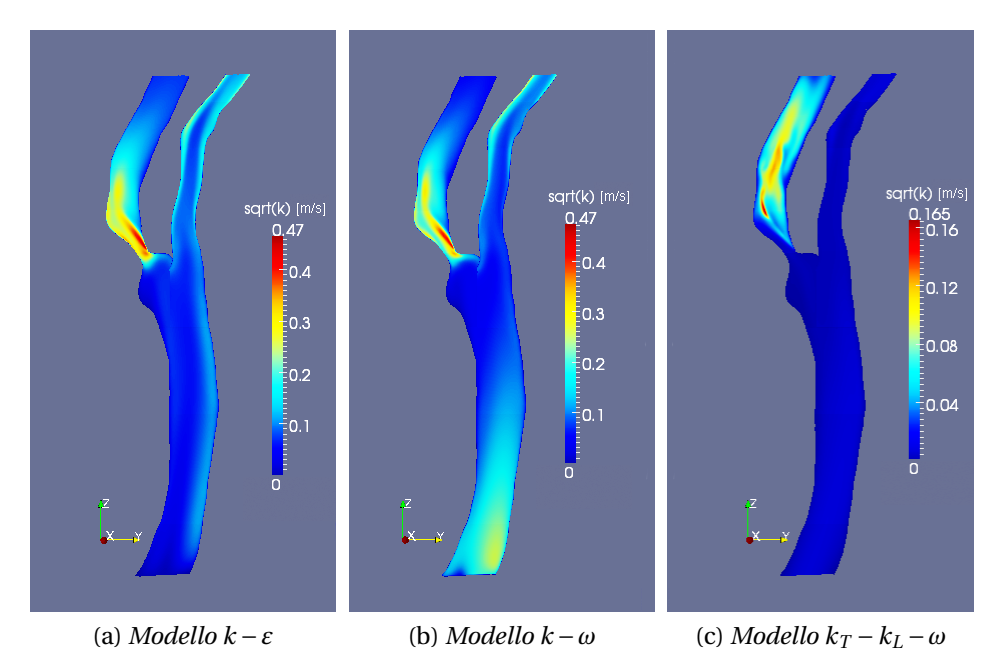

Figura 9.11: Distribuzione di  $\sqrt{k}$  a  $t$  = 0.14 *s* 

<span id="page-99-1"></span>

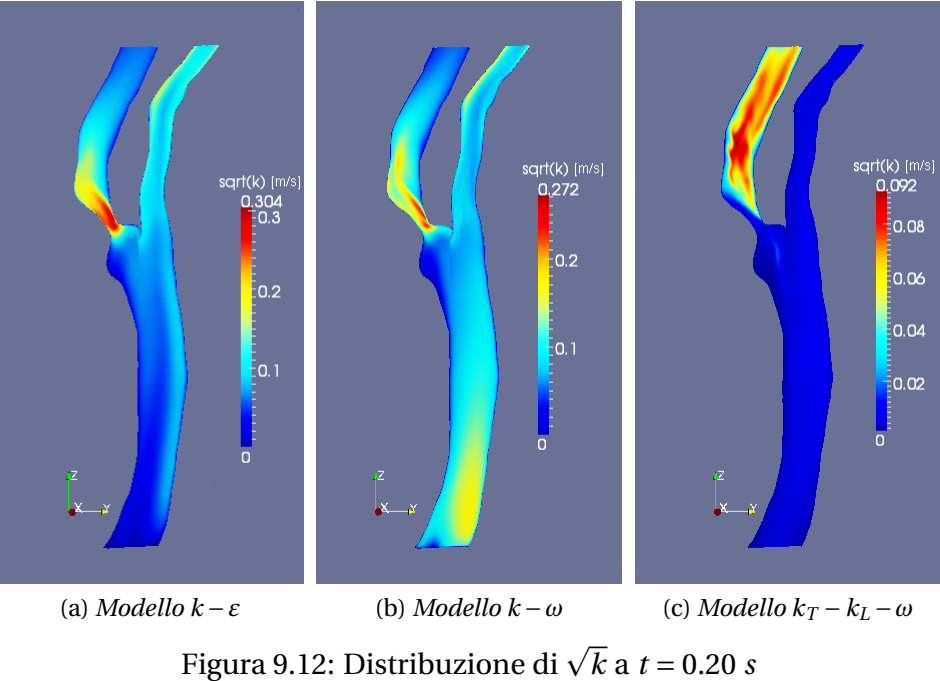

<span id="page-100-0"></span>

mentre l'ultimo modello in questo caso fornisce valori massimi di un ordine di grandezza inferiore. I modelli *k*−*ε* e *k*−*ω* tendono inoltre a evidenziare fluttuazioni importanti anche in posizioni diverse dalla zona a valle della stenosi nel ramo interno della carotide. In particolare entrambi i modelli forniscono fluttuazioni non irrilevanti nel ramo esterno vicino a parete e il solo modello *k* −*ω* anche in corrispondenza della carotide comune vicino alla sezione di ingresso del dominio. Il modello transizionale *k<sup>T</sup>* −*k<sup>L</sup>* −*ω* evidenzia invece fluttuazioni significative rispetto al moto medio solo nel ramo interno a valle della stenosi, significative rispetto al moto medio solo nel ramo interno a valle della stenc<br>dando valori di  $\sqrt{k}$  praticamente nulli in tutto il resto della griglia di calcolo.

Un'ulteriore differenza tra le tre simulazioni risiede nella distribuzione di tali fluttuazioni nel ramo interno della carotide negli istanti di maggiore velocità di *inflow*, che sono quelli in cui il modello *k<sup>T</sup>* −*k<sup>L</sup>* −*ω* inizia a fornire valori cită di *inflow*, che sono quelli in cui il modello *k<sub>T</sub> − k<sub>L</sub> − ω* inizia a fornire valori<br>di √k significativi. Facendo riferimento alle figure [9.10](#page-99-0) e [9.11](#page-99-1) si nota infatti che i due modelli classici forniscono i valori massimi di fluttuazione all'interno della zona di stenosi vicino alle pareti del vaso, mentre percorrendo il flusso in direzione della sezione di uscita tali fluttuazioni decrescono significativamente. Il modello transizionale presenta invece una distribuzione completamente diversa. La regione in cui le fluttuazioni rispetto al moto medio sono più significative si trova in quest'ultimo caso mediamente più verso la sezione di *outflow* e presenta il suo massimo all'incirca nel centro del vaso, un massimo che, come già detto in precedenza, rimane comunque di molto inferiore rispetto agli altri due modelli.

Altro dettaglio interessante da analizzare è il rapporto tra tali fluttuazioni e il modo medio. Osservando le figure [9.13](#page-102-0) e [9.14,](#page-102-1) che rappresentano la quantimodo medio. Osservando le figure 9.13 e 9.14, che rappresentano la quanti-<br>tà  $\sqrt{k}/|V|$  al tempo di diastole e di sistole rispettivamente, si può notare come la percentuale di fluttuazione rispetto al moto medio sia mediamente più alta nel caso dei due modelli *k* − *ε* e *k* − *ω*. Entrambi i modelli infatti presentano un'ampia zona nella quale tale rapporto supera abbondantemente il 200%, descrivendo in questo modo una deviazione molto importante dal moto medio del flusso considerato in entrambi gli istanti di tempo presi in esame. Al contrario il modello transizionale  $k_T - k_I - \omega$  prevede fluttuazioni di intensità più contenuta e in una zona di dominio molto più ristretta.

Una volta osservate le differenze dei tre modelli diventa interessante notare quale dei tre casi possa essere mediamente più rappresentativo del fenomeno in esame. A questo proposito è possibile confrontare quindi le quattro figure [9.9-](#page-98-0)[9.12](#page-100-0) con la figura [3.3](#page-35-0) di pagina [24.](#page-35-0) Il confronto ovviamente non potrà essere che qualitativo in quanto i due lavori trattano casi di pazienti diversi, quindi con diversa geometria e diversa portata imposta. Ciò nonostante il flusso è comunque paragonabile e può fornire suggerimenti utili in quanto rappresentativo del problema dell'emodinamica in geometrie stenotiche. E' possibile quindi impostare un confronto tra tempi all'incirca omologhi all'interno del ciclo cardiaco, ovvero rispettivamente:

- 1. tra la figura [9.9](#page-98-0) e l'immagine [3.3d](#page-35-0);
- 2. tra la figura [9.10](#page-99-0) e l'immagine [3.3a](#page-35-0);
- 3. tra la figura [9.11](#page-99-1) e l'immagine [3.3b](#page-35-0);
- 4. tra la figura [9.12](#page-100-0) e l'immagine [3.3c](#page-35-0).

In questo modo si nota facilmente come il valore massimo della  $\sqrt{k}$  fornito dall'articolo di Lee et al. [\[30\]](#page-138-0) sia più vicino in tutti e quattro i casi al valore massimo fornito dal modello *k<sup>T</sup>* −*k<sup>L</sup>* −*ω* mentre i valori forniti dai due modelli più classici sono di molto maggiori. Andando ad analizzare caso per caso si può osservare che:

1. Al tempo di diastole (fig. [9.9](#page-98-0) e fig. [3.3d](#page-35-0)), in cui la velocità del flusso è minima, sia il modello transizionale qui analizzato sia la simulazione DNS di Lee et al. [\[30\]](#page-138-0) danno come risultato un flusso praticamente laminare all'interno della carotide interna producendo fluttuazioni massime dell'ordine di 0.01 *m*/*s* rispetto al moto medio. Ciò non è vero per quanto riguarda il flusso fornito dai due modelli di turbolenza *k* −*ε* e *k* −*ω* che ha

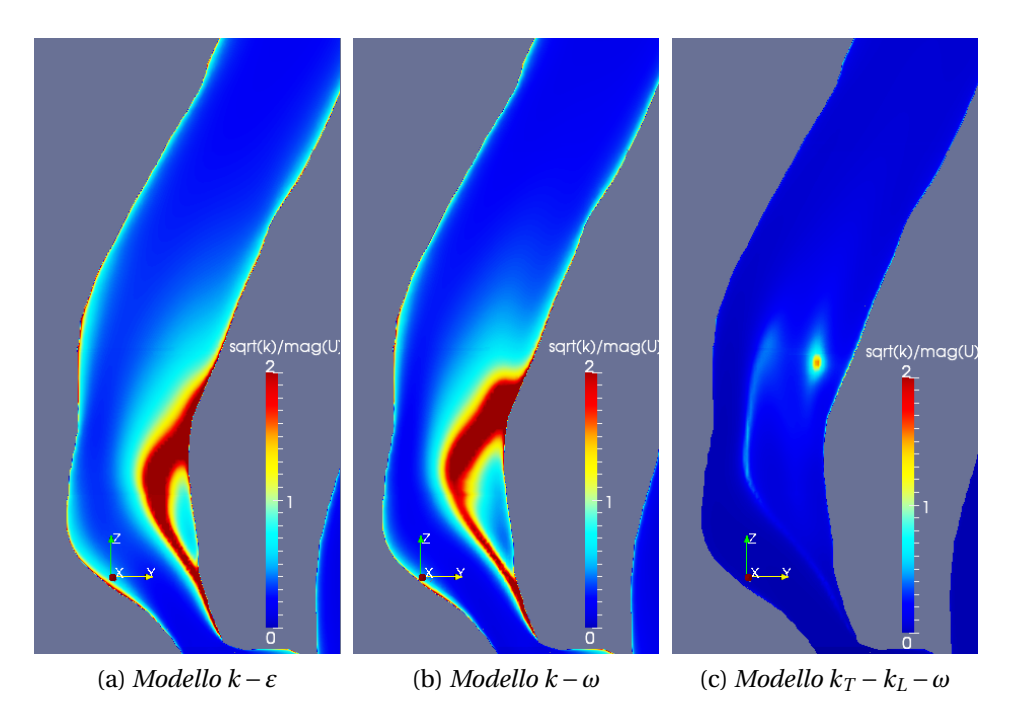

<span id="page-102-0"></span>Figura 9.13: Rapporto tra fluttuazioni e moto medio al tempo di diastole

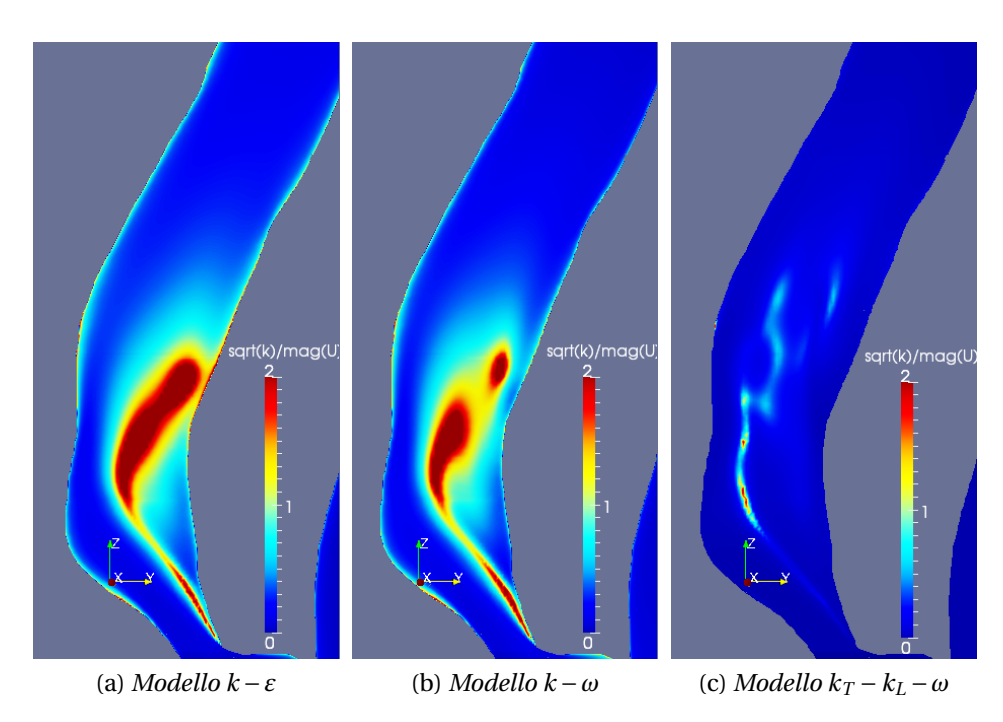

<span id="page-102-1"></span>Figura 9.14: Rapporto tra fluttuazioni e moto medio al tempo di sistole

ancora componenti di fluttuazione massima rilevanti di circa dieci volte superiori e pari a 0.1 *m*/*s*.

- 2. Al tempo di sistole (fig. [9.10](#page-99-0) e fig. [3.3a](#page-35-0)), in cui abbiamo la velocità massima del flusso, il modello transizionale e la simulazione DNS di Lee et al. ma del flusso, il modello transizionale e la simulazione DNS di Lee et al.<br>[\[30\]](#page-138-0) danno risultati di √*k* massima comparabili e pari a circa 0.2 *m∣ s* per il *k<sup>T</sup>* − *k<sup>L</sup>* − *ω* e 0.14 *m*/*s* per la DNS, concentrati entrambi nella regione nel centro della carotide interna a valle della stenosi. I valori forniti dagli altri due modelli sono di nuovo di molto maggiori e attorno ai 0.5 *m*/*s* e la distribuzione di tali massimi, collocata nel centro del restringimento, non sembra compatibile con i risultati forniti dalla DNS.
- 3. Nella fase di massima decelerazione (fig. [9.11](#page-99-1) e fig. [3.3b](#page-35-0)) si nota di nuovo una similitudine nei risultati della simulazione RANS transizionale e la DNS di Lee et al. [\[30\]](#page-138-0). In entrambi i casi i valori massimi sono comparabili e dell'ordine di 0.15−0.20 *m*/*s* e si ha un'espansione, rispetto al tempo li e dell′ordine di 0.15 – 0.20 *m∣s* e si ha un′espansione, rispetto al tempo<br>di sistole, della zona in cui √*k* ha un valore significativo (> 0.1 *m∣s*). Tale zona in questo istante si estende sostanzialmente in tutto il ramo interno della carotide. I modelli di turbolenza *k* −*ε* e *k* −*ω* ancora una volta forniscono valori di fluttuazione di molto superiori e non molto dissimili a quelli già trovati per gli stessi modelli nel picco sistolico sia come intensità massima (circa 0.5 *m*/*s*), sia come distribuzione spaziale che rimane praticamente invariata nella sostanza.
- 4. L'ultimo punto di confronto (fig. [9.12](#page-100-0) e fig. [3.3c](#page-35-0)) segna nell'articolo di Lee et al. [\[30\]](#page-138-0) un progressivo ritorno verso il moto laminare, suggerito dall'attenuarsi delle fluttuazioni che assumono un valore massimo di circa 0.07 *m*/*s*. Questo comportamento sembra essere riprodotto dal modello transizionale *<sup>k</sup><sup>T</sup>* <sup>−</sup>*k<sup>L</sup>* <sup>−</sup>*ω*, che fornisce un valore massimo di <sup>p</sup> *k* pari a 0.09 *m*/*s*, ma viene ignorato dagli altri due modelli considerati. Ancora una volta i modelli *k*−*ε* e *k*−*ω* forniscono un valore massimo decisamenuna volta i modelli *k−ε* e *k−ω* torniscono un valore massimo decisamen-<br>te più alto e pari a circa 0.3 *m/s*, e una distribuzione spaziale di √k̃ che non è diversa da tutti gli altri istanti considerati, evidenziando difficoltà nel cogliere la relaminarizzazione del flusso.

L'insieme di queste considerazioni sembra quindi suggerire una caratterizzazione erronea del flusso da parte dei modelli di turbolenza RANS di stampo più classico come il *k* −*ε* e il *k* −*ω*, mentre lascia intravedere possibilità per l'utilizzo del modello *k<sup>T</sup>* −*kL*−*ω*, che sembra fornire risultati più in accordo con le simulazioni DNS di Lee et al. [\[30\]](#page-138-0). La natura "poco turbolenta" o transizionale del flusso considerato sembra quindi sconsigliare l'impiego di modelli di turbolenza classici, che faticano a cogliere l'andamento temporale delle fluttuazioni, impedendo al flusso di riorientarsi verso un moto laminare quando la velocità è bassa, e sovrastimando le fluttuazioni di velocità nei punti del ciclo in cui la velocità è più alta. I dati forniti dai calcoli DNS sembrano infatti suggerire deviazioni contenute dal moto laminare anche nelle parti del ciclo cardiaco in cui la portata in ingresso è maggiore, e tale comportamento è meglio rappresentato dal modello transizionale, che è infine in grado di "azzerare" la turbolenza nella fase di diastole.

# **9.3 Transizionale o laminare?**

Visto il comportamento "quasi laminare" del flusso calcolato, si è scelto infine di impostare un rapidissimo confronto tra il modello *k<sup>T</sup>* − *k<sup>L</sup>* − *ω* e una simulazione portata avanti con le stesse caratteristiche delle precedenti ma impiegando un modello di tipo laminare per la risoluzione delle equazioni. In questo modo si rinuncia a descrivere qualsiasi deviazione dal moto medio e si accetta che il flusso possa essere pienamente laminare all'interno di tutto il dominio.

Il risultato di questa simulazione risulta essere in buon accordo con le simulazioni del modello transizionale, specialmente, come è logico aspettarsi, nelle zone in cui le fluttuazioni prodotte dal modello  $k_T - k_L - \omega$  sono basse. Questo accordo è probabilmente da imputare al livello di turbolenza molto basso del flusso in esame, che non è mai del tutto turbolento ma appunto al massimo transizionale.

<span id="page-104-0"></span>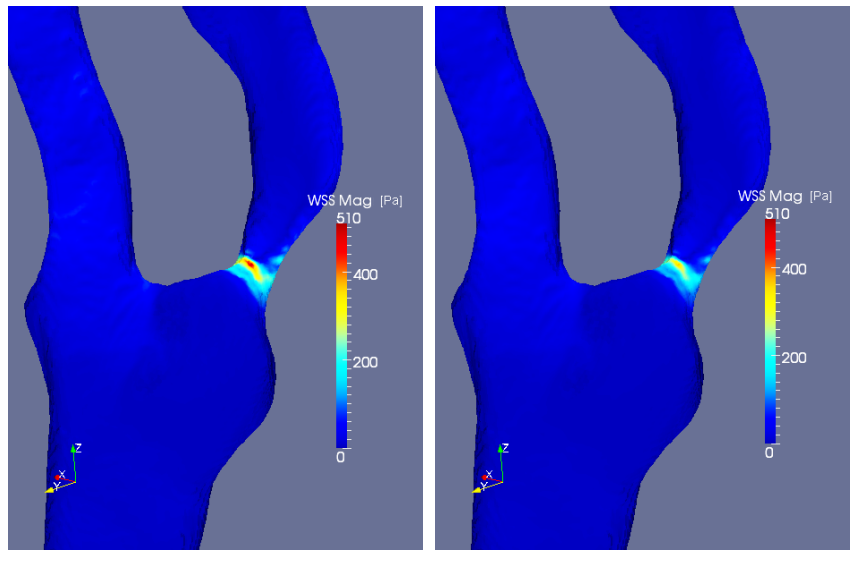

(a) *Modello k<sup>T</sup>* −*k<sup>L</sup>* −*ω* (b) *Modello laminare* Figura 9.15: Sforzo di parete al tempo di sistole: modulo

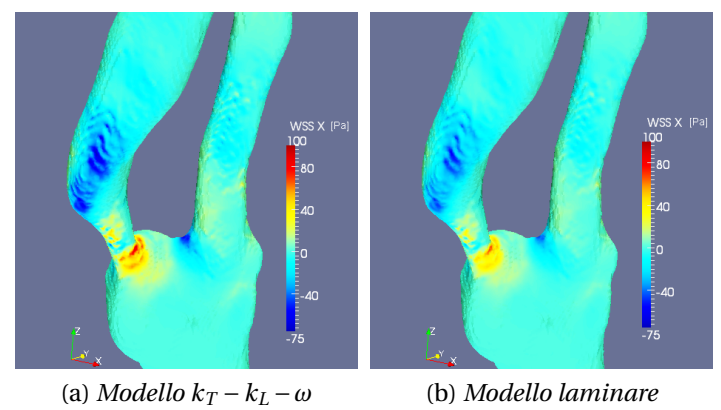

Figura 9.16: Sforzo di parete al tempo di sistole: componente *x*

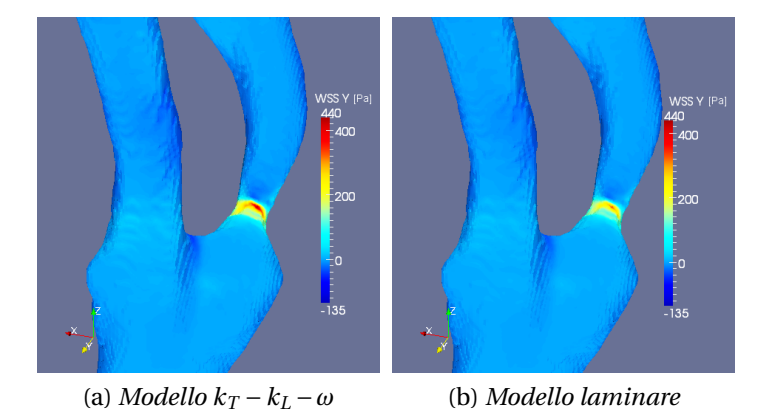

Figura 9.17: Sforzo di parete al tempo di sistole: componente *y*

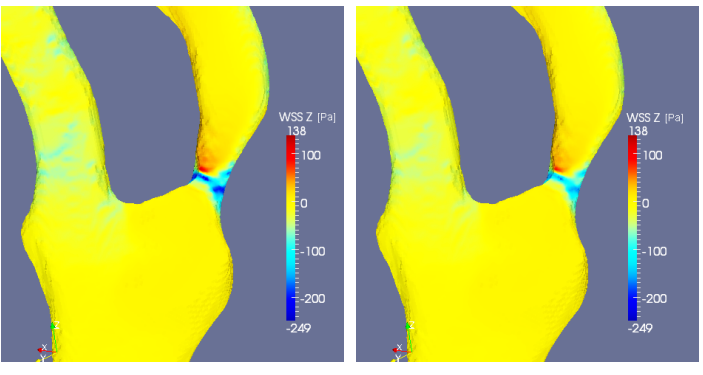

(a) *Modello*  $k_T - k_L - \omega$  (b) *Modello laminare* 

<span id="page-105-0"></span>Figura 9.18: Sforzo di parete al tempo di sistole: componente *z*

Rimangono comunque differenze apprezzabili tra i due metodi, specialmente nella zona vicino a parete, che non è immediatamente visualizzabile in termini di velocità data la piccola dimensione delle celle della mesh vicino ai bordi, ma che è possibile osservare mettendo a confronto gli sforzi di parete del modello laminare e del modello *k<sup>T</sup>* −*k<sup>L</sup>* −*ω*.

La differenza di tale parametro è particolarmente importante in ambito medico poiché è direttamente lo sforzo agente sulla placca aterosclerotica. Risulta pertanto importante riuscire a legare questo valore con eventuali cambiamenti nella conformazione della regione di restringimento o addirittura con un'eventuale distacco della placca che potrebbe portare alla formazione di emboli o trombi. Questo obiettivo è ovviamente al di là del presente lavoro di tesi, ma va comunque sottolineata l'importanza nello studio degli sforzi di parete.

Gli sforzi a parete sono quindi mostrati per il modello laminare e il modello RANS transizionale nelle figure [9.15](#page-104-0)[-9.18.](#page-105-0) Queste immagini prendono in considerazione l'istante di sistole (massima velocità) e mostrano il particolare della zona di stenosi, dove gli sforzi raggiungono la massima entità. Osservando le immagini si può notare come il comportamento della velocità nello strato limite del flusso, e quindi degli sforzi di parete, sia diverso nei due modelli considerati. Si ha infatti, in generale, un valore degli sforzi mediamente più alto in modulo, mentre il modello laminare tende a calcolare gradienti di velocità a parete di intensità minore.

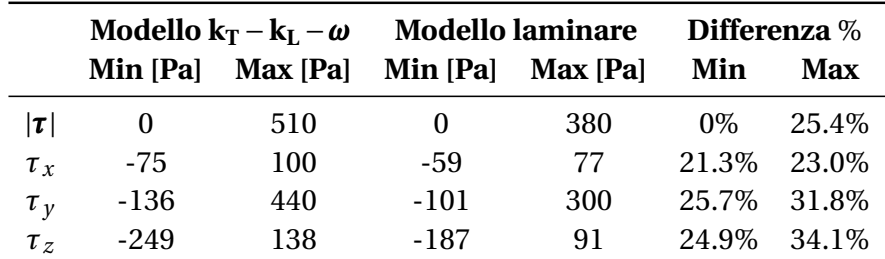

Questo comportamento è riassunto in tabella [9.1](#page-106-0) nella quale vengono messi a confronto i valori massimi e minimi degli sforzi di parete nei due modelli.

<span id="page-106-0"></span>Tabella 9.1: Sforzo a parete: modello laminare e modello transizionale

Osservando i valori in tabella è possibile vedere che i valori degli sforzi differiscono nei loro picchi massimi e minimi di una percentuale tra il 20% e il 30%, quantità non di certo trascurabile, soprattutto qualora fosse necessario stabilire un limite oltre il quale tale sforzo possa diventare pericoloso per la conformazione della placca aterosclerotica. Tale differenza potrà quindi essere, in futuri studi, motivo di indagine attraverso metodi numerici più sofisticati o simulazioni sperimentali che possano stabilire le implicazioni del fenomeno.

Tale discrepanza sembra deporre infine a favore dell'utilizzo di metodi computazionali che possano apprezzare anche la transizione del flusso, non limitandosi al solo calcolo laminare che, sebbene possa produrre risultati in termini globali piuttosto simili, potrebbe deficitare nel calcolo dei gradienti di velocità nello stato limite e sottostimare il valore degli sforzi di parete.
#### CAPITOLO

**10**

## **Conclusioni**

### **10.1 Risultati raggiunti**

Il presente lavoro di tesi si conclude raggiungendo il primo obiettivo che ci si è posti, ovvero quello di esplorare l'applicabilità di modelli RANS transizionali nel calcolo fluidodinamico di flussi sanguigni in geometrie *patient-specific*.

Scendendo un po' più nel dettaglio, il primo punto affrontato è stato il passaggio dalle scansioni CTA alla definizione della superficie di interesse. A tale scopo si è utilizzato il software *3D Slicer*, seguito da *MeshLab* e *Blender* per la correzione dei difetti della ricostruzione e la semplificazione dei tratti non necessari della geometria (cfr. cap. [4\)](#page-38-0).

Il *focus* centrale del lavoro è stato invece la messa a punto della simulazione fluidodinamica vera e propria. La scelta è stata quella di risolvere numericamente le equazioni RANS attraverso tre modelli di turbolenza implementati in OpenFOAM 2.1, ovvero i modelli *k* − *ε*, *k* − *ω* e *k<sup>T</sup>* − *k<sup>L</sup>* − *ω*. I primi due modelli sono modelli standard per la risoluzione di flussi turbolenti, l'ultimo è un modello ad approccio transizionale di sviluppo recente capace di catturare il passaggio del flusso da laminare a turbolento e viceversa.

Il confronto dei risultati ottenuti con simulazioni DNS provenienti dalla letteratura sull'argomento (Lee et al. [\[30\]](#page-138-0)) suggerisce quindi che i modelli di turbolenza classici non sono adatti alla simulazione di flussi di questo tipo. Tali metodi tendono infatti a produrre flussi con livello di turbolenza molto più alto rispetto a quello delle simulazioni DNS, fornendo quindi valori di fluttuazione rispetto al moto medio considerevoli.

Al contrario un modello di turbolenza di tipo transizionale come il modello *k<sup>T</sup>* −*k<sup>L</sup>* −*ω* sembra essere più in accordo con la dinamica del flusso descritta da simulazioni DNS. Tale modello tende infatti a produrre come risultato un flusso sostanzialmente laminare in larga parte del ciclo cardiaco, eccetto nei punti di velocità massima in cui si iniziano ad apprezzare fluttuazioni significative rispetto al moto medio e questo comportamento sembra essere in accordo con i risultati prodotti da Lee et al. [\[30\]](#page-138-0). E' stato infine impostato un piccolo confronto di questi ultimi risultati con una simulazione di tipo laminare, che come tale non prende in considerazione nessun tipo di deviazione dal moto medio, e si è trovato un sostanziale accordo con il modello transizionale eccezion fatta per quanto riguarda il flusso all'interno dello strato limite la cui variazione è descritta dagli sforzi di parete. Tale comportamento, in linea con le attese per quanto riguarda un flusso che non si discosta di molto dal moto laminare, sembra quindi in questo caso sconsigliare l'utilizzo di modelli di tipo laminare che non consentono alla simulazione di prendere in considerazione la transizione del flusso.

In conclusione si può quindi affermare che il processo della scelta dei modelli da applicare alla CFD di flussi sanguigni *patient-specific* è un aspetto molto delicato e necessita di molta attenzione nella sua pianificazione. Nel tentativo di trovare indicazione sulla strada adeguata da percorrere, il confronto impostato in questa tesi tra i risultati ottenuti e la simulazione DNS di un altro caso clinico [\[30\]](#page-138-0) può fornire suggerimenti di validità generale. Nonostante infatti sia necessario tenere conto della variabilità tra paziente e paziente, è anche vero che entrambi i flussi sono esemplificativi del fenomeno in esame, ed è possibile quindi dalla comparazione estrarre indicazioni di carattere generale da applicare alla CFD di flussi sanguigni di questo tipo.

Per quanto riguarda simulazioni di tipo RANS le indicazioni fornite da questo lavoro sembrano quindi suggerire che la scelta del modello non possa essere orientata né su di un modello laminare, pena la perdita delle informazioni di una eventuale transizione, né su modelli di turbolenza classici del tipo *k* − *²*, *k* − *ω* che non sono in grado di cogliere la relaminarizzazione del flusso. Un modello indicato, qualunque esso sia, deve essere in grado di cogliere opportunamente gli aspetti di transizione del flusso pulsante da laminare a turbolento e viceversa. In quest'ottica il modello *k<sup>T</sup>* − *k<sup>L</sup>* − *ω* implementato in Open-FOAM sembra avere un comportamento idoneo alla CFD di flussi sanguigni *patient-specific*.

#### **10.2 Possibili sviluppi futuri**

Data la particolarità di un flusso di tipo *patient specific* e vista la scarsità di dati di confronto in letteratura, un primo obiettivo da raggiungere, può essere la validazione dei risultati ottenuti attraverso il modello *k<sup>T</sup>* − *k<sup>L</sup>* − *ω* attraverso una

*direct numerical simulation* che ricalchi perfettamente le simulazioni prese in esame in questo lavoro. La DNS è sì un tipo di simulazione molto oneroso dal punto di vista dei costi computazionali, ma permette di non curarsi di alcun tipo di modellistica in quanto non necessita di modelli aggiuntivi. Con i risultati di tale simulazione sarebbe possibile ottenere un confronto quantitativo di tutte le variabili fluidodinamiche e verificare la bontà del modello transizionale in maniera puntuale all'interno della geometria selezionata.

Questo primo obiettivo è raggiungibile sempre attraverso il *software* Open-FOAM, all'interno del quale è presente il solutore *dnsFoam* scritto per simulazioni di tipo DNS. Per poter impostare questo tipo di lavoro sarà però necessario uno studio della mesh computazionale, a fronte dei risultati già raggiunti, per garantire in ogni zona del dominio un sufficiente numero di punti in grado di descrivere correttamente la dinamica del flusso. Una simulazione DNS richiede il rispetto di molti vincoli in termini di risoluzione spaziale e temporale ed è necessario provvedere al loro soddisfacimento per ottenere risultati sufficientemente accurati.

Ulteriori obiettivi raggiungibili, sempre riguardanti la modellazione CFD, possono essere lo studio di condizioni al contorno più realistiche per quanto riguarda i campi di velocità e pressione, o l'analisi di modelli reologici diversi da quello newtoniano.

Attraverso tecniche di velocimetria *colorDoppler* potrebbe essere possibile definire in maniera più compiuta la distribuzione spaziale di velocità e fornire all'ingresso del dominio profili più realistici di quello parabolico. Lo studio dell'effetto del profilo di velocità in ingresso in simulazioni *patient-specific* è stato già effettuato da Moyle et al. [\[49\]](#page-140-0) per una biforcazione carotidea sana concludendo che fosse ragionevole assumere condizioni di flusso completamente sviluppato. Non si trovano però in letteratura esempi di tali analisi su pazienti affetti da stenosi. Uno studio che possa valutare l'impatto di questi parametri sulla soluzione, in un caso come quello presentato in questa tesi, potrebbe giustificare o meno l'ipotesi di flusso parabolico all'ingresso del dominio anche per casi con stenosi severe.

Infine un'ulteriore studio sempre relativo alle ipotesi semplificative, può essere impostato in relazione al modello reologico utilizzato, sempre partendo dal lavoro effettuato in questa tesi. Come già accennato nel capitolo [8,](#page-80-0) esistono già studi che valutano l'effetto di fenomeni non newtoniani in simulazioni *patientspecific* (ad esempio [\[48\]](#page-140-1)), ma anche in questo caso si tratta di casi relativi a pazienti non affetti da problemi di stenosi. Un ulteriore studio su geometrie affette da problemi di aterosclerosi che causano restringimento dei vasi, come quella in esame in questo lavoro, potrebbe fornire interessanti spunti di riflessione sugli effetti della viscosità sull'emodinamica relativa a questo tipo di patologie.

Entrambi questi lavori possono essere portati a termine senza grosse modifiche all'impianto di simulazione utilizzato in questa tesi, modificando in maniera opportuna i dizionari relativi alle condizioni al contorno o alle proprietà reologiche del flusso.

#### APPENDICE

**A**

# **Panoramica completa dei risultati ottenuti**

In questa sezione si presenta, nella maniera più compatta possibile, una panoramica dei risultati ottenuti nelle tre simulazioni che, per ragioni di sintesi, non sono state inserite nel corpo centrale del lavoro.

Si è scelto di prendere quattro tempi caratteristici del ciclo cardiaco, indicati in figura [A.1,](#page-112-0) e di visualizzare l'andamento di velocità, vorticità, pressione, elicità, estrofia, sforzi di parete, energia cinetica delle fluttuazioni (*k*) e frequenza delle fluttuazioni (*ω*).

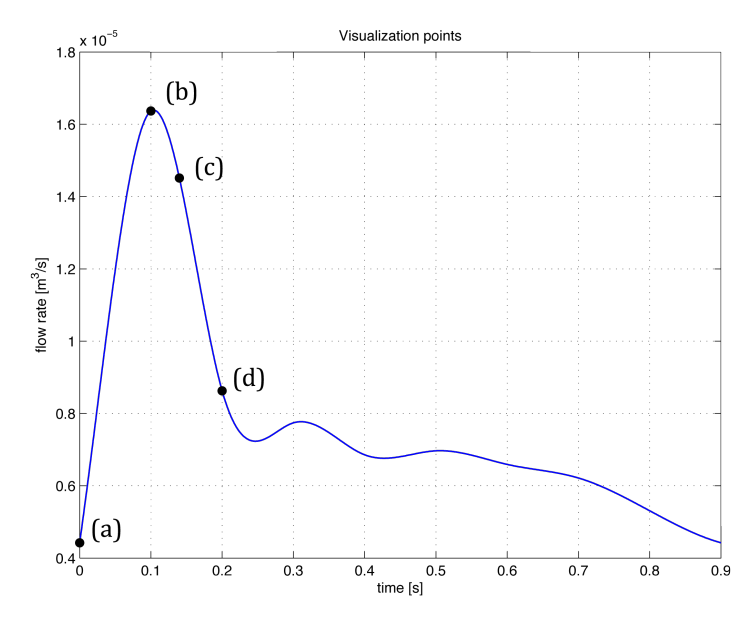

<span id="page-112-0"></span>Figura A.1: Punti di visualizzazione

## **A.1 Velocità**

Si presentano in questa sezione nelle figure [A.2](#page-114-0)[-A.13](#page-117-0) gli andamenti durante il ciclo cardiaco delle componenti e del modulo del vettore velocità per tutti e tre i modelli di turbolenza considerati.

Osservando le immagini è possibile vedere quindi il comportamento del moto medio dei tre modelli durante il ciclo cardiaco e fare un rapido confronto.

Le immagini mostrate confermano sostanzialmente quanto già osservato nel capitolo [9.](#page-90-0)

Osservando la componente in *x* del vettore velocità (fig. [A.2-](#page-114-0)[A.4\)](#page-114-1) si nota come il modello transizionale tenda a fornire nel ramo interno valori più elevati, segno di maggiore intensità del ricircolo del flusso. Questo comportamento è più evidente nei due istanti in cui la portata del flusso è maggiore (*t* = 0.1 *s* e *t* = 0.14 *s*), ma permane in ogni caso surante tutto il ciclo cardiaco, costituendo una prima differenza tra il comportamento dei tre flussi simulati.

La componente *y* del vettore (fig. [A.5-](#page-115-0)[A.7\)](#page-115-1) è invece più simile nei tre modelli ed è sostanzialmente dominata dalla geometria dell'arteria. Ciò nonostante osservando attentamente si possono scorgere alcune differenze più marcate nel ramo interno tra il modello *k<sup>T</sup>* −*kL*−*ω* e gli altri due, sempre associate alla bolla di ricircolo, specialmente per i tempi in cui la velocità del flusso è maggiore.

La componente in direzione *z* della velocità è predominante rispetto alle altre due in termini di intensità: le figure [A.8-](#page-116-0)[A.10](#page-116-1) ne mostrano il comportamento nei vari istanti di tempo considerati. Ancora una volta si nota che la maggiore differenza tra i tre modelli di turbolenza RANS risiede nei valori ricostruiti nella ICA, in cui si nota un maggiore *backflow* nella regione di ricircolo nel caso del modello transizionale. Allo stesso modo, a fianco della bolla di ricircolazione, il modello *k<sup>T</sup>* −*k<sup>L</sup>* −*ω* fornisce una corrente diretta verso l'uscita del dominio di intensità maggiore rispetto ai due modelli più transizionali.

Le stesse considerazioni fatte per la componente *V<sup>z</sup>* si possono infine trarre osservando il modulo della velocità (fig. [A.11](#page-117-1)[-A.13\)](#page-117-0). Tale parametro è infatti sostanzialmente dominato dalla dinamica della componente del vettore in direzione *z*, che è la direzione nella quale si sviluppa maggiormente il flusso.

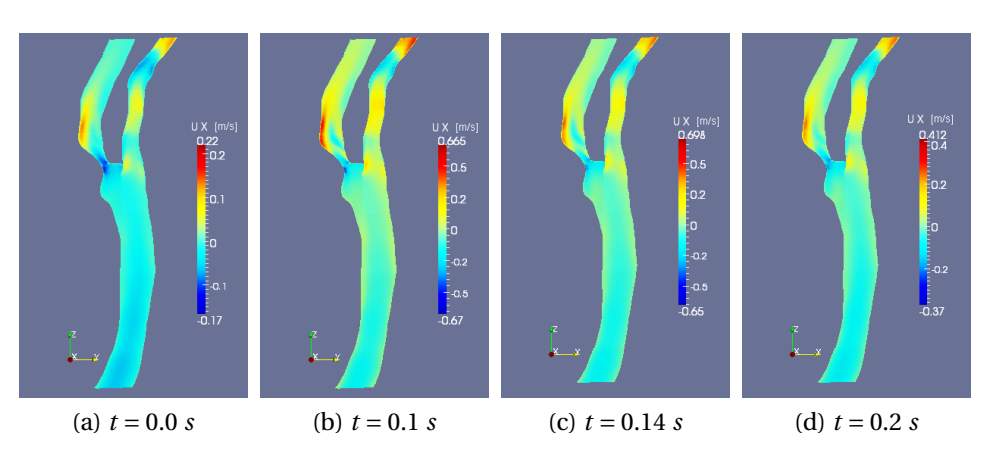

<span id="page-114-0"></span>Figura A.2: *V<sup>x</sup>* : Modello *k* −*ε*

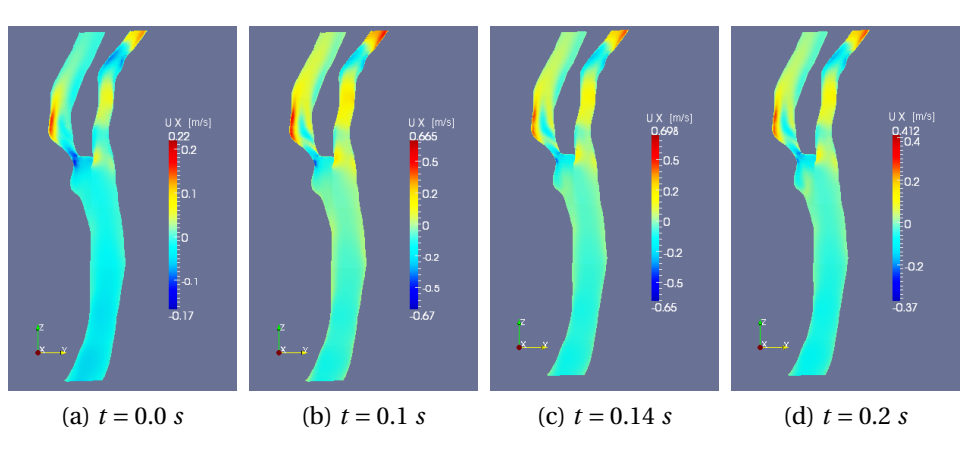

Figura A.3: *V*<sub>*x*</sub> : Modello  $k - \omega$ 

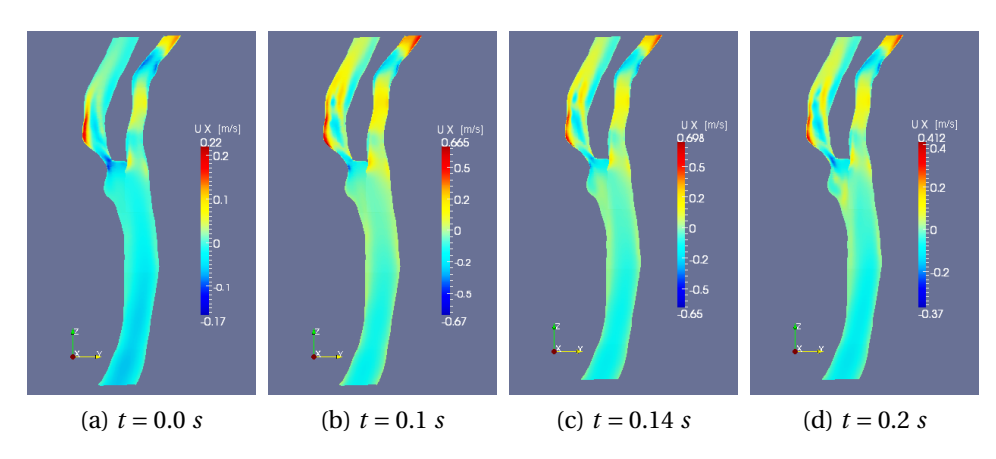

<span id="page-114-1"></span>Figura A.4: *V*<sub>*x*</sub> : Modello  $k_T - k_L - \omega$ 

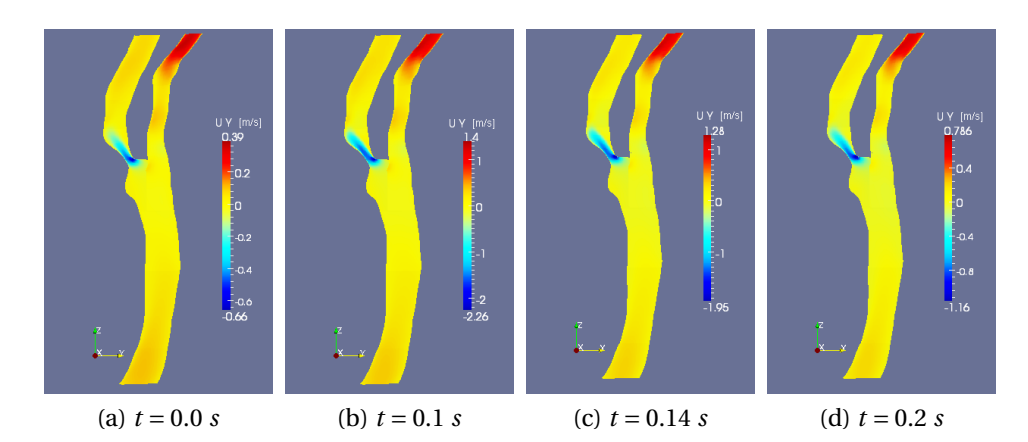

<span id="page-115-0"></span>Figura A.5: *V<sup>y</sup>* : Modello *k* −*ε*

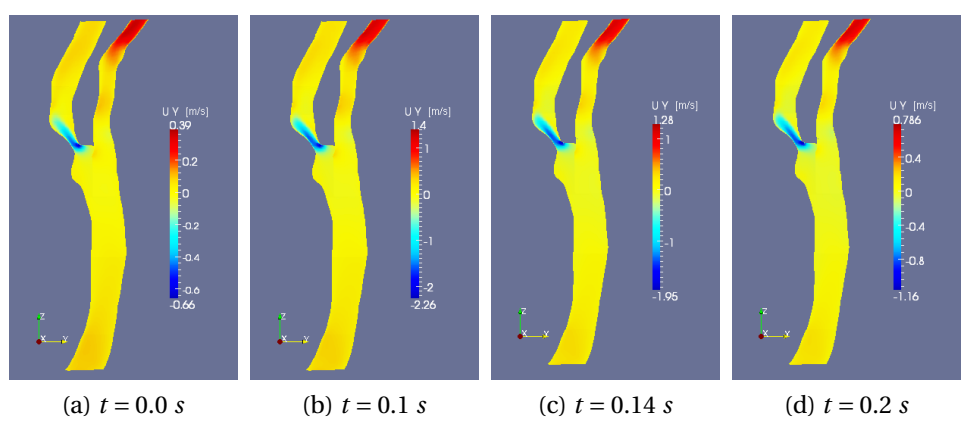

Figura A.6: *V*<sub>*y*</sub> : Modello  $k - \omega$ 

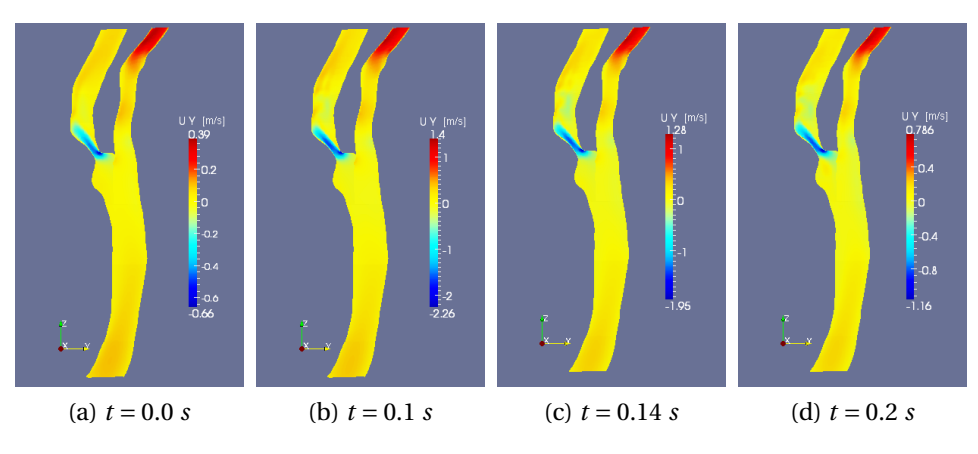

<span id="page-115-1"></span>Figura A.7: *V*<sub>*y*</sub> : Modello  $k_T - k_L - \omega$ 

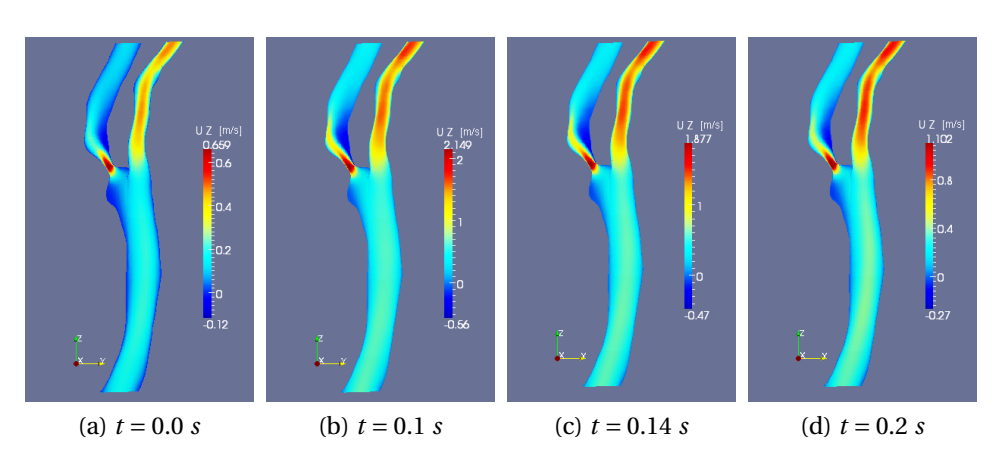

<span id="page-116-0"></span>Figura A.8: *V<sup>z</sup>* : Modello *k* −*ε*

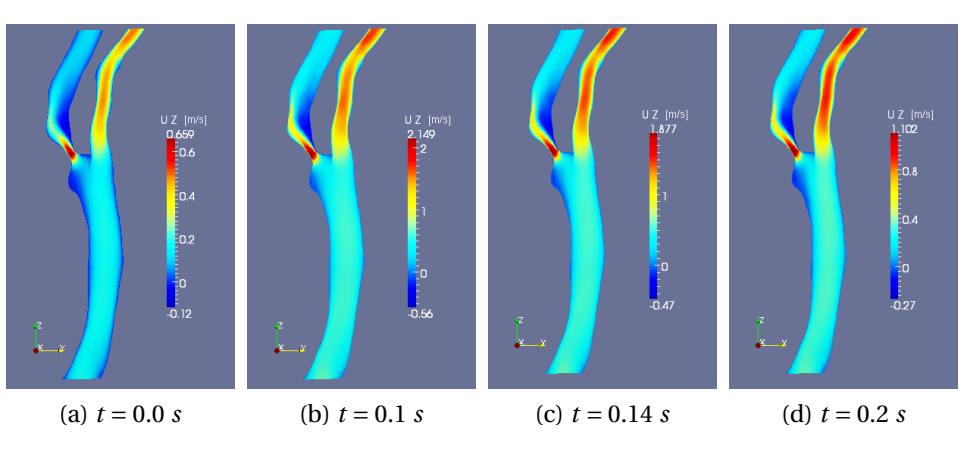

Figura A.9: *V<sup>z</sup>* : Modello *k* −*ω*

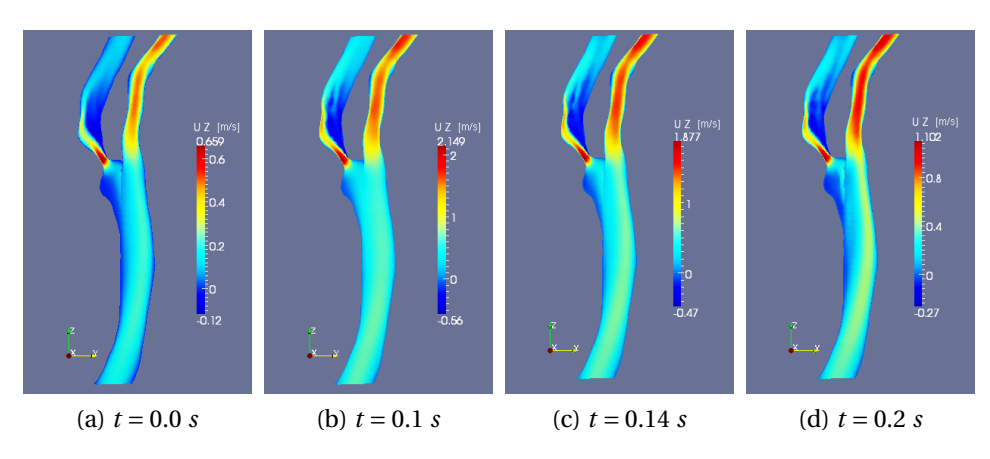

<span id="page-116-1"></span>Figura A.10: *V*<sub>z</sub> : Modello  $k_T - k_L - \omega$ 

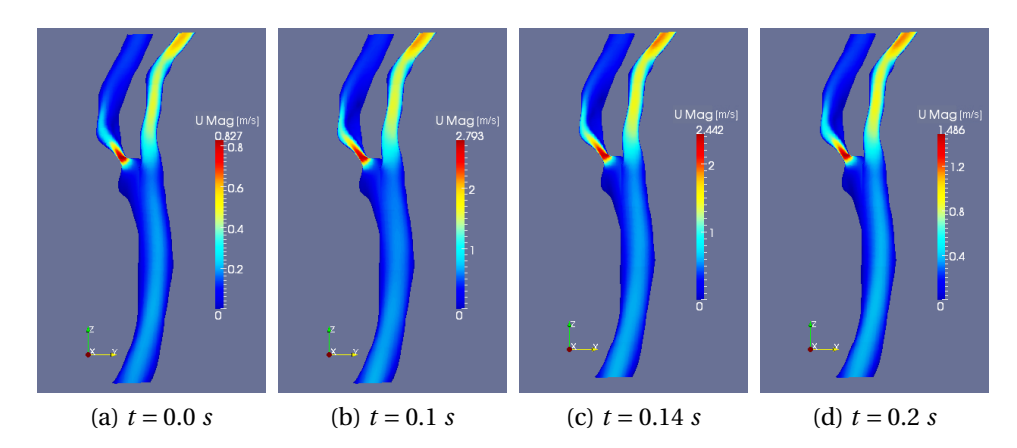

<span id="page-117-1"></span>Figura A.11: |**V**| : Modello *k* −*ε*

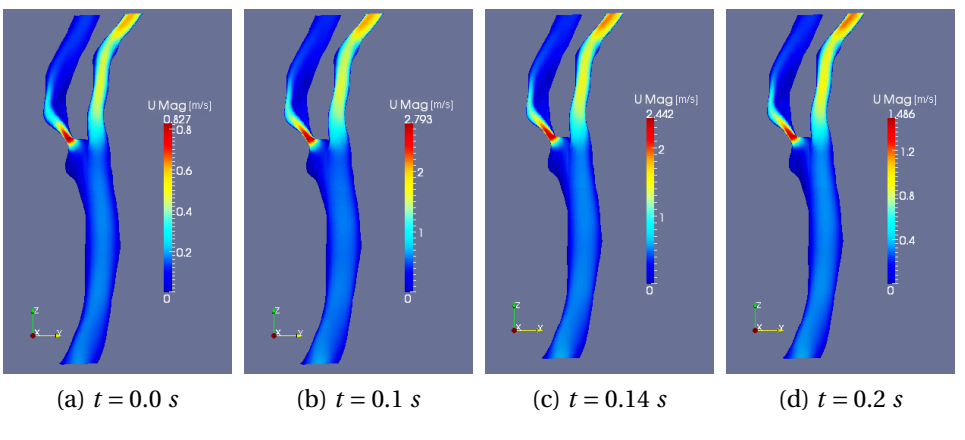

Figura A.12: |**V**| : Modello *k* −*ω*

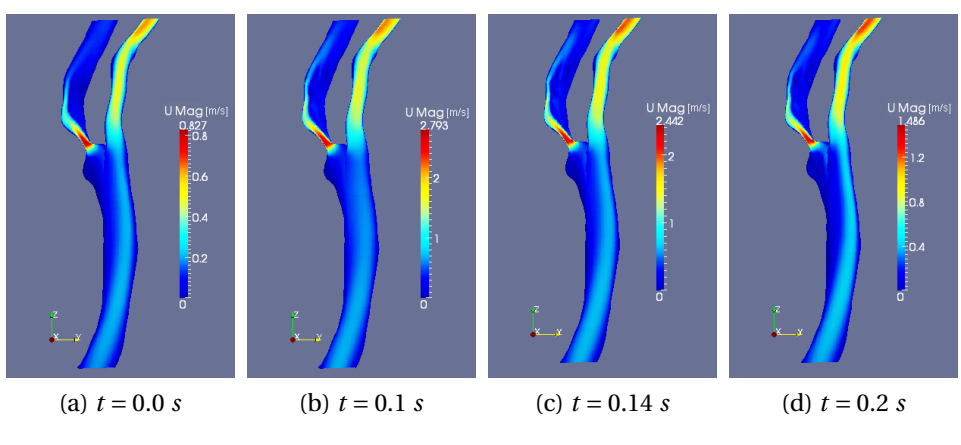

<span id="page-117-0"></span>Figura A.13:  $|V|$  : Modello  $k_T - k_L - \omega$ 

## **A.2 Vorticità**

Si presentano in questa sezione nelle figure [A.14-](#page-119-0)[A.25](#page-122-0) gli andamenti durante il ciclo cardiaco delle componenti e del modulo del vettore vorticità per tutti e tre i modelli di turbolenza considerati.

Data la definizione del vettore vorticità:

 $ω = ∇ × **V**$ 

si comprende facilmente che tale parametro è particolarmente efficace nell'evidenziare la variazione spaziale delle componenti del vettore velocità all'interno del dominio.

La componente in direzione *x* del vettore vorticità è rappresentata nelle figure [A.14-](#page-119-0)[A.16.](#page-119-1) In tutti e tre i modelli considerati la caratteristica più evidente da considerare è lo *shear-layer* che si forma a partire dalla zona di stenosi e prosegue nel ramo interno dell'arteria carotide. L'intensità di tale elemento è ovviamente maggiore nei tempi di massima velocità e tende a diminuire nei tempi del ciclo in cui invece la portata è bassa. La maggiore differenza che si riscontra tra i modelli è ancora una volta tra il modello transizionale e i due modelli *k* − *ε* e *k* −*ω*. Nel primo si ha infatti uno *shear-layer* molto più esteso che prosegue a valle della stenosi lungo la ICA, segno di gradienti di velocità molto più consistenti rispetto agli altri due casi.

La componente in direzione *y* di *ω* (fig. [A.17](#page-120-0)[-A.19\)](#page-120-1), risulta essere abbastanza simile in tutti e tre i modelli di turbolenza considerati quando si considerano gli istanti del ciclo in cui la portata è meno elevata (*t* = 0.0 *s* e *t* = 0.2 *s*). Si notano invece differenze tra il modello *k<sup>T</sup>* −*k<sup>L</sup>* −*ω* e gli altri due modelli negli altri due istanti di tempo in esame, concentrate principalmente nella zona a valle della stenosi. Tali differenze evidenziano ancora una volta la diversa dinamica della bolla di ricircolo descritta dal modello transizionale e i modelli standard *k* −*ε* e  $k - \omega$ .

La diversa distribuzione di velocità tra il modello transizionale e gli altri due modelli è chiaramente visibile analizzando anche la componente in direzione *z* del vettore vorticità (fig. [A.20](#page-121-0)[-A.22\)](#page-121-1). In tali immagini si nota chiaramente una distribuzione di vorticità molto diversa nel caso del modello *k<sup>L</sup>* −*k<sup>T</sup>* −*ω* nel ramo interno della carotide, segno di valori molto diversi dei gradienti di *V<sup>x</sup>* e  $V<sub>y</sub>$  tra i primi due casi e l'ultimo. L'insieme di tutte queste caratteristiche è infine ben riassunto dalle visualizzazioni del modulo della vorticità nelle figure [A.23-](#page-122-1)[A.25.](#page-122-0)

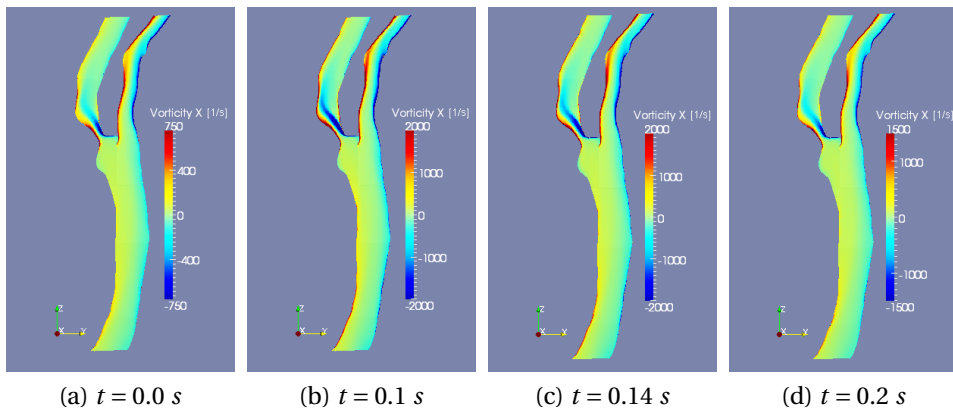

<span id="page-119-0"></span>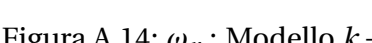

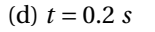

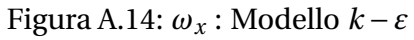

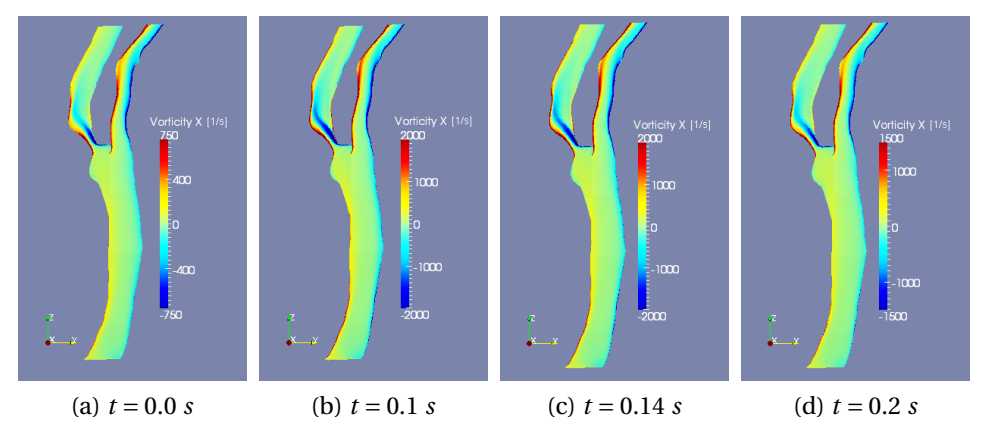

Figura A.15: *ω<sup>x</sup>* : Modello *k* −*ω*

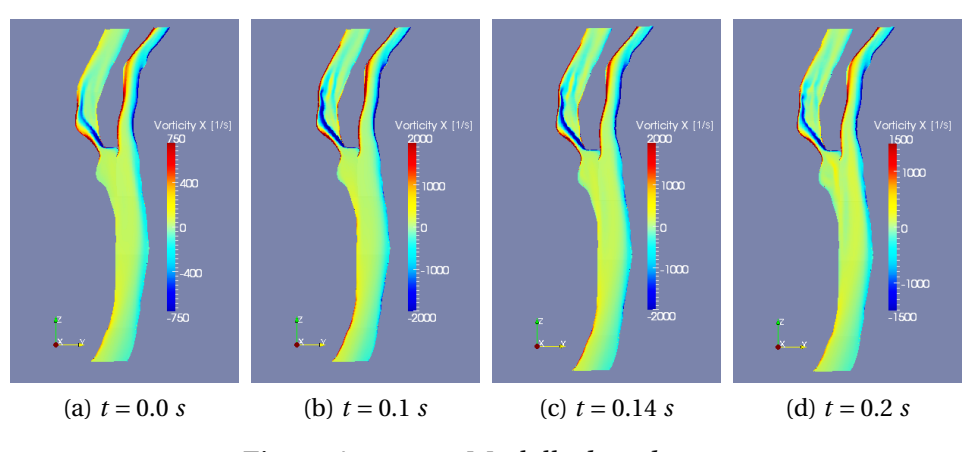

<span id="page-119-1"></span>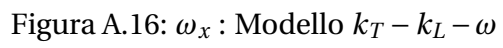

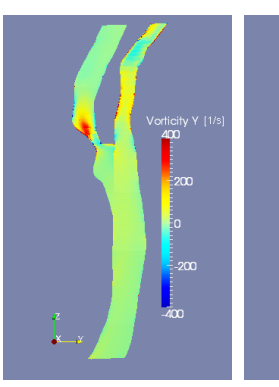

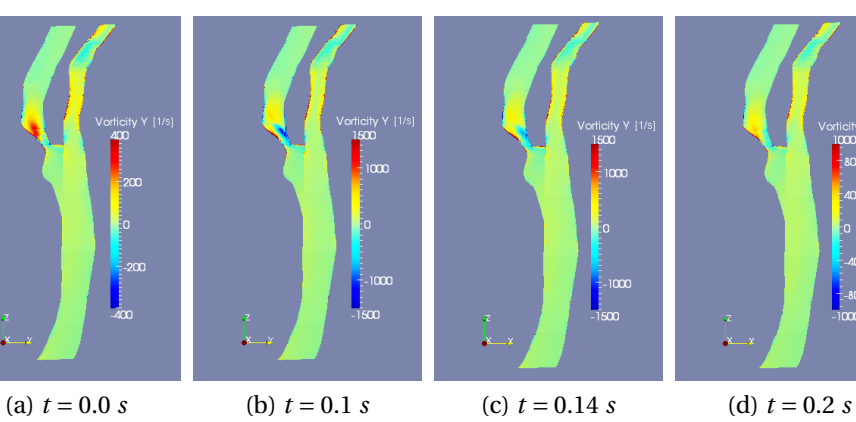

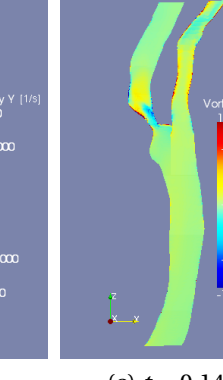

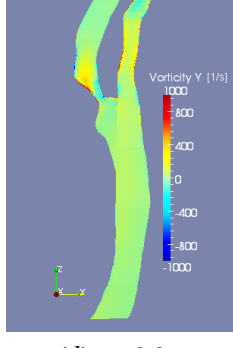

<span id="page-120-0"></span>Figura A.17: *ω<sup>y</sup>* : Modello *k* −*ε*

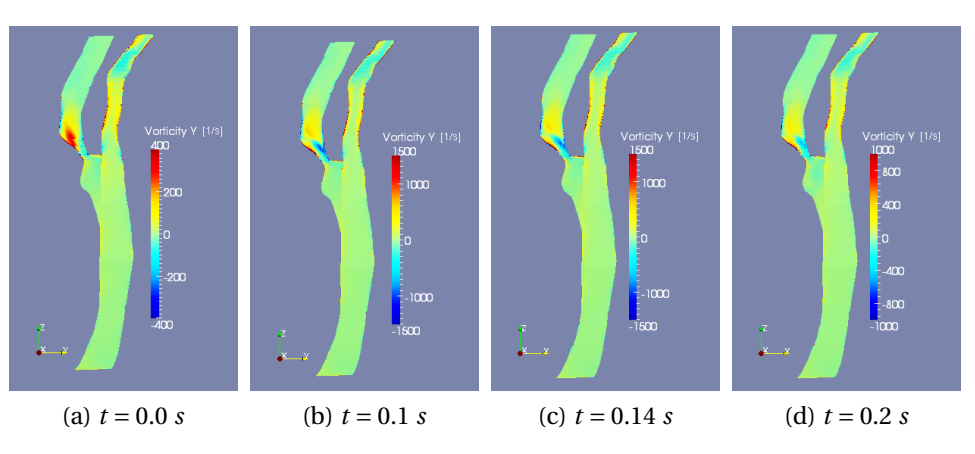

Figura A.18: *ω<sup>y</sup>* : Modello *k* −*ω*

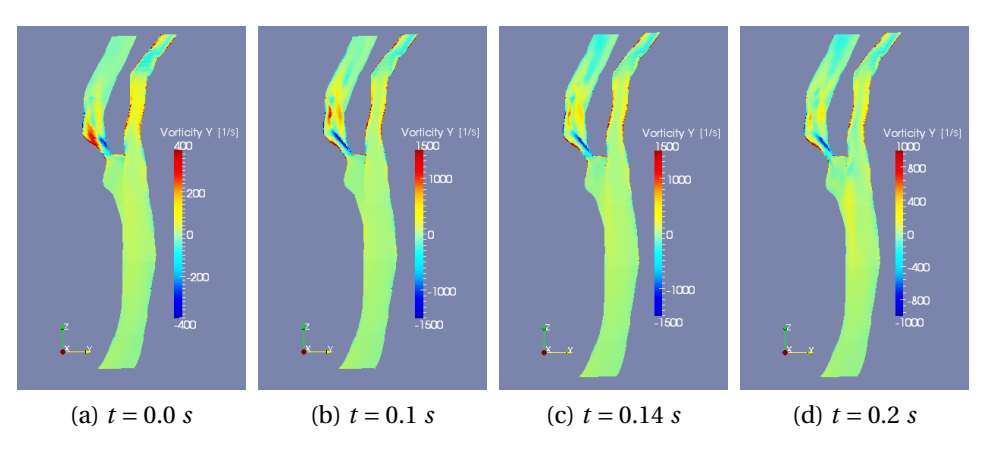

<span id="page-120-1"></span>Figura A.19:  $\omega_y$ : Modello  $k_T - k_L - \omega$ 

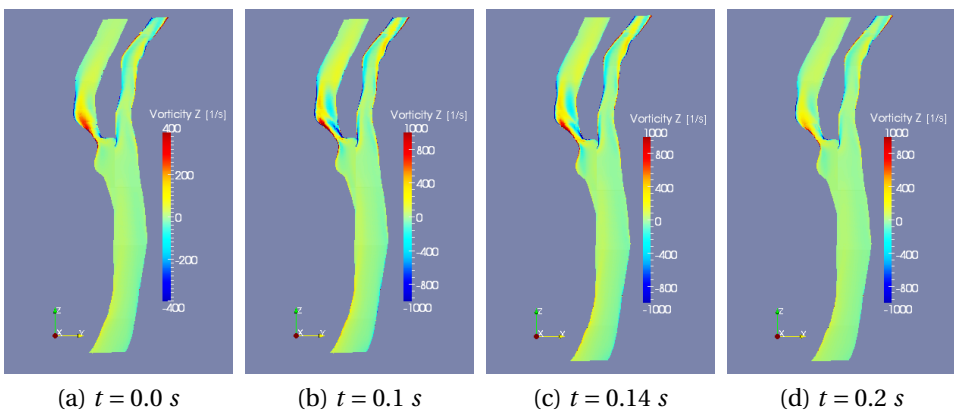

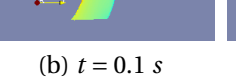

<span id="page-121-0"></span>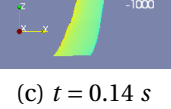

Figura A.20: *ω<sup>z</sup>* : Modello *k* −*ε*

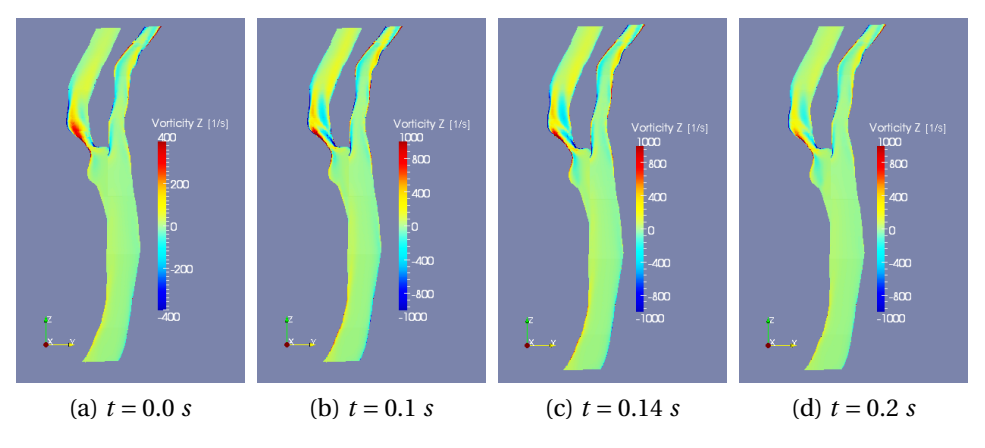

Figura A.21: *ω<sup>z</sup>* : Modello *k* −*ω*

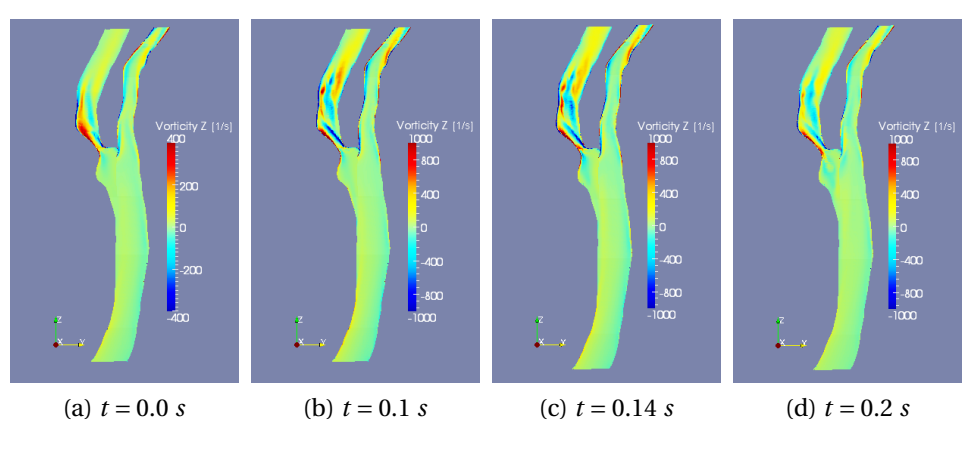

<span id="page-121-1"></span>Figura A.22:  $\omega_z$  : Modello  $k_T - k_L - \omega$ 

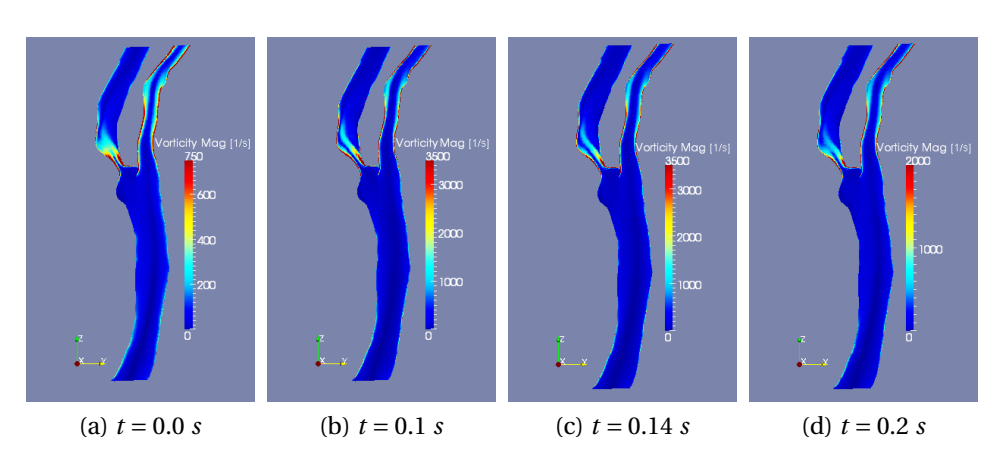

Figura A.23: |*ω*| : Modello *k* −*ε*

<span id="page-122-1"></span>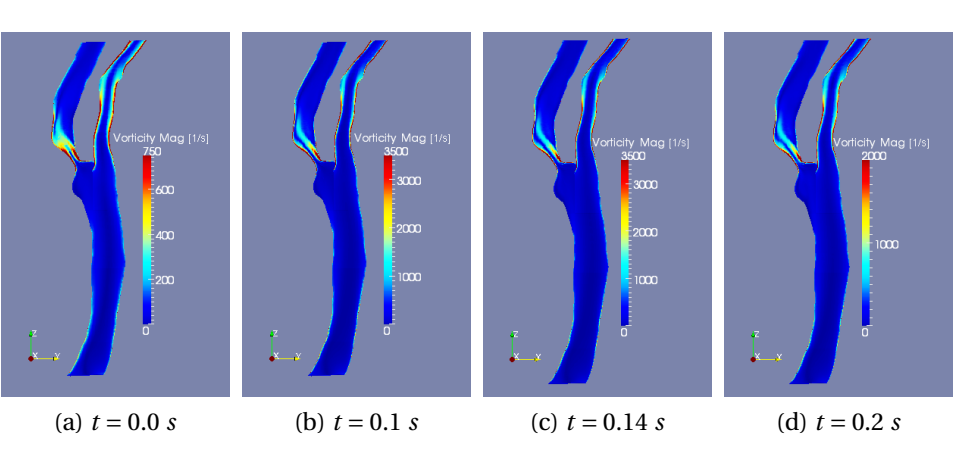

Figura A.24: |*ω*| : Modello *k* −*ω*

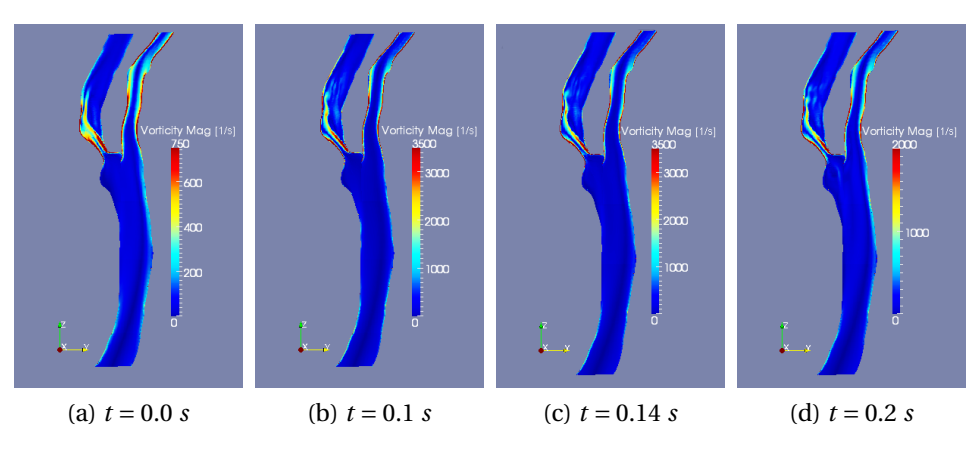

<span id="page-122-0"></span>Figura A.25:  $|\omega|$  : Modello  $k_T - k_L - \omega$ 

#### **A.3 Elicità ed Estrofia**

Si presentano in questa sezione nelle figure [A.26-](#page-124-0)[A.31](#page-125-0) gli andamenti durante il ciclo cardiaco dei parametri di elicità e estrofia del flusso, per tutti e tre i modelli di turbolenza considerati.

Il parametro di elicità è dato dalla relazione:

$$
h = \mathbf{V} \cdot \boldsymbol{\omega} = \mathbf{V} \cdot (\boldsymbol{\nabla} \times \mathbf{V})
$$

e descrive quindi la rotazione di una particella fluida attorno ad un asse parallelo alla direzione del moto, positiva se oraria. L'analisi di questo parametro a partire dai risultati dei tre flussi considerati (fig. [A.26-](#page-124-0)[A.28\)](#page-124-1), fornisce quindi ulteriori indicazioni utili sulla dinamica del flusso. In particolar modo si nota ancora una volta come, specialmente negli istanti del ciclo cardiaco nei quali la portata è più alta, il comportamento del modello transizionale tenda a differire rispetto a quello degli altri due. Si osserva infatti per il modello *k<sup>T</sup>* −*k<sup>L</sup>* −*ω* la comparsa al tempo di sistole di una zona a elicità negativa nel ramo interno della carotide che non è presente negli altri due casi, evidenziando quindi ancora una volta una diversa dinamica della bolla di ricircolo.

L'estrofia invece si ottiene prendendo il modulo del vettore vorticità al quadrato:

$$
\mathscr{E} = \pmb{\omega}^2 = (\pmb{\nabla} \times \mathbf{V})^2
$$

ed è un parametro legato quindi all'energia cinetica del flusso. L'andamento di questa quantità è visibile nelle figure [A.29-](#page-125-1)[A.31,](#page-125-0) e stabilisce ancora una volta una differenza tra il modello transizionale e i due modelli *k* − *ε* e *k* − *ω*. Tale discrepanza è ben visibile in tutti gli istanti di tempo considerati ed è legata alla diversa distribuzione del vettore di vorticità nei tre casi, come già evidenziato nei paragrafi precedenti.

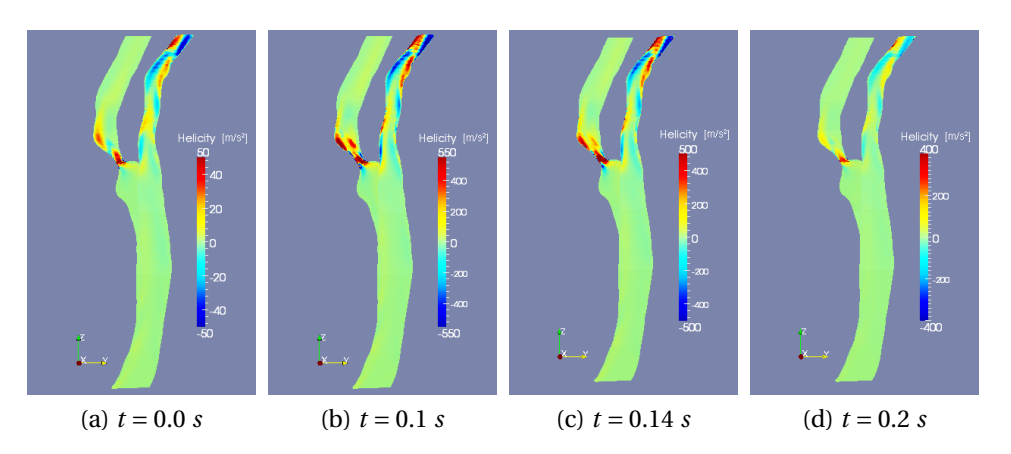

<span id="page-124-0"></span>Figura A.26: Elicità : Modello *k* −*ε*

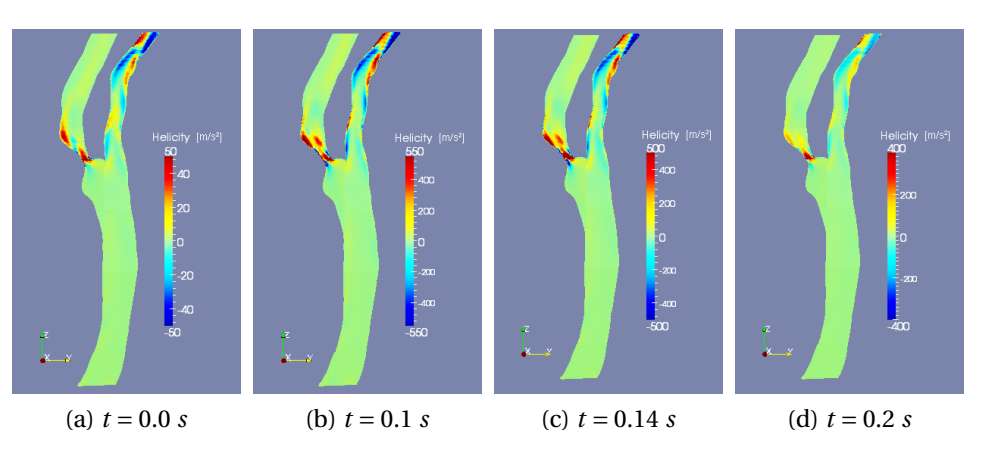

Figura A.27: Elicità : Modello *k* −*ω*

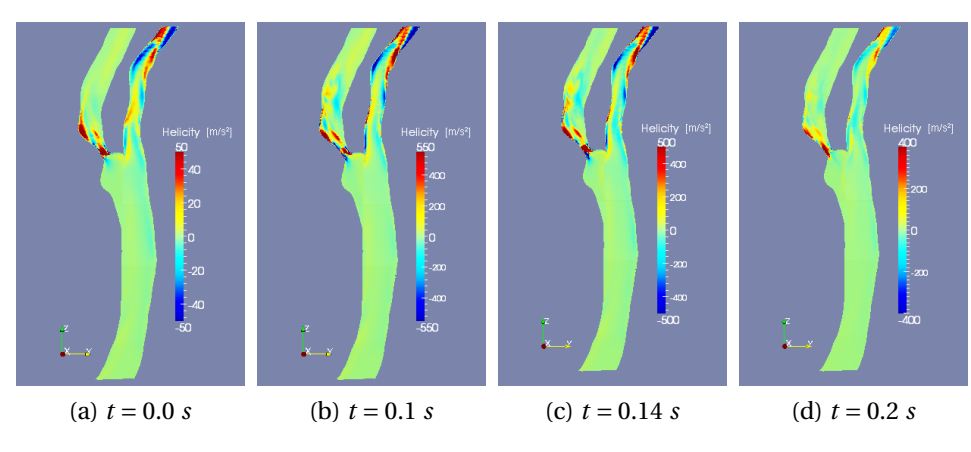

<span id="page-124-1"></span>Figura A.28: Elicità : Modello *k<sup>T</sup>* −*k<sup>L</sup>* −*ω*

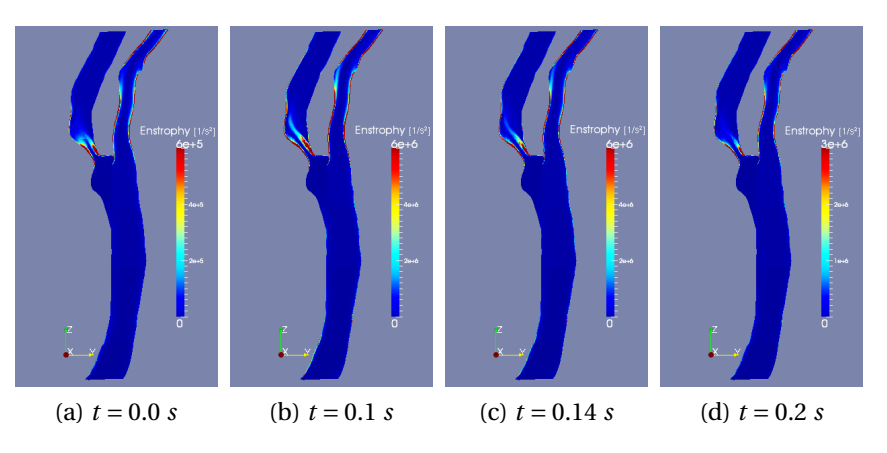

<span id="page-125-1"></span>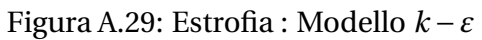

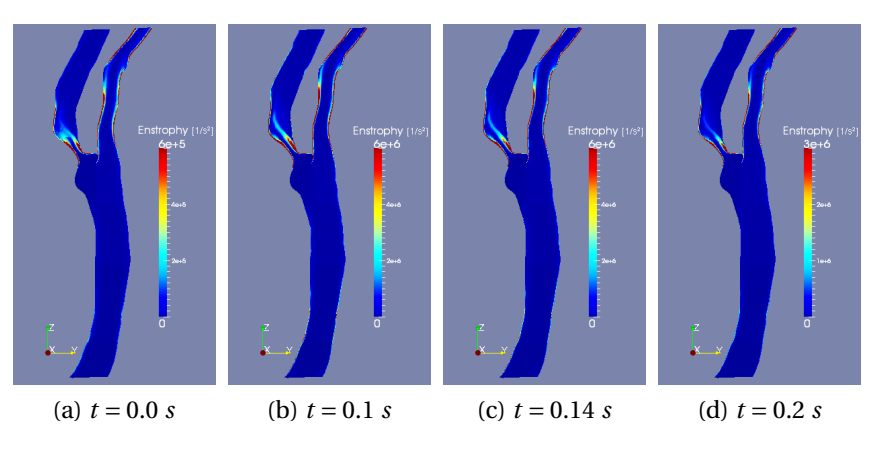

Figura A.30: Estrofia : Modello *k* −*ω*

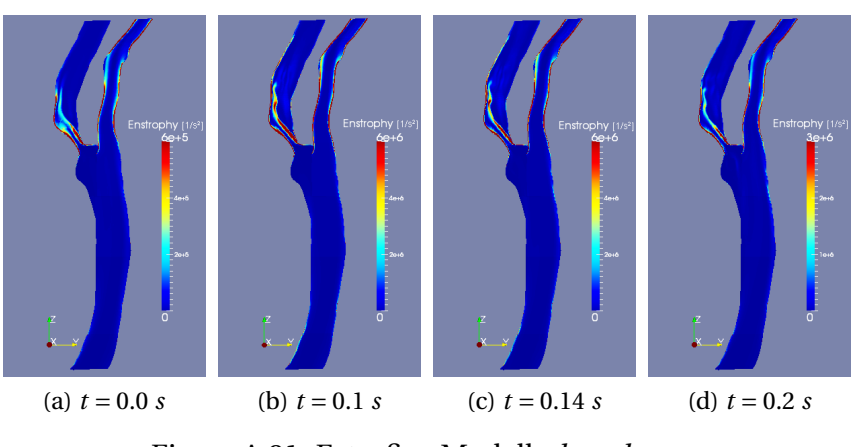

<span id="page-125-0"></span>Figura A.31: Estrofia : Modello  $k_T - k_L - \omega$ 

### **A.4 Pressione**

Si presentano in questa sezione nelle figure [A.32-](#page-127-0)[A.34](#page-127-1) gli andamenti durante il ciclo cardiaco della pressione del fluido.

Essendo le simulazioni effettuate sotto l'ipotesi di flusso incomprimibile ciò che è importante ai fini del calcolo non è il valore assoluto della pressione del fluido ma la differenza di pressione tra un punto e l'altro del dominio. Ciò che pertanto viene rappresentato in figura è quindi la differenza di pressione rispetto ad un punto del dominio preso come riferimento. Tale riferimento come già descritto nel capitolo [8](#page-80-0) è posto alle uscite della ICA e della ECA in cui è fissato lo zero.

Osservando le figure [A.32-](#page-127-0)[A.34](#page-127-1) possiamo notare come la perdita di pressione massima si verifica, come era ragionevole aspettarsi, al tempo di sistole (*t* = 0.1 *s*). Tale salto di pressione massimo è concentrato interamente a cavallo della stenosi sul ramo interno, come era ragionevole aspettarsi data la geometria del vaso.

Osservando la pressione nei tre modelli considerati si possono notare alcune differenze. In particolare prendendo in considerazione il tempo di sistole si ha un massimo salto di pressione di circa 7800 *Pa* per quanto riguarda il modello *k*−*ω*, di circa 7000 *Pa* per il modello *k*−*ε* e di circa 6000 *Pa* per quanto riguarda il modello transizionale *k<sup>T</sup>* −*k<sup>L</sup>* −*ω*.

Tali differenze tra i modelli sono sostanzialmente imputabili alla diversa distribuzione di velocità nella zona di stenosi prodotta nelle tre simulazioni.

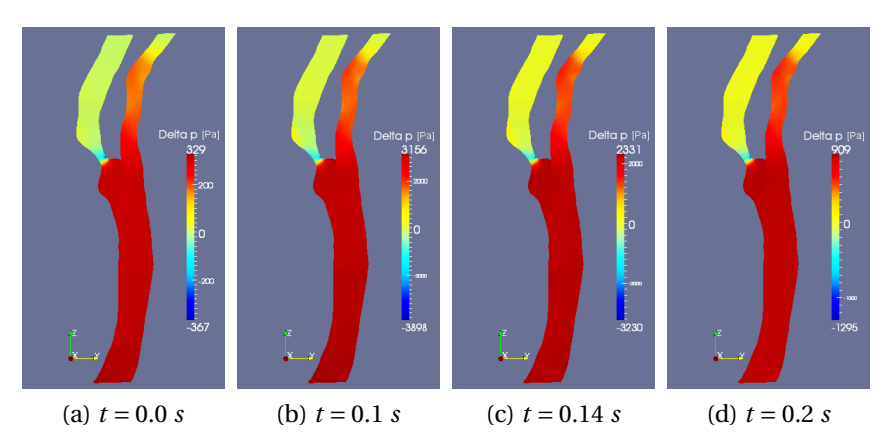

<span id="page-127-0"></span>Figura A.32: Pressione : Modello *k* −*ε*

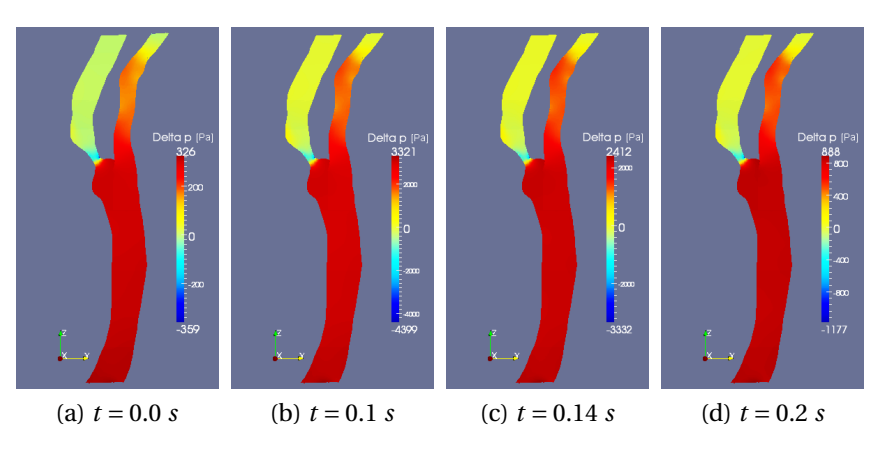

Figura A.33: Pressione : Modello *k* −*ω*

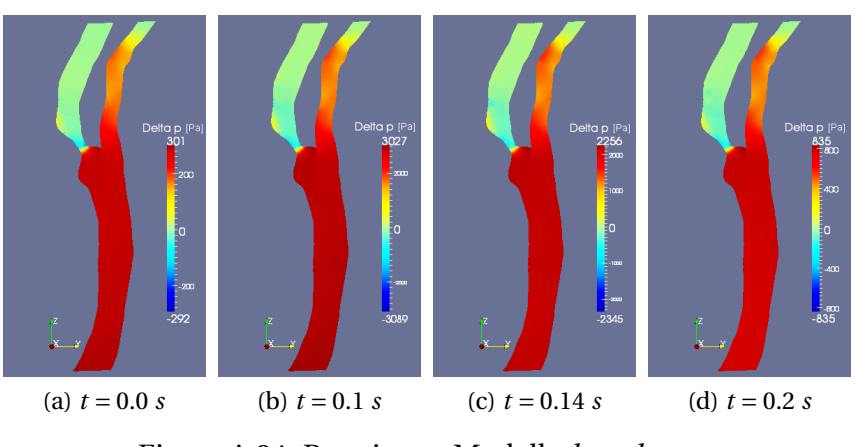

<span id="page-127-1"></span>Figura A.34: Pressione : Modello  $k_T - k_L - \omega$ 

## **A.5 Sforzi di parete**

Si presentano in questa sezione nelle figure [A.35-](#page-129-0)[A.46](#page-132-0) gli andamenti durante il ciclo cardiaco delle componenti e del modulo del vettore degli sforzi a parete per tutti e tre i modelli di turbolenza considerati.

Tali sforzi sono descritti da un campo di vettori parallelo alle pareti del dominio il cui modulo è descritto dalla relazione:

$$
|\tau| = \mu \frac{\partial u(\eta)}{\partial \eta}\bigg|_{\eta=0}
$$

dove *µ* è la viscosità dinamica, *η* è la distanza dalla parete e *u*(*η*) è la componente di velocità parallela a parete.

Come già evidenziato nell'introduzione questo parametro è di particolare interesse per la valutazione della pericolosità di una stenosi ed è pertanto importante che il modello di turbolenza sia preciso nella sua valutazione. In questo particolare ambito non si scenderà però nella valutazione clinica di questo parametro in quanto questo esula dallo scopo di questa tesi. Ci si limita quindi a fornire i valori del modulo dello sforzo a parete (fig. [A.35](#page-129-0)[-A.37\)](#page-129-1), e delle tre componenti in direzione *x* (fig. [A.38-](#page-130-0)[A.40\)](#page-130-1), *y* (fig. [A.41-](#page-131-0)[A.43\)](#page-131-1) e *z* (fig. [A.44-](#page-132-1)[A.46\)](#page-132-0) per i tre modelli di turbolenza considerati.

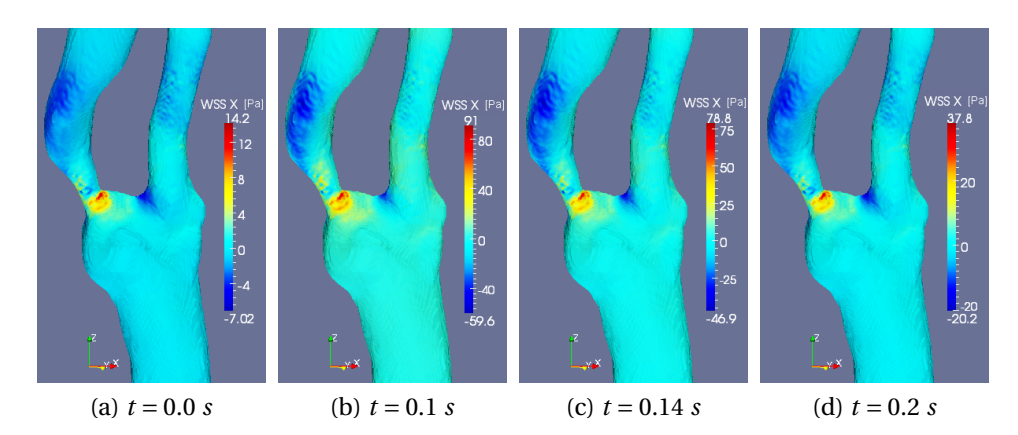

<span id="page-129-0"></span>Figura A.35: *τ<sup>x</sup>* : Modello *k* −*ε*

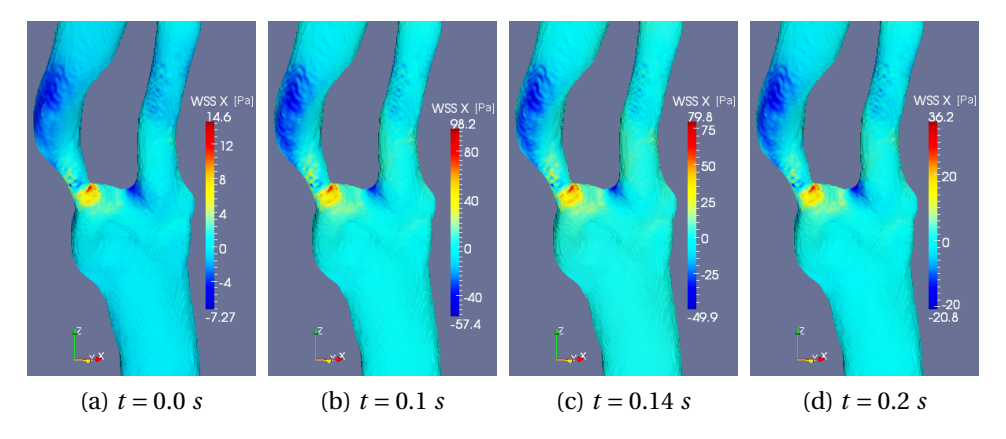

Figura A.36: *τ<sup>x</sup>* : Modello *k* −*ω*

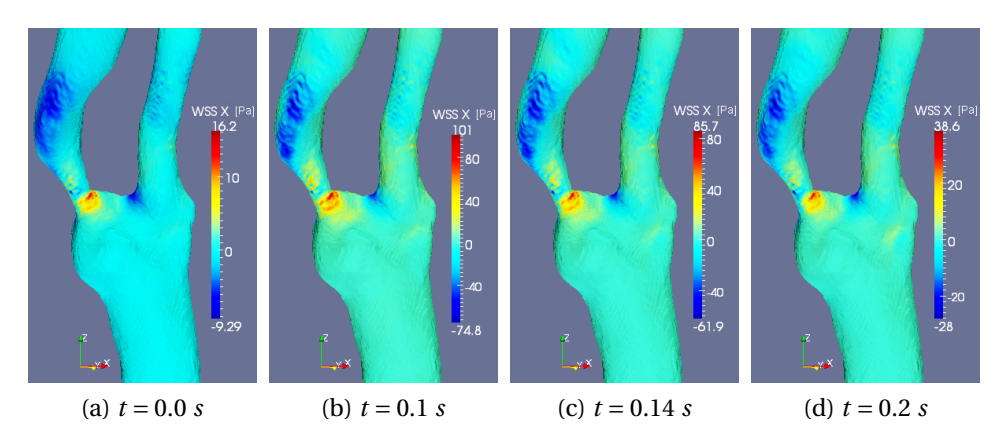

<span id="page-129-1"></span>Figura A.37: *τ<sup>x</sup>* : Modello *k<sup>T</sup>* −*k<sup>L</sup>* −*ω*

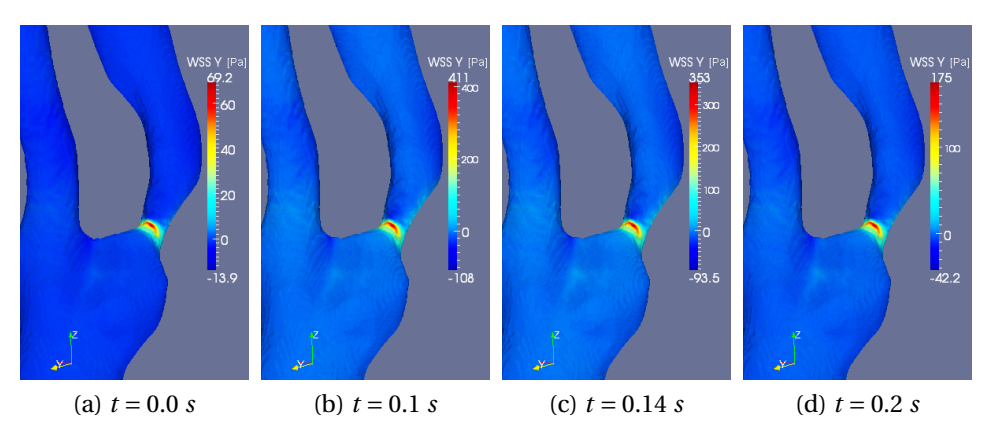

<span id="page-130-0"></span>Figura A.38: *τ<sup>y</sup>* : Modello *k* −*ε*

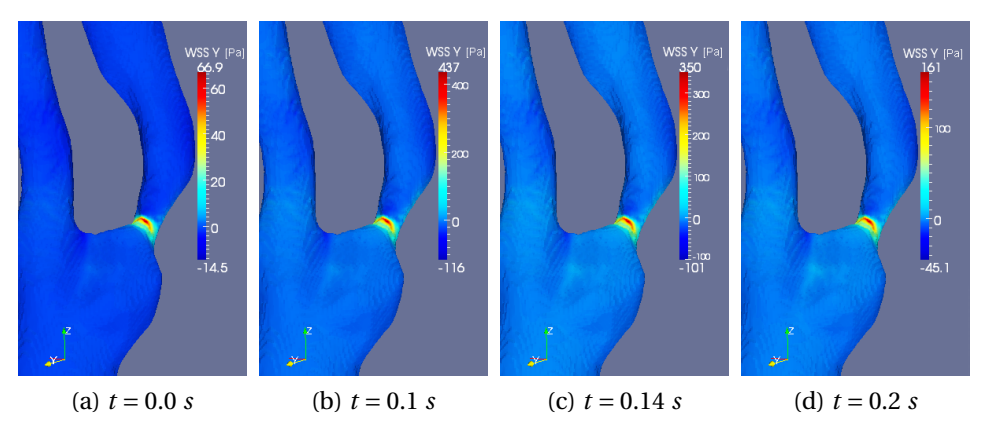

Figura A.39: *τ<sup>y</sup>* : Modello *k* −*ω*

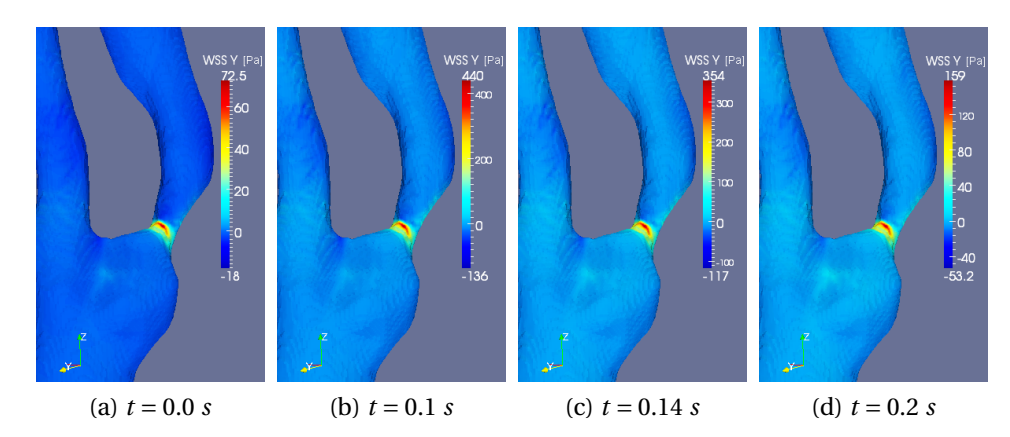

<span id="page-130-1"></span>Figura A.40: *τ<sup>y</sup>* : Modello *k<sup>T</sup>* −*k<sup>L</sup>* −*ω*

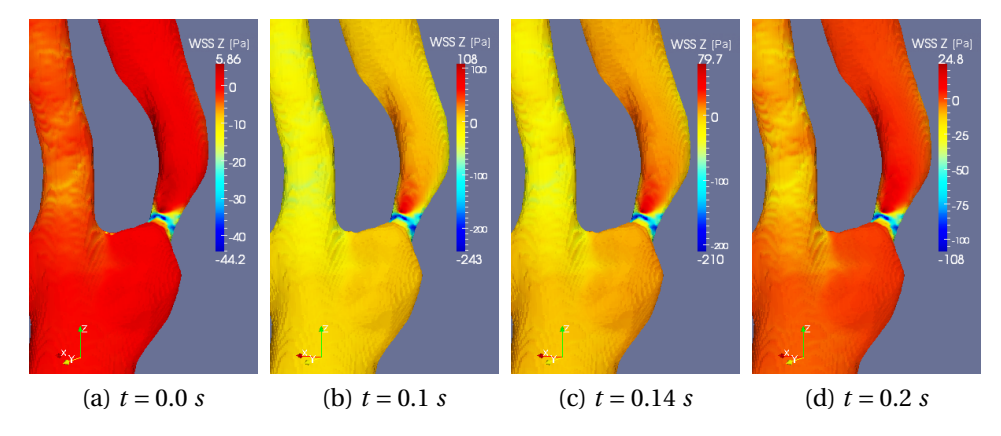

<span id="page-131-0"></span>Figura A.41: *τ<sup>z</sup>* : Modello *k* −*ε*

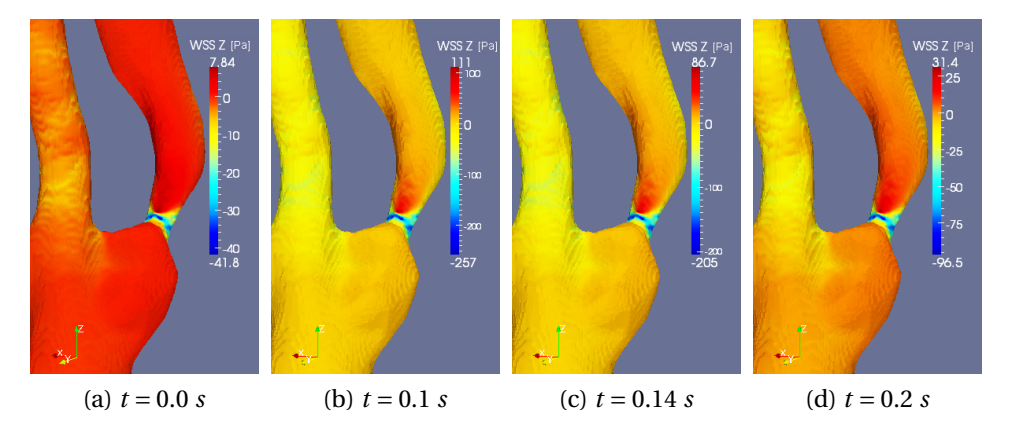

Figura A.42: *τ<sup>z</sup>* : Modello *k* −*ω*

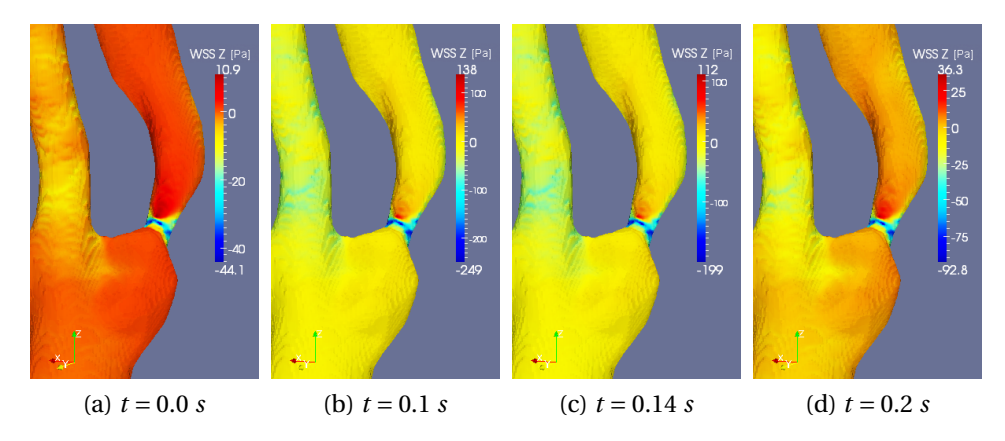

<span id="page-131-1"></span>Figura A.43: *τ<sup>z</sup>* : Modello *k<sup>T</sup>* −*k<sup>L</sup>* −*ω*

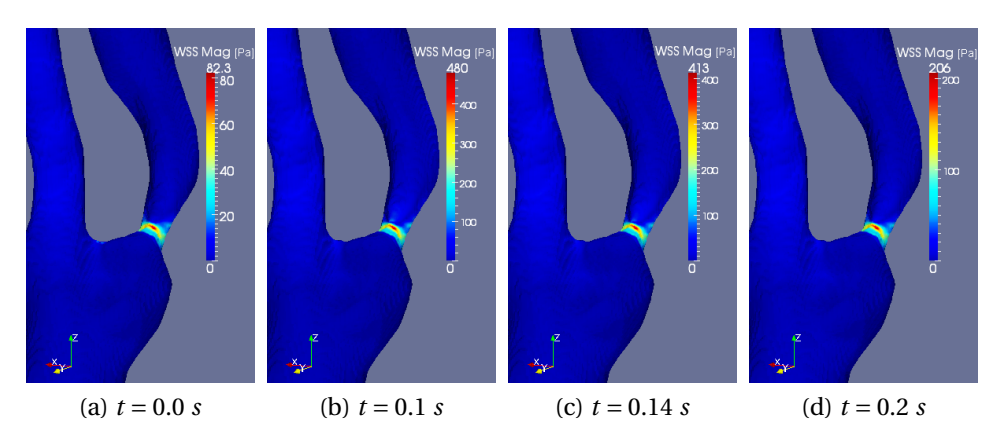

<span id="page-132-1"></span>Figura A.44: |*τ*| : Modello *k* −*ε*

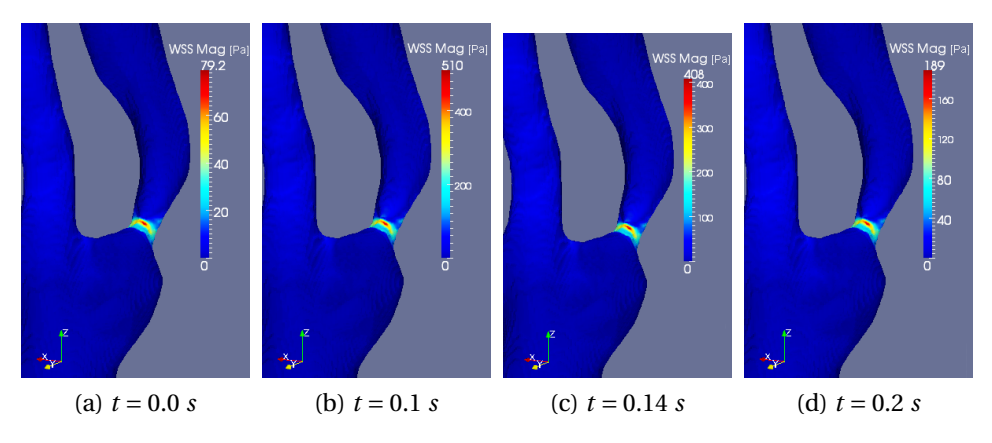

Figura A.45: |*τ*| : Modello *k* −*ω*

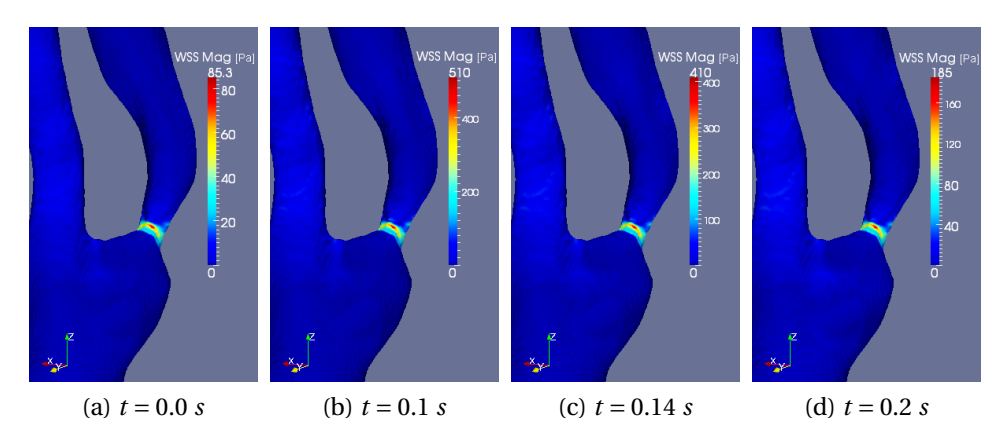

<span id="page-132-0"></span>Figura A.46:  $|\tau|$  : Modello  $k_T - k_L - \omega$ 

### **A.6 Quantità turbolente**

Si presentano in questa sezione nelle figure [A.47-](#page-134-0)[A.52](#page-135-0) gli andamenti durante il ciclo cardiaco dei parametri relativi alle equazioni aggiuntive dei tre modelli, che descrivono le fluttuazioni dal moto medio.

Il primo parametro considerato nelle figure [A.47](#page-134-0)[-A.49](#page-134-1) è l'energia cinetica delle fluttuazioni *k*. <sup>1</sup> L'andamento di *k* all'interno del ciclo cardiaco è ovviadelle fluttuazioni *k*.∙ L'andamento di *k* all'interno del ciclo cardiaco è ovvia-<br>mente identico a quello del parametro √k già analizzato nel dettaglio all'interno del capitolo [9.](#page-90-0) Si rimanda quindi alla sezione [9.2](#page-97-0) per considerazioni a riguardo, limitandosi in questo frangente a presentare le immagini.

Nelle figure [A.50](#page-135-1)[-A.52](#page-135-0) si presenta invece la frequenza *ω* delle fluttuazioni. Analizzando i tre flussi ottenuti, si nota che tale parametro presenta differenze, anche rilevanti, a seconda del modello di turbolenza in esame. Il modello *k* −*ω* fornisce i valori più alti di *ω* per tutta la durata del ciclo cardiaco, mettendo i massimi di tale parametro nella zona di stenosi posizionata nel ramo interno della carotide. Il modello *k* −*ε* 2 fornisce invece valori leggermente più bassi di *k* − *ω*. La distribuzione di tali valori, e in particolare della zona di massima *ω* è però comunque analoga a quella del modello *k* −*ω*. Si nota infine che, come accade per il parametro di energia cinetica delle fluttuazioni *k*, i valori di *ω* rimangono molto alti durante tutto il ciclo cardiaco in quanto questi due modelli di tipo standard non colgono la relaminarizzazione del flusso in esame.

Il comportamento del modello di turbolenza transizionale *k<sup>T</sup>* −*k<sup>L</sup>* −*ω* è invece molto diverso. La prima differenza che si può notare è che i valori del parametro *ω* per quest'ultimo modello sono molto inferiori rispetto a quelli dei modelli *k* −*ε* e *k* −*ω* (anche di due ordini di grandezza). Si nota infatti che negli istanti in cui la portata del flusso è bassa (*t* = 0.0 *s* e *t* = 0.2 *s*) tali valori sono quasi nulli facendo ipotizzare un comportamento praticamente laminare della corrente. Negli altri istanti considerati i valori di *ω* per il modello *k<sup>T</sup>* −*k<sup>L</sup>* −*ω* sono superiori, ma tale parametro rimane comunque molto al di sotto di quelli calcolati da *k* − *ε* o *k* − *ω*. Anche la distribuzione dei valori massimi di *ω* è molto diversa in quest'ultimo caso, e ricalca la distribuzione dei valori massimi di *k* per il modello transizionale. Tali massimi si trovano infatti al centro del ramo interno della carotide a valle della stenosi, e non all'interno del restringimento come nel caso dei modelli standard. Tale distribuzione rimarca ancora una volta il diverso comportamento del modello  $k_T - k_L - \omega$  rispetto ai modelli  $k - \varepsilon$  $k - \omega$ .

<sup>1</sup>Si ricorda, come già spiegato nel capitolo [9,](#page-90-0) che nel caso del modello transizionale *k<sup>T</sup>* − *k<sup>L</sup>* −*ω*, l'energia cinetica delle fluttuazioni è da intendersi come *k* = *k<sup>L</sup>* +*k<sup>T</sup>* .

<sup>2</sup> In questo modello la *ω* viene calcolata a posteriori come *ω* = *ε*/*k*, che è la definizione stessa del parametro.

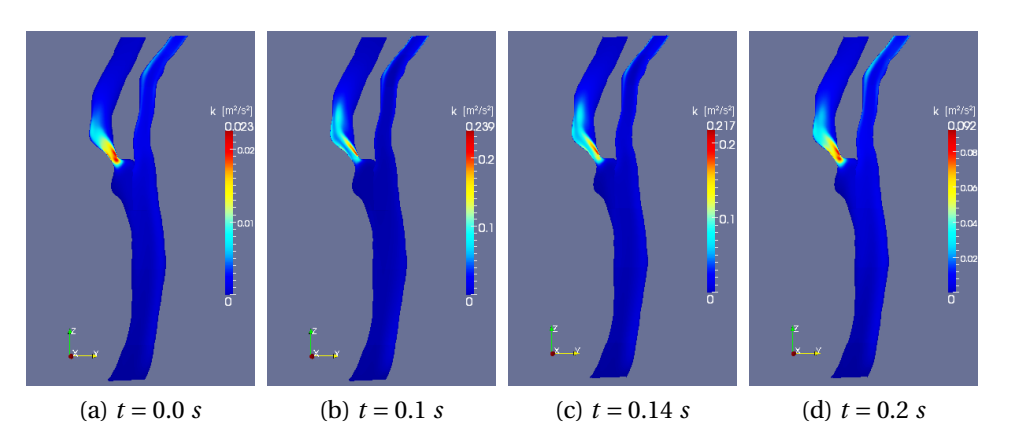

<span id="page-134-0"></span>Figura A.47: *k* : Modello *k* −*ε*

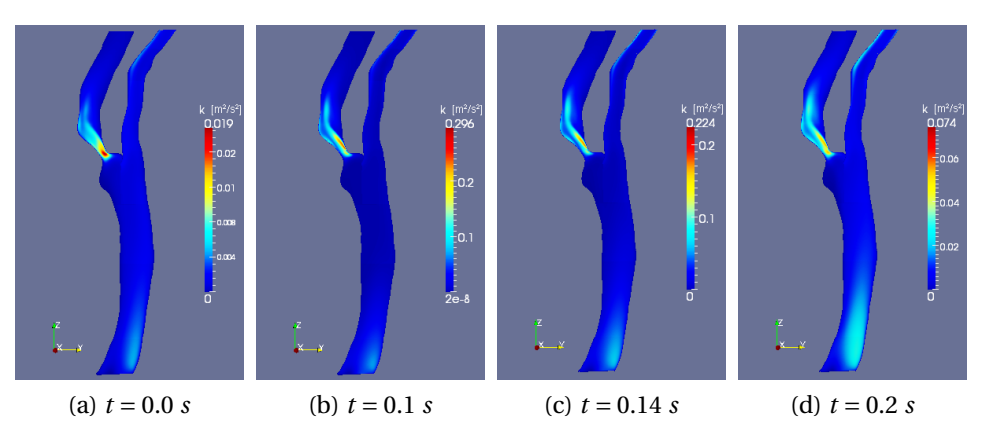

Figura A.48: *k* : Modello *k* −*ω*

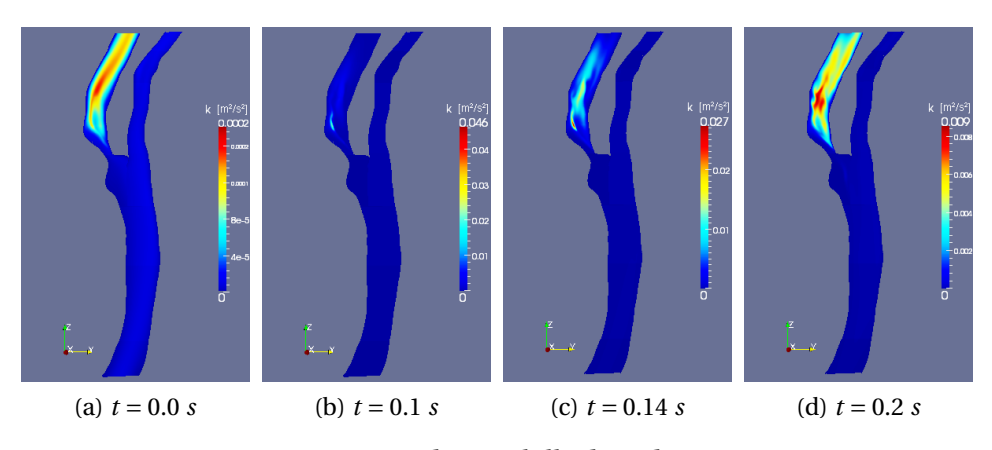

<span id="page-134-1"></span>Figura A.49: *k* : Modello  $k_T - k_L - \omega$ 

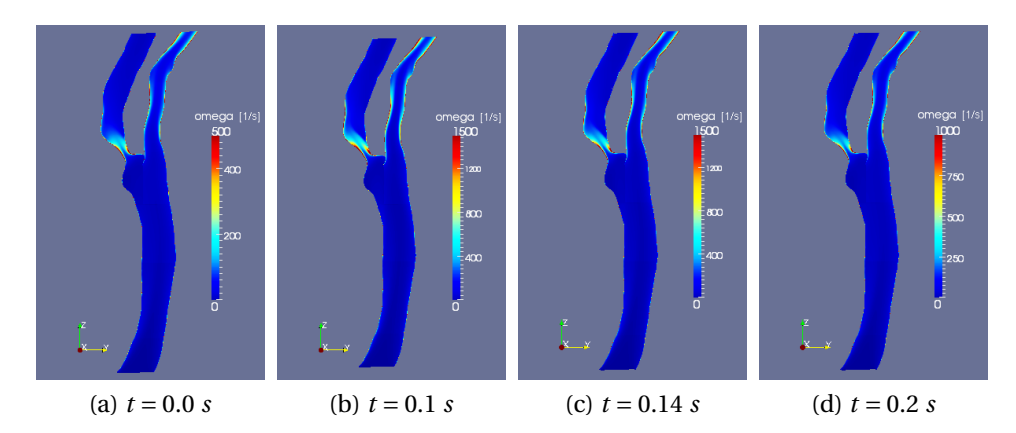

<span id="page-135-1"></span>Figura A.50: *ω* : Modello *k* −*ε*

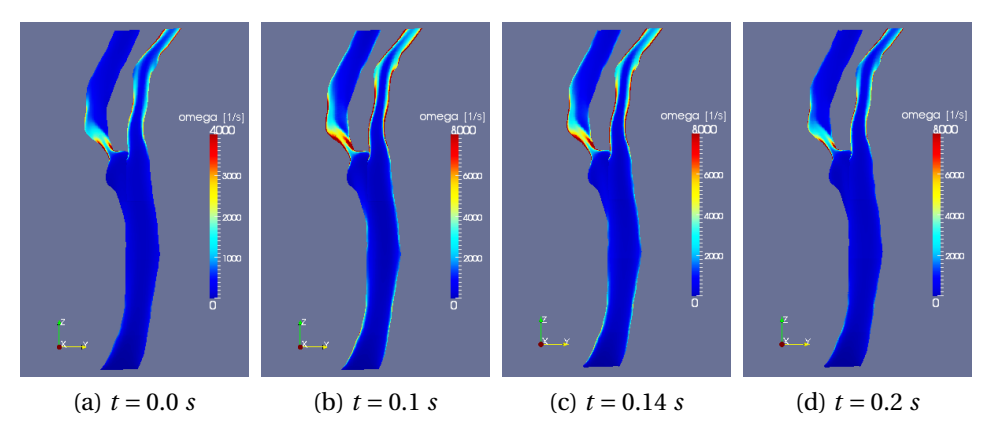

Figura A.51: *ω* : Modello *k* −*ω*

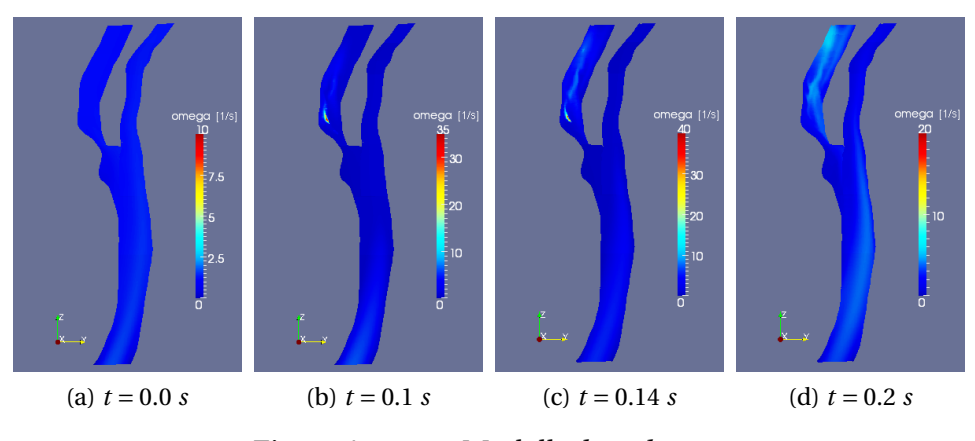

<span id="page-135-0"></span>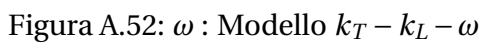

## **Bibliografia**

- [1] A. M. Shaaban and A. J. Duerinckx. Wall shear stress and early atherosclerosis. *American Journal of Roentgenology*, 174(6):1657–1665, 2000.
- [2] H. C. Groen, F. J. H. Gijsen, A. van der Lugt, M. S. Ferguson, T. S. Hatsukami, A. F. W. van der Steen, C. Yuan, and J. J. Wentzel. Plaque rupture in the carotid artery is localized at the high shear stress region: a case report. *Stroke*, 38:2379–2381, 2007.
- [3] R. Venet, D. Miric, A. Pavie, and D. Lacheheb. Korotkoff sound: the cavitation hypothesis. *Medical Hypotheses*, 55(2):141–146, 2000.
- [4] C. A. Taylor and D. A. Steinman. Image-based modeling of blood flow and vessel wall dynamics: Applications, methods and future directions. *Ann. Biomed. Eng.*, 38(3):1188–1203, 2010.
- [5] A. Towfighi and J. L. Saver. Stroke declines from from third to fourth leading cause of death in the United States: historical perspective and challenges ahead. *Stroke*, 42(8):2351–2355, 2011.
- [6] J. R. Womerseley. Method for the calculation of velocity, rate of flow and viscous drag in arteries when the pressure gradient is known. *J. Physiol.*, 127:553–563, 1955.
- [7] D. N. Ku. Blood flow in arteries. *Annu. Rev. Fluid Mech.*, 29:399–434, 1997.
- [8] S. A. Berger and L. D. Jou. Flow in stenotic vessels. *Annu. Rev. Fluid Mech.*, 32:347–382, 2000.
- [9] R. Chaer, B. DeRubertis, S. Patel, S. Lin, C. Kent, and P. Faries. Current management of extracranial carotid artery disease. *Rev. Recent Clin. Trials*, 1(3):293–301, 2006.
- [10] A. S. Go, D. Mozaffarian, V. L. Roger, E. J. Benjamin, J. D. Berry, W. B. Borden, D. M. Bravata, S. Dai, E. S. Ford, C. S. Fox, S. Franco, H. J. Fullerton, C. Gillespie, S. M. Hailpern, J. A. Heit, V. J. Howard, M. D. Huffman, B. M. Kissela, S. J. Kittner, D. T. Lackland, J. H. Lichtman, L. D. Lisabeth, D. Magid, G. M. Marcus, A. Marelli, D. B. Matchar, D. K. McGuire, E. R. Mohler, C. S. Moy, M. E. Mussolino, G. Nichol, N. P. Paynter, P. J. Schreiner, P. D. Sorlie, J. Stein, T. N. Turan, S. S. Virani, N. D. Wong, D. Woo, and M. B. Turner. Heart disease and stroke statistics - 2013 Update: A report from the American Heart Association. *Circulation*, 127(1):e6–e245, 2013.
- [11] N. Beratlis, E. Balaras, B. Parvinian, and K. Kiger. A numerical and experimental investigation of transitional pulsatile flow in a stenosed channel. *J. Biomech. Eng.*, 127(7):1147–1157, 2005.
- [12] J. Bale-Glickman, K. Selby, D. Saloner, and O. Savas. Experimental flow studies in exact-replica phantoms of atherosclerotic carotid bifurcations under steady input conditions. *J. Biomech. Eng.*, 125(1):38–48, 2003.
- [13] R. Mittal, S. P. Simmons, and H. S. Udaykumar. Application of Large-Eddy Simulation to the study of pulsatile flow in a modeled arterial stenosis. *J. Biomech. Eng.*, 123(4):325–332, 2001.
- [14] M. C. Paul, M. M. Molla, and G. Roditi. Large-Eddy simulation of pulsatile blood flow. *Med. Eng. Phys.*, 31:153–159, 2009.
- [15] M. Molla, B. C. Wang, and D. C. S. Kuhn. Numerical study of pulsatile channel flows undergoing transition triggered by a modelled stenosis. *Phys. Fluids*, 24:121901, 2012.
- [16] N. Beratlis, E. Balaras, and K. Kiger. Direct numerical simulations of transitional pulsatile flow through a constriction. *J. Fluid Mech.*, 587:425–451, 2007.
- [17] S. S. Varghese and S. H. Frankel. Numerical modeling of pulsatile turbulent flow in stenotic vessels. *J. Biomech. Eng.*, 125(4):445–460, 2003.
- [18] J. Ryval, A. G. Straatman, and D. A. Steinman. Two-equation turbulence modeling of pulsatile flow in a stenosed tube. *J. Biomech. Eng.*, 126(5):625– 635, 2004.
- [19] S. S. Varghese, S. H. Frankel, and P. F. Fischer. Direct numerical simulation of stenotic flow. Part 1. Steady flow. *J. Fluid Mech.*, 582:253–280, 2007.
- [20] S. S. Varghese, S. H. Frankel, and P. F. Fischer. Direct numerical simulation of stenotic flow. Part 2. Pulsatile flow. *J. Fluid Mech.*, 582:281–318, 2007.
- [21] S. S. Varghese, S. H. Frankel, and P. F. Fischer. Modeling transition to turbulence in eccentric stenotic flows. *J. Biomech. Eng.*, 130:014503, 2008.
- [22] F. P. P. Tan, N. B. Wood, G. Tabor, and X. Y. Xu. Comparison of LES of steady transitional flow in an idealized stenosed axisymmetric artery model with a RANS transitional model. *J. Biomech. Eng.*, 133(5):051001, 2011.
- [23] M. R. Kaazempur-Mofrad, A. G. Isasi, H. F. Younis, R. C. Chan, D. P. Hinton, G. Sukhova, G. M. LaMuraglia, R. T. Lee, and R. D. Kamm. Characterization of the arterosclerotic carotid artery using MRI, finite element modeling and histology. *Ann. Biomed. Eng.*, 32(7):932–946, 2004.
- [24] M. Cummins and J. S. Rossmann. Numerical simulation of blood flow in patient-specific carotid bifurcation geometries. In *ASME International Mechanical Engineering Congress Proceedings*, Lake Buena Vista, Florida (US), 2009.
- [25] C. M. Schirmer and A. M. Malek. Computational fluid dynamic characterization of carotid bifurcation stenosis in patient-based geometries. *Brain Behav.*, 2(1):45–52, 2011.
- [26] J. S. Stroud, S. A. Berger, and D. Saloner. Numerical analysis of flow through a severely stenotic carotid artery bifurcation. *J. Biomech. Eng.*, 124(1):9–20, 2002.
- [27] D. Birchall, A. Zaman, J. Hacker, G. Davies, and D. Mendelow. Analysis of haemodynamic disturbance in the artherosclerotic carotid artery using computation fluid dynamics. *Eur. Radiol.*, 16:1074–1083, 2006.
- [28] F. P. P. Tan, G. Soloperto, S. Bashford, N. B. Wood, S. Thom, A. Hughes, and X. Y. Xu. Analysis of flow disturbance in a stenosed carotid artery bifurcation using two-equation transitional and turbulence models. *J. Biomech. Eng.*, 130:061008, 2008.
- [29] V. L. Rayz, S. A. Berger, and D. Saloner. Transitional flows in arterial fluid dynamics. *Comput. Methods Appl. Mech. Engrg.*, 196:3043–3048, 2007.
- <span id="page-138-0"></span>[30] S. E. Lee, S. W. Lee, P. F. Fischer, H. S. Bassiouny, and F. Loth. Direct numerical simulation of transitional flow in a stenosed carotid bifurcation. *J. Biomech.*, 41(11):2551–2561, 2008.
- [31] J. H. Ferziger and Peric M. *Computational methods for fluid dynamics*. Springer, 3rd edition, 2002.
- [32] P. Luchini and M. Quadrio. *Aerodinamica*. [http://www.aero.polimi.](http://www.aero.polimi.it/quadrio) [it/quadrio](http://www.aero.polimi.it/quadrio), 2005.
- [33] S. B. Pope. *Turbulent flows*. Cambridge University Press, 2000.
- [34] P. A. Davidson. *Turbulence An introduction for scientists and engineers*. Oxford University Press, 2004.
- [35] W. P. Jones and B. E. Launder. The prediction of laminarization with a twoequation model of turbulence. *International Journal of Heat and Mass Transfer*, 15:301–314, 1972.
- [36] B. E. Launder and B. I. Sharma. Application of the energy dissipation model of turbulence to the calculation of flow near a spinning disc. *Letters in Heat and Mass Transfer*, 1(2):131–138, 1974.
- [37] D. C. Wilcox. Re-assessment of the scale-determining equation for advanced turbulence models. *AIAA Journal*, 26(11):1299–1310, 1988.
- [38] D. K. Walters and D. Cokljat. A three equation eddy-viscosity model for Reynolds-Averaged-Navier-Stokes simulations of transitional flow. *J. Fluid Eng.*, 130:121401, 2008.
- [39] D. K. Walters and J. H. Leylek. A new model for boundary layer transition using a single-point RANS approach. *J. Turbomach.*, 126:193–202, 2004.
- [40] R. G. Jacobs and P. A. Durbin. Simulations of bypass transition. *J. Fluid Mech.*, 428:185–212, 2001.
- [41] R. E. Mayle and A. Schulz. The path to predicting bypass transition. *J. Turbomach.*, 119:405–411, 1997.
- [42] R. J. Volino and T. W. Simon. Boundary layer transition under high freestream turbulence and strong acceleration conditions: Part 2-turbulent transport results. *ASME J. Heat Transfer*, 119(427-432), 1997.
- [43] S. J. Leib, D. W. Wundrow, and M. E. Goldstein. Effect of free-stream turbulence and other vortical disturbances on a laminary boundary layer. *J. Fluid Mech.*, 380:169–203, 1999.
- [44] M. W. Johnson and A. H. Ercan. A physical model for bypass transition. *Int. J. Heat Fluid Flow*, 20:95–104, 1999.
- [45] R. J. Volino. A new model for free-stream turbulence effects on boundary layers. *J. Turbomach.*, 120:613–620, 1998.
- [46] R. G. Jacobs and P. A. Durbin. Shear sheltering and the continuous spectrum of the Orr-Sommerfeld equation. *Phys. Fluids*, 10:2006–2011, 1998.
- [47] H. Schlichting and K. Gersten. *Boundary Layer Theory*. Springer, 8th edition, 2000.
- <span id="page-140-1"></span>[48] S. W. Lee and D. A. Steinman. On the relative importance of rheology for image based CFD models of the carotid bifurcation. *J. Biomech. Eng.*, 129(2):273–278, 2007.
- <span id="page-140-0"></span>[49] K. R. Moyle, L. Antiga, and D. A. Steinman. Inlet conditions for imagebased CFD models of the carotid bifurcation: is it reasonable to assume fully developed flow? *J. Biomech. Eng.*, 128:371–379, 2006.

#### **Ringraziamenti**

#### *Così tutto fu bene ciò che finì e basta.*

A conclusione di questi anni di università ci sono molte persone che desidero ringraziare e che cercherò qui di ricordare nonostante la mia pessima memoria.

Innanzitutto devo ringraziare il professor Quadrio che mi ha seguito in questo lavoro di Tesi, dal quale ho imparato molto. A lui va un grazie per la disponibilità, la pazienza e soprattutto la cordialità dimostrate in questi mesi di piacevole collaborazione.

Ringrazio anche il dottor Salerno, grazie al quale è nata la collaborazione che ha portato allo sviluppo di questo lavoro, per il prezioso aiuto che ha fornito nell'analisi medica dei dati e per la disponibilità dimostrata durante tutto il percorso di Tesi.

Un grazie anche a Samuele, "il mago di OpenFOAM", per i consigli sempre utili dispensati durante i miei momenti di panico e per l'entusiasmo contagioso.

Ringrazio inoltre la mia famiglia, i miei genitori e mio fratello, che mi hanno sempre sostenuto anche nei momenti più difficili, e la cui pazienza è stata messa a dura prova in più di un'occasione in questi lunghi anni.

Un grazie particolare va anche ai miei coinquilini Marina, Sara, Samuele e Francesca, con i quali ho condiviso i miei anni di residenza milanese. La "casa del basilico" sarà sempre la migliore: fine della storia.

Un saluto affettuoso anche a tutti i miei compagni di università. Compagni di sventure e soddisfazioni. In ordine sparso grazie ai due Andre, ad Alberto, Giada, Sarah, Mariaelena, Francesca, Verons, Luca, Giuse, Mattia, Juri, Giulio, Vale, Luca e Ste. Un grazie particolare va a Chiara, che con la sua pazienza infinita si è reinventata redattrice, suo malgrado.

Infine un grazie speciale alla compagnia più sgangherata della bassa mantovana. Grazie a Edo, Bart, Cioli, Letizia, Lele, Giù, Anna, Christian, Sam (di nuovo) e a Giulio l'infiltrato. A loro la menzione d'onore perché in fondo se la meritano: non è così facile essere così svitati e così geniali allo stesso tempo.